UNIVERSIDADE FEDERAL DE SANTA MARIA CENTRO DE TECNOLOGIA CURSO DE GRADUAÇÃO EM ENGENHARIA AEROESPACIAL

Jonas Müller Gonçalves

# **FORMULAÇÃO DE UM ELEMENTO FINITO DE VIGA TRIDIMENSIONAL PARA DINÂMICA DE CORPOS FLEXÍVEIS**

Santa Maria, RS 2020

**Jonas Müller Gonçalves**

## **FORMULAÇÃO DE UM ELEMENTO FINITO DE VIGA TRIDIMENSIONAL PARA DINÂMICA DE CORPOS FLEXÍVEIS**

Trabalho de Conclusão de Curso apresentado ao Curso de Graduação em Engenharia Aeroespacial da Universidade Federal de Santa Maria (UFSM, RS), como requisito parcial para obtenção do grau de **Bacharel em Engenharia Aeroespacial**.

ORIENTADOR: Prof. Tiago dos Santos

Santa Maria, RS 2020

**Jonas Müller Gonçalves**

## **FORMULAÇÃO DE UM ELEMENTO FINITO DE VIGA TRIDIMENSIONAL PARA DINÂMICA DE CORPOS FLEXÍVEIS**

Trabalho de Conclusão de Curso apresentado ao Curso de Graduação em Engenharia Aeroespacial da Universidade Federal de Santa Maria (UFSM, RS), como requisito parcial para obtenção do grau de **Bacharel em Engenharia Aeroespacial**.

**Aprovado em 24 de Setembro de 2020:**

**Tiago dos Santos, Dr. (UFSM)** (Presidente/Orientador)

**Roberto Aizik Tenenbaum, Dr. (UFSM)**

**Pedro Paglione, Dr. (ITA)**

**Rene Quispe Rodriguez, Dr. (UFSM)**

Santa Maria, RS 2020

#### **AGRADECIMENTOS**

*Primeiramente, agradeço à minha família pelo apoio prestado durante esses 5 anos, por nunca terem medido esforços para que eu pudesse prosseguir e não permitiram que eu desistisse.*

*Agradeço à minha namorada, Alyssia, e a sua família, pelo imensurável apoio durante todos esses anos de trajetória em que estiveram comigo. Agradeço o companheirismo e carinho, além da compreensão quanto a minha ausência enquanto eu me dedicava à realização deste trabalho e todas as ocasiões em que não pude estar presente pois a faculdade assim exigia.*

*Agradeço ao meu orientador, Tiago dos Santos, pelo apoio e seu interminável empenho e paciência durante o desenvolvimento desse trabalho, além de seus ensinamentos como professor da UFSM e durante o tempo de bolsista.*

*Aos amigos, aqueles que trago de outrora e aqueles que desenvolvi, agradeço pela amizade incondicional e pelo apoio demonstrado antes e durante o período de tempo em que me dediquei a este trabalho, especialmente ao Alan, Augusto, Luiz e Fortunato, meus companheiros caminhoneiros.*

*Agradeço a todos os professores que de alguma forma contribuíram para a minha formação e possibilitaram a existência deste trabalho.*

*À Universidade Federal de Santa Maria, pelo acolhimento durante os 5 anos em que tive a sorte de desfrutar da sua estrutura e de tantas experiências profissionais de valor inestimável.*

*Finalmente, agradeço a todos aqueles que participaram, mesmo que de forma indireta, para a construção deste trabalho.*

*Was du ererbt von deinen Vätern hast, Erwirb es, um es zu besitzen.*

*(Goethe)*

## **RESUMO**

# **FORMULAÇÃO DE UM ELEMENTO FINITO DE VIGA TRIDIMENSIONAL PARA DINÂMICA DE CORPOS FLEXÍVEIS**

# AUTOR: Jonas Müller Gonçalves ORIENTADOR: Tiago dos Santos

Nas últimas décadas, há uma forte tendência na construção de modelos de simulação envolvendo análises multi-físicas. Por exemplo, em projetos aeronáuticos, modelos envolvendo de forma acoplada as áreas de dinâmica de voo, mecânica estrutural, aerodinâmica e controle têm sido desenvolvidos em ambientes computacionais. Especificamente sobre análises de falhas estruturais, tais modelos multi-físicos virtuais possibilitam estimar, sem a construção de um protótipo, carregamentos dinâmicos resultando a partir de condições de voo simuladas. Nessa perspectiva, o presente trabalho objetiva apresentar a formulação de um elemento de viga tridimensional no contexto da dinâmica de corpos flexíveis. Na abordagem empregada, são considerados grandes deslocamentos e rotações (associados a movimentos de corpo rígido) e pequenas deformações. Segundo tais hipóteses, são desenvolvidas as equações de movimento de um sólido partindo do Princípio de D'Alembert. Em seguida, considerando um elemento de viga tridimensional, são desenvolvidas as equações associadas a cada elemento. Visando a redução de ordem do problema usando transformação modal, bem como para verificar a implementação das matrizes de massa e de rigidez, são realizadas análises de vibrações livres de problemas canônicos. As frequências naturais obtidas numericamente são comparadas às soluções de referência por meio de análises de convergência. Em seguida, são realizadas análises de vibrações livres de um planador. Da mesma forma, após a convergência de malha (considerando o 20° modo de vibração), são apresentados os modos de vibração e as respectivas frequências naturais.

**Palavras-chave:** Dinâmica. Corpo Flexível. Grandes Deslocamentos. Grandes Rotações. Elementos Finitos.

# **ABSTRACT**

# **FINITE ELEMENT FORMULATION OF THREE-DIMENSIONAL BEAM ELEMENT FOR FLEXIBLE BODY DYNAMICS**

# AUTHOR: Jonas Müller Gonçalves ADVISOR: Tiago dos Santos

In the last decades, many efforts have been done to build models to simulate multiphysics analisys. For instance, in aeronautical projects, computational models coupling flight dynamics, structural mechanics, aerodynamics and control have been developed. When it comes to structural failure analysis, multiphysics models can be useful to estimate dynamic loads resulting from simulated flight conditions, without a physical prototype. In this perspective, the present work aims at formulating a three-dimensional beam element in the context of flexible body dynamics. The approach addresses large displacements and rotations (associated with rigid body motion) and small strains. Following these assumptions, the equations of motion are obtained using the D'Alembert Principle. Then, considering a three-dimensional beam element, the equations corresponding to each element are developed. In order to reduce the problem order using modal transformation, as well as to verify the implementation of mass and stiffness matrices, free vibration analyzes of canonical problems are performed. Numerically obtained natural frequencies are compared to reference solutions by means of convergence analyzes. Then, free vibration analyzes are performed for a glider. Likewise, after mesh convergence (considering the  $20<sup>th</sup>$  vibration mode), both the vibration modes and corresponding natural frequencies are outlined.

**Keywords:** Dynamics. Flexible Body. Large Displacements. Large Rotations. Vibrations.

## **LISTA DE FIGURAS**

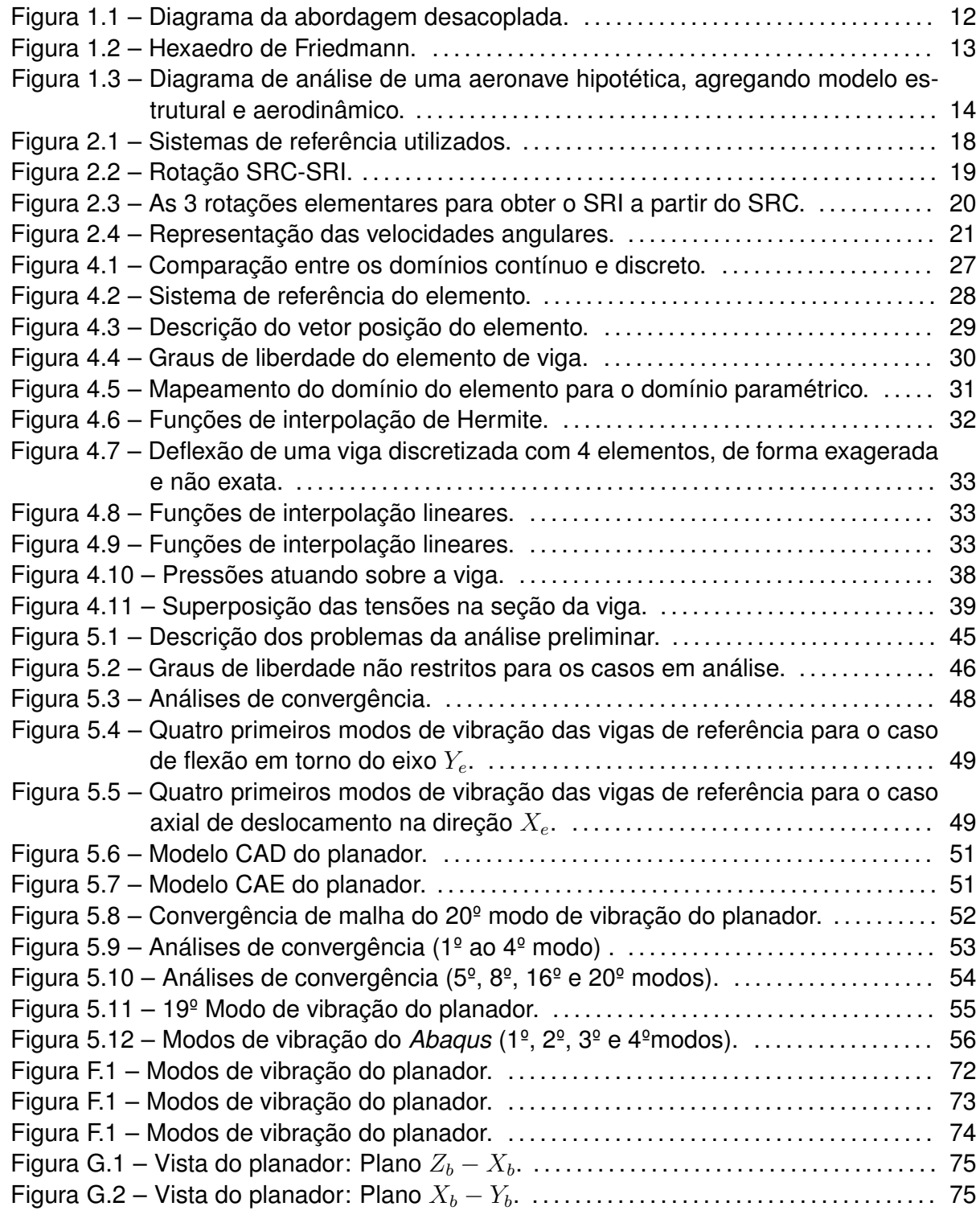

## **LISTA DE TABELAS**

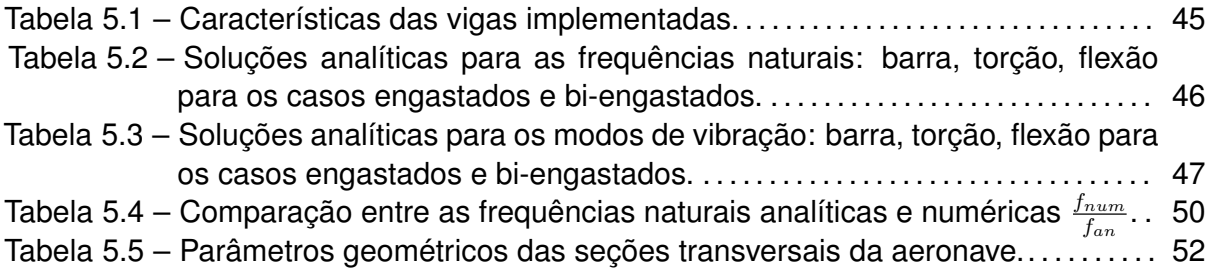

## **LISTA DE SÍMBOLOS**

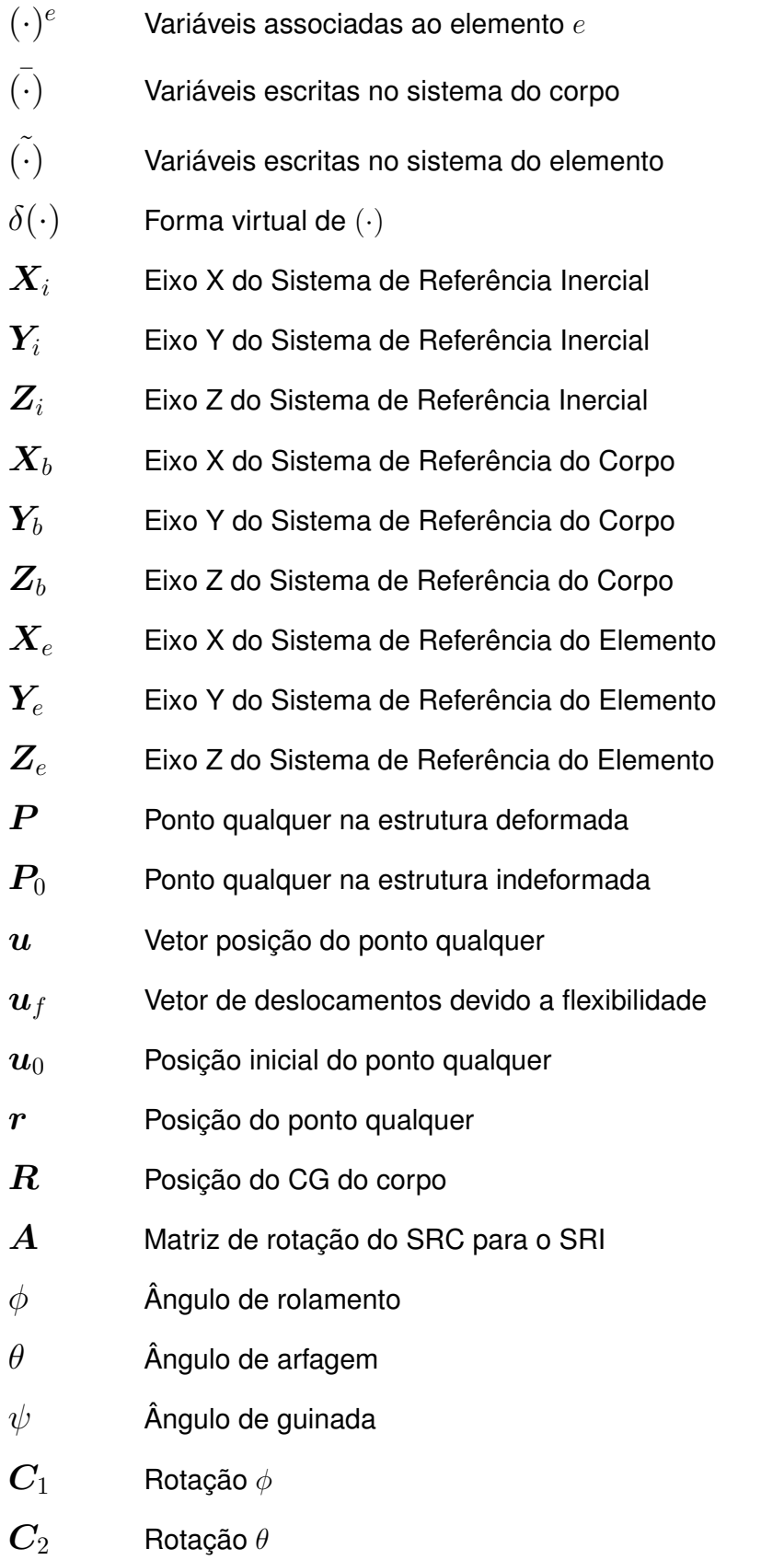

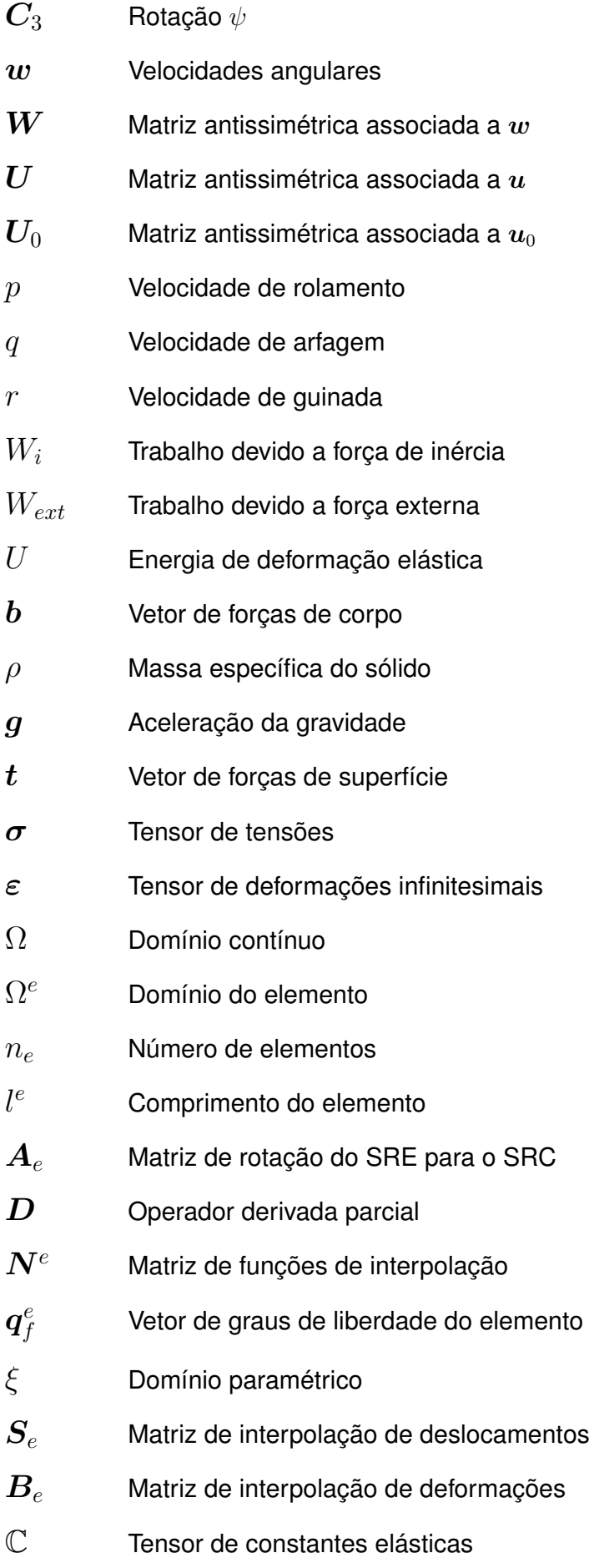

- $m_{ff}$  Matriz de massa do elemento
- $k_{ff}$  Matriz de rigidez do elemento
- $T_e$  Matriz de rotação composta por  $A_e$  do SRE para o SRC
- $M$  Matriz de massa global
- $K$  Matriz de rigidez global
- $Q$  Vetor de forças global
- $\bm{q}^*$ Vetor de coordenadas modais
- $\omega$  Frequência natural em rad/s
- $\Phi$  Matriz de transformação modal
- $A$  Área da seção transversal da viga
- G Módulo de cisalhamento
- $E$  Módulo de elasticidade
- $I_y$  Momento de inércia em torno de y
- $I_z$  Momento de inércia em torno de z
- $J$  Momento polar de inércia
- $c$  Velocidade de propagação da onda elástica
- $n$  Número de modos de vibração
- $n_f$  Número de coordendas elásticas do corpo deformável
- $n_m$  Número de modos de vibração escolhidos para análise modal

## **SUMÁRIO**

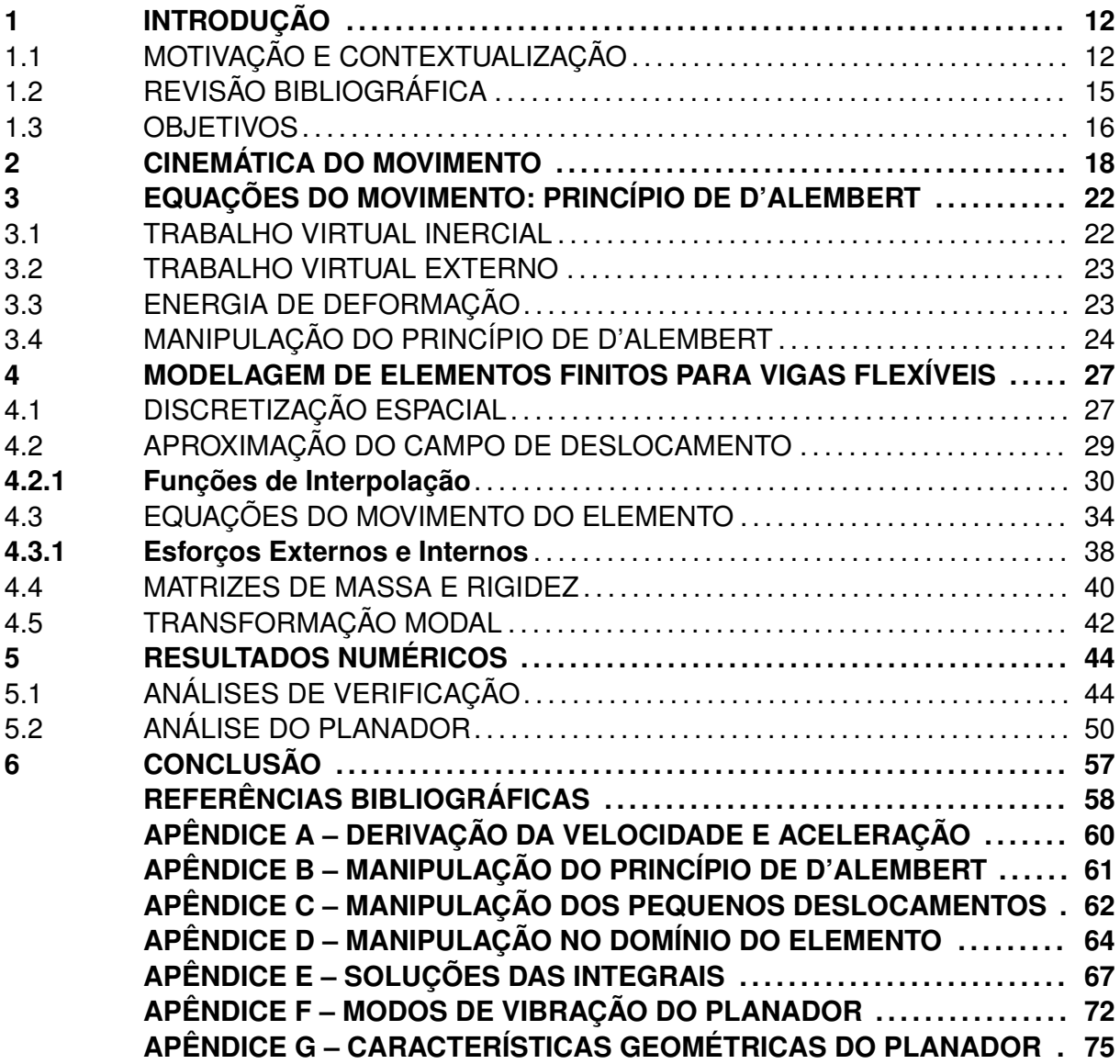

## **1 INTRODUÇÃO**

A motivação e o contexto do trabalho são apresentados neste capítulo. Seguinte, uma revisão bibliográfica é realizada de modo a definir os trabalhos que norteiam o desenvolvimento do trabalho. Finalmente, os objetivos são elencados, dentro da ambientação identificada pela contextualização e pelo referencial bibliográfico.

### 1.1 MOTIVAÇÃO E CONTEXTUALIZAÇÃO

Nas últimas décadas, há uma forte tendência na construção de modelos de simulação envolvendo análises multifísicas. Por exemplo, em projetos aeronáuticos, modelos envolvendo de forma acoplada as áreas de dinâmica de voo, mecânica estrutural, aerodinâmica e controle têm sido desenvolvidos em ambientes computacionais. Especificamente sobre análises de falhas estruturais, tais modelos multifísicos virtuais possibilitam estimar, sem a construção de um protótipo, carregamentos dinâmicos obtidos a partir de condições de voo simuladas. O conhecimento do histórico de carregamentos atuando na estrutura de uma aeronave, dada a devida caracterização, permite estimar a degradação e danos estruturais produzidos por fadiga. Esse conhecimento, mesmo que em um ambiente virtual, consiste em um primeiro passo para projeto de sistemas embarcados para o monitoramento da integridade estrutural de aeronaves reais, como ilustra a Figura 1.1.

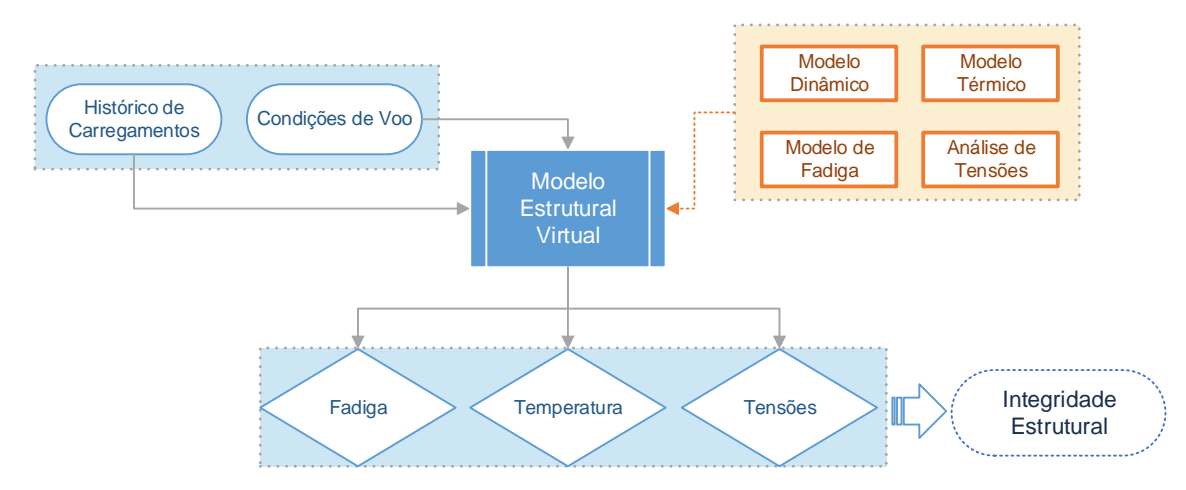

Figura 1.1 – Diagrama da abordagem desacoplada.

Tradicionalmente, a simulação de modelos aeronáuticos assume a aeronave como um corpo rígido (ABBASI, 2010). Isto é, o histórico de condições de voo e carregamentos são estimados considerando uma aeronave rígida e servem como dados de entrada à aná-

Fonte: Elaboração do autor.

lise estrutural que é feita separadamente, como mostrado na Figura 1.1. Essa premissa é aceitável enquanto há uma separação suficiente entre os modos de vibração de corpo rígido e corpo flexível (Da SILVA; PAGLIONE; YONEYAMA, 2010). Entretanto, devido a uma combinação de fatores, ocorre um aumento na flexibilidade do corpo. Dessa forma, as estruturas aeronáuticas resultantes são consideravelmente mais deformáveis, principalmente quando sujeitas a cargas além do envelope de voo. Desse modo, é importante incluir as variações flexíveis em análises dinâmicas ao invés de considerar um corpo rígido.

Devido ao caráter multifísico das análises recentes e agregado à flexibilidade da estrutura, novas análises são realizadas para descrever o comportamento da estrutura, como indica o Hexaedro de Friedmann na Figura 1.2. A metade superior do hexaedro representa a aeroservoelasticidade, que inclui a resposta da aeronave devido a atuação do controle sobre a aeronave aeroelástica. A metade inferior do hexaedro representa a aerotermoelasticidade, onde os efeitos térmicos são adicionados à aeroelasticidade clássica, ou seja, a interação entre aerodinâmica, inércia e elasticidade. Dessa forma, a aerodinâmica, as cargas de inércia, cargas elásticas, controle e cargas térmicas não são mais tratadas como áreas distintas, porém, como áreas acopladas (KALTHOF, 2014). As cargas aerodinâmicas estão sujeitas às participações do controle da aeronave, bem como a inércia do corpo em movimento e efeitos de temperatura, devido à velocidade do corpo. Uma modificação nas cargas aerodinâmicas induz uma modificação na estrutura, bem como uma atuação diferenciada do controle da aeronave e uma possível variação na temperatura estrutural e todos esses efeitos induzem novamente uma mudança no âmbito aerodinâmico.

Figura 1.2 – Hexaedro de Friedmann.

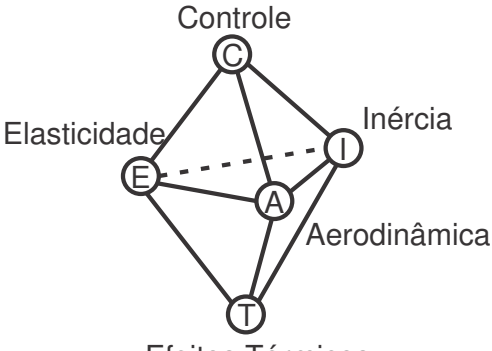

Efeitos Térmicos

Fonte: Adaptado de Friedmann (1999).

Em uma missão hipotética, uma estimativa das condições de voo e dos carregamentos iniciais é feita de modo a identificar a condição inicial do problema. Um modelo aerodinâmico (CFD) é capaz de realizar o voo virtual da aeronave para estimar as cargas de voo. Dessa forma, as pressões aerodinâmicas podem ser aplicadas ao modelo estrutural da aeronave (MEF) durante o intervalo de tempo de voo. O acoplamento entre ambos os modelos permite identificar vibrações aeroelásticas, deflexões estruturais ou torções da estrutura oriundas da aerodinâmica, como indica o diagrama da Figura 1.3.

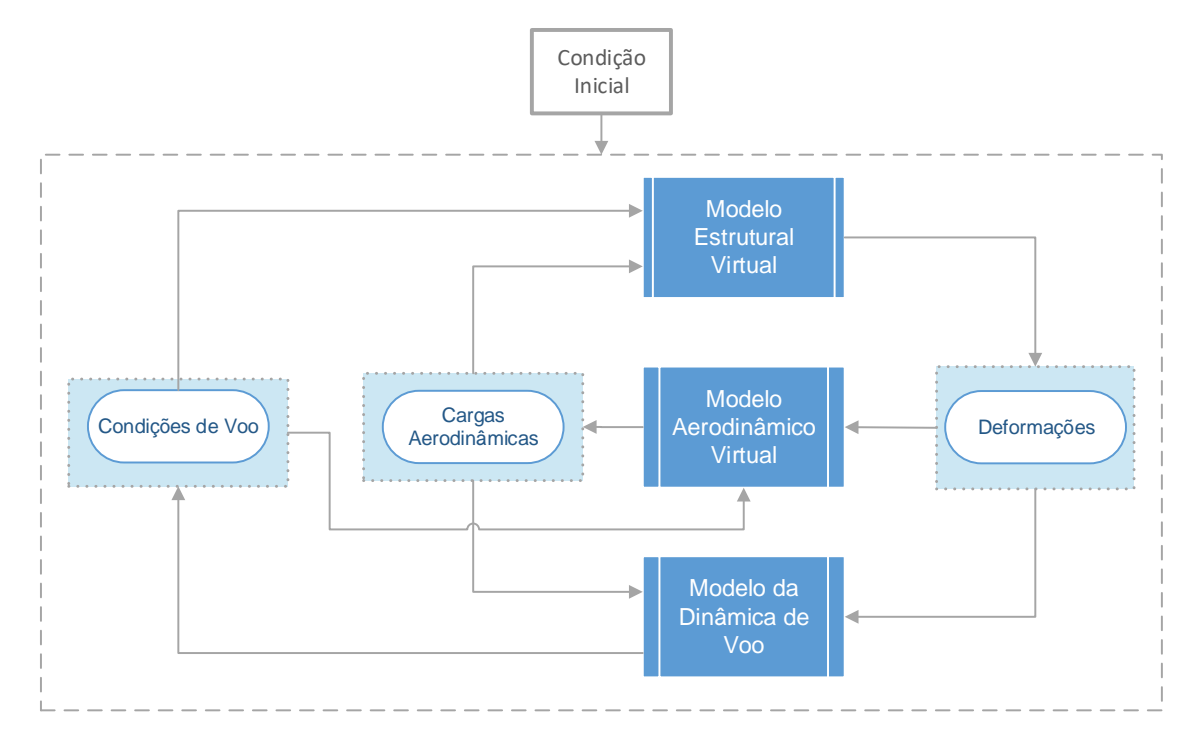

Figura 1.3 – Diagrama de análise de uma aeronave hipotética, agregando modelo estrutural e aerodinâmico.

Fonte: Elaboração do autor.

No que tange a manutenção das estruturas, verifica-se um aumento na utilização de sistemas de predição e controle de falha, baseando-se no conceito de *Damage Tolerant*, ou tolerância a dano, onde inspeções são realizadas constantemente para atestar a segurança operacional (STEPHENS et al., 2001). Deve-se provar, entretanto, que trincas ou danos não se propagarão de modo a comprometer a integridade estrutural, determinando os intervalos de manutenção ou reposição. Sabe-se que durante o período de operação da aeronave, diversas cargas cíclicas são aplicadas sobre a estrutura, levando a processos de fadiga a partir de condições dinâmicas atuantes no corpo (DOWLING, 2012).

Nessa perspectiva, é necessário um método efetivo para a predição da vida útil de componentes estruturais, seja na aeronáutica ou nas demais áreas. Para que o modelo possa replicar o comportamento da estrutura, é necessário conhecer deslocamentos, deformações, esforços internos e tensões em pontos específicos durante a operação da aeronave em condições dinâmicas de voo. Além disso, a aeronave pode possuir geometrias complexas, histórico e distribuição complexa de carregamentos, devido à natureza das operações às quais está sujeita, como manobras, rajadas e turbulência. Dessa forma, no que tange a estrutura, é possível utilizar o Método dos Elementos Finitos (MEF) para representar esses efeitos e replicar o comportamento da estrutura física em um meio digital. O MEF é amplamente utilizado em aplicações de engenharia, especialmente em problemas referentes ao comportamento dos corpos deformáveis. O MEF surge como uma alternativa para a solução de problemas complexos, para os quais não é possível obter soluções analíticas. Assim, o MEF permite a obtenção de soluções numéricas aproximadas a partir da discretização espacial e construção de um espaço de solução para as variáveis de interesse (FISH; BELYTSCHKO, 2007).

### 1.2 REVISÃO BIBLIOGRÁFICA

Shabana e Wehage (1983) propuseram uma abordagem para a análise dinâmica de multicorpos envolvendo grandes deslocamentos e rotações, e pequenas deformações: Fixed-Frame of Reference Formulation (FFRF). Esse método tem sido amplamente aplicado em análises de aeronaves flexíveis desde então, empregando dois sistemas de coordenadas distintos, um fixo a um referencial inercial e outro fixado no corpo em questão.

Neto et al. (2016) utilizam o FFRF para formular a dinâmica de voo de uma aeronave flexível e fazem uso da equação de Lagrange para a derivação das equações do movimento. Além disso, o Método dos Elementos Finitos é utilizado no âmbito estrutural e a superposição modal para redução da ordem do problema.

Dibold, Gerstmayr e Irschik (2009) realizam uma comparação integrativa entre duas formulações para modelagem de multicorpos: O *Fixed-Frame of Reference Formulation* e *Absolute Nodal Coordinates Formulation* (ANCF), aplicando as duas formulações em problemas estáticos e dinâmicos, sob hipótese de pequenas ou grandes deformações. Para isso, uma viga engastada sujeita a uma carga pontual é analisada para o caso estático, um pêndulo sob ação da gravidade e uma manivela deslizante são verificados para o caso dinâmico. Verifica-se que ambos os métodos são equivalentes na predição do comportamento das estruturas, onde a escolha se dá em relação ao problema a ser analisado.

Por sua vez, Witteveen e Pichler (2019) indicam que a derivação do FFRF pode levar a um sistema complexo de equações do movimento, e uma possível solução é negligenciar determinados termos. A partir da investigação da significância dos termos de inércia para o resultado final a partir da utilização da hipótese de pequenas deformações, verifica-se que essa é uma simplificação aceitável dentro de determinados cenários.

Orzechowski, Matikainen e Mikkola (2017) realizam uma análise da influência dos termos de inércia sob a resposta de análises de multicorpos. Dessa forma, verifica-se que os termos de Coriolis, de forças centrípetas e giroscópicas geralmente não são descritos com detalhamento suficiente. Na descrição das forças inerciais, são utilizadas duas metodologias distintas, a mecânica Lagrangeana e o princípio dos trabalhos virtuais. Além disso, a comparação entre a opção de utilizar ângulos de Euler na formulação ou parâmetros de Euler é realizada. Os autores alegam que o FFRF é eficiente no quesito computacional, desde que implementado em concordância com técnicas de redução de ordem do modelo e o correto manuseio dos termos de inércia do sistema.

No que tange à discretização estrutural, Schiavo, Viganò e Ferretti (2006) utilizam o

MEF para discretizar espacialmente vigas esbeltas em um sistema de multicorpos. Para a derivação das equações do movimento, utilizam o FFRF e o princípio dos trabalhos virtuais, pontuando que a mecânica Lagrangeana permite obter as mesmas equações porém com um nível de dificuldade superior. Ainda, de modo a corroborar a modelagem, utilizam uma análise de vibrações livres de vigas canônicas, de modo a identificar as frequências naturais do modelo.

Nguyen e Tuzcu (2009) apresentam um modelo equivalente de aeronave composto por vigas. O modelo permite três tipos de movimento elástico das superfícies de sustentação: flexão na direção vertical, flexão na direção da corda e torção. Ainda, utilizam o FFRF de modo a descrever o movimento da aeronave e realizam uma averiguação das frequências naturais e dos modos de vibração da aeronave aeroelástica.

Kalthof (2014), por sua vez, desenvolve uma ferramenta para predição de cargas em uma fase de projeto conceitual de aeronaves flexíveis. Para isso, utiliza uma abordagem de multicorpos sem variações na massa e inércia durante as deformações. Utiliza a superposição modal de modo a gerar um modelo compacto, onde o sistema é definido pela amplitude dos modos de vibração ou coordenadas generalizadas. Durante a análise, verifica-se que para estruturas simples, os modos de torção e flexão estão geralmente desacoplados. Entretanto, para estruturas complexas ocorre um acoplamento entre os modos que, apesar de possuírem maior dificuldade em serem determinados, podem representar melhor o comportamento da estrutura se considerados na análise modal. A justificativa para a utilização da análise modal reside na capacidade de reduzir o tempo computacional necessário para as simulações e ainda manter a acurácia.

Na perspectiva descrita, este trabalho utiliza o método FFRF para descrever a metodologia do elemento finito de viga tridimensional para aplicações em dinâmica de corpos flexíveis, bem como descrever as equações que compõem o sistema que descreve o movimento de corpos flexíveis.

### 1.3 OBJETIVOS

O objetivo principal do trabalho é apresentar a formulação de elementos finitos de vigas tridimensionais para a aplicação em dinâmica de corpos flexíveis envolvendo grandes deslocamentos, grandes rotações e pequenas deformações.

Para alcançar o objetivo principal, são elencados os seguintes objetivos específicos:

- Formular as equações de movimento usando o princípio de D'Alembert;
- Apresentar a formulação do elemento, envolvendo aproximação da geometria, campo de deslocamentos, deformações e cargas;
- Apresentar as equações do elemento de forma a permitir a aplicação em multicorpos;
- Desenvolver as equações de movimento usando a aproximação por elementos finitos de vigas;
- Apresentar de forma fechada os termos integrais que compõem matrizes de massa e rigidez, e vetores de forças generalizadas;
- Verificar as matrizes de massa e rigidez por meio de análises de vibrações livres de exemplos canônicos de vigas;
- Realizar análises de vibrações livres de um planador.

#### **2 CINEMÁTICA DO MOVIMENTO**

Para descrever o comportamento linear de corpos elásticos na dinâmica de multicorpos, utiliza-se a formulação baseada no *Fixed-Frame of Reference Formulation* (FFRF). O FFRF parte da superposição do movimento do corpo rígido utilizando uma pequena deformação elástica e estabelece pelo menos um sistema de coordenadas fixo e outro móvel (SHABANA, 2014).

De modo a descrever o movimento dos multicorpos, são definidos dois sistemas de coordenadas distintos. Inicialmente, é estabelecido um Sistema de Referência Inercial (SRI), geralmente fixo na Terra, identificado pelos eixos  $X_i, Y_i$  e  $Z_i$  onde são realizadas as simulações da dinâmica de voo. Seguinte, o Sistema de Referência do Corpo (SRC) é identificado, denotado por  $X_b$ ,  $Y_b$  e  $Z_b$ , fixado no centro de gravidade do corpo indeformado. A Figura 2.1 ilustra os dois sistemas utilizados e os vetores de interesse. A metodologia apresentada e as análises realizadas consideram grandes deslocamentos totais dos corpos porém pequenas deformações, além disso, inicialmente a metodologia considera somente um corpo, porém a abordagem pode ser estendida para diversos corpos desde que impostos os vínculos entre eles.

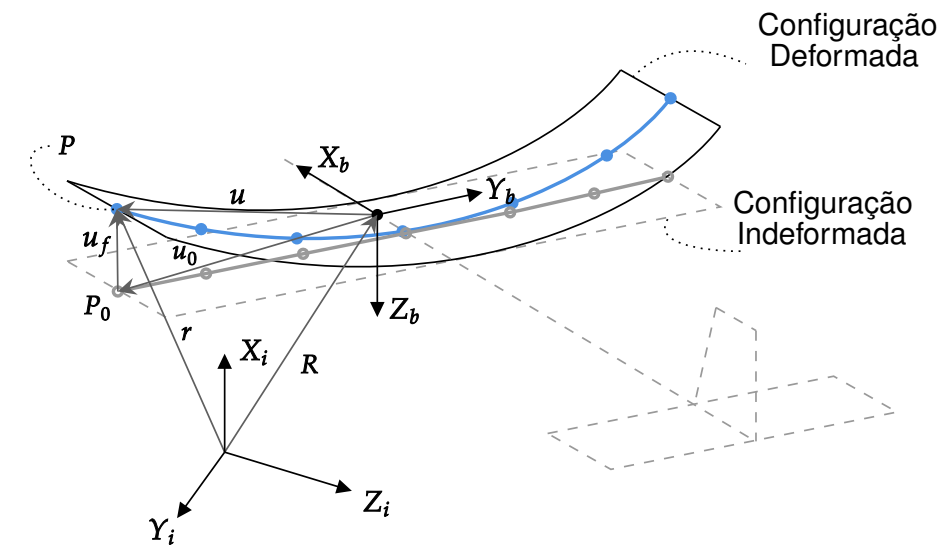

Figura 2.1 – Sistemas de referência utilizados.

A posição do centro de gravidade (CG) é definida como  $R$ ,  $u_0$  é a posição inicial de um ponto P qualquer,  $u_f$  é o vetor que descreve os deslocamentos devidos à flexibilidade do corpo e  $u$  é o vetor posição do ponto, definido por  $u = u_0 + u_f$ . Assume-se que  $u_f$ seja pequeno comparado as dimensões do corpo, em concordância com a hipótese de pequenas deformações. Dessa forma, define-se a posição do ponto  $P$  de acordo com a Equação (2.1), escrita no SRI:

Fonte: Elaboração do autor.

$$
\boldsymbol{r} = \boldsymbol{R} + \boldsymbol{u}_0 + \boldsymbol{u}_f \tag{2.1}
$$

De modo a realizar a conversão de vetores descritos em um determinado sistema para outro, utilizam-se matrizes de rotação de coordenadas. A Figura 2.2 ilustra a rotação do SRC para o SRI, em uma analogia a um sistema de caixas. Para vetores ou matrizes no SRC, a notação adotada consiste de uma barra sobrescrita sob a variável, da forma  $\bar{u}$ . Para vetores e matrizes no SRI, não são adotados sobrescritos. De forma semelhante, todos vetores e matrizes possuem notação em negrito, enquanto variáveis escalares não possuem.

Figura 2.2 – Rotação SRC-SRI.

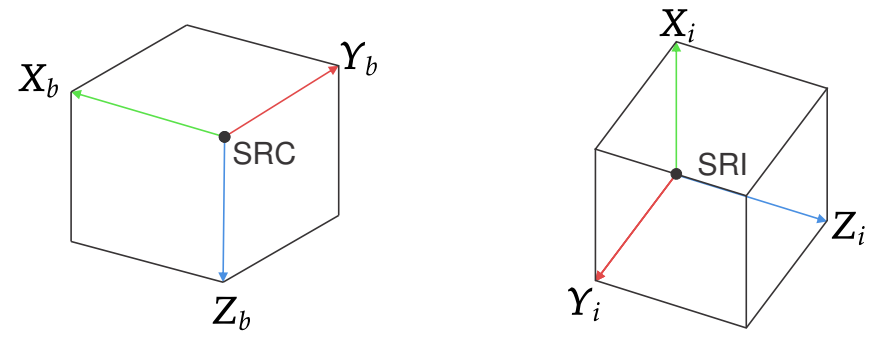

Fonte: Elaboração do autor.

A matriz de rotação, que gira um vetor descrito de acordo com um sistema local (fixo ao sólido) ao sistema inercial, é dada por (COOK, 2013):

$$
\boldsymbol{A} = \boldsymbol{C}_{1} \left( \phi \right) \boldsymbol{C}_{2} \left( \theta \right) \boldsymbol{C}_{3} \left( \psi \right) \tag{2.2}
$$

sendo

$$
\boldsymbol{C}_{1}(\phi) = \begin{bmatrix} 1 & 0 & 0 \\ 0 & \cos \phi & \sin \phi \\ 0 & -\sin \phi & \cos \phi \end{bmatrix}
$$
 (2.3)

$$
\boldsymbol{C}_{2}(\theta) = \begin{bmatrix} \cos \theta & 0 & -\sin \theta \\ 0 & 1 & 0 \\ \sin \theta & 0 & \cos \theta \end{bmatrix}
$$
 (2.4)

$$
\boldsymbol{C}_{3}(\psi) = \begin{bmatrix} \cos \psi & \sin \psi & 0 \\ -\sin \psi & \cos \psi & 0 \\ 0 & 0 & 1 \end{bmatrix} \tag{2.5}
$$

onde  $\phi$ ,  $\theta$  e  $\psi$  são os ângulos de Euler (rotação, arfagem e guinada, respectivamente), que são definidos como um conjunto de ângulos, que possibilitam a rotação de um sistema de eixos tridimensional para outro distinto, utilizando somente três parâmetros, ou rotações elementares, definidas pelas matrizes  $C_1$ ,  $C_2$  e  $C_3$ . A matriz  $A$  é conhecida como a rotação 321, onde as rotações ocorrem na sequência  $\psi \to \theta \to \phi$  (COOK, 2013), como indica a Figura 2.3.

Figura 2.3 – As 3 rotações elementares para obter o SRI a partir do SRC.

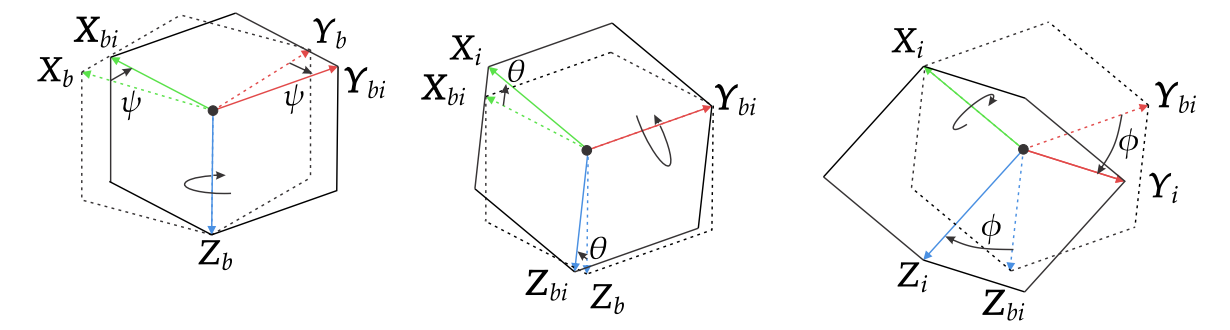

Fonte: Elaboração do autor.

Segundo Shabana (2014), a partir da ortogonalidade de  $A$  é possível descrever um conjunto de propriedades de interesse:

$$
A^T A = I. \t\t(2.6)
$$

Tomando a derivada em relação ao tempo da Equação (2.6):

$$
\dot{A}^T A = -A^T \dot{A} \rightarrow \dot{A}^T A = -(\dot{A}^T A)^T
$$
\n(2.7)

conclui-se que a matriz  $\bm{A}^T\dot{\bm{A}}$  (ou  $\dot{\bm{A}}^T\bm{A}$ ) é antissimétrica. Assim, define-se:

$$
\mathbf{A}^T \dot{\mathbf{A}} = \dot{\bar{\mathbf{W}}} = \begin{bmatrix} 0 & -\bar{r} & \bar{q} \\ \bar{r} & 0 & -\bar{p} \\ -\bar{q} & \bar{p} & 0 \end{bmatrix}
$$
(2.8)

tal que (sabendo que  $\boldsymbol{A}^T = \boldsymbol{A}^{-1})$ :

$$
\dot{A} = A\dot{\bar{W}} \tag{2.9}
$$

Sabendo que  $\dot{W}$  é uma matriz antissimétrica, a seguinte propriedade é válida:

$$
\dot{\overline{W}}\overline{u} = \dot{\overline{w}} \times \overline{u} = -\overline{U}\dot{\overline{w}} \tag{2.10}
$$

onde  $\bar{U}$  é a matriz antissimétrica associada ao vetor  $\bar{u}$ , definida por:

$$
\bar{U} = \begin{bmatrix} 0 & -\bar{u}_3 & \bar{u}_2 \\ \bar{u}_3 & 0 & -\bar{u}_1 \\ -\bar{u}_2 & \bar{u}_1 & 0 \end{bmatrix}.
$$
 (2.11)

Ainda,  $\dot{\bar{w}}$  é o vetor de velocidades angulares, onde  $\bar{p}$  é a velocidade de rolamento,

Figura 2.4 – Representação das velocidades angulares.

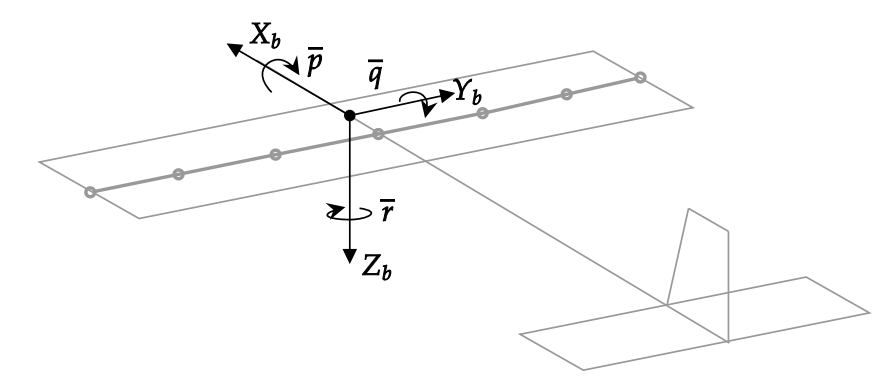

Fonte: Elaboração do autor.

 $\bar{q}$  é a velocidade de arfagem e  $\bar{r}$  é a velocidade de guinada em relação ao SRC, como mostrado na Figura 2.4:

$$
\dot{\bar{\boldsymbol{w}}}^T = \left[ \begin{array}{cc} \bar{p} & \bar{q} & \bar{r} \end{array} \right] \tag{2.12}
$$

Sabendo que  $A$  é a matriz de rotação que gira um vetor descrito de acordo com SRC ao SRI, é possível reescrever a Eq. (2.1) como (SHABANA, 2014):

$$
\boldsymbol{r} = \boldsymbol{R} + \boldsymbol{A} \left( \bar{\boldsymbol{u}}_0 + \bar{\boldsymbol{u}}_f \right) \tag{2.13}
$$

A partir das manipulações apresentadas no Apêndice A, demonstra-se o formato final do vetor de velocidade:

$$
\dot{\boldsymbol{r}} = \dot{\boldsymbol{R}} - \boldsymbol{A}\bar{\boldsymbol{U}}\dot{\boldsymbol{w}} + \boldsymbol{A}\dot{\boldsymbol{u}}_{f}
$$
 (2.14)

onde  $\bar{U}$  é a matriz antissimétrica associada ao vetor  $\bar{u}, \dot{\bar{w}}$  é o vetor de velocidades angulares em relação ao SRC e  $\bar{u}_f$  é um vetor que descreve deslocamentos devidos à flexibilidade do corpo.

Analogamente a  $\dot{r}$ , é possível obter o vetor de deslocamentos virtuais:

$$
\delta r = \delta R - A\bar{U}\delta \bar{w} + A\delta \bar{u}_f \tag{2.15}
$$

Derivando a Eq. (2.14) em relação ao tempo, obtém-se o vetor de acelerações, como demonstrado no Apêndice A e apresentado a seguir.

$$
\ddot{\boldsymbol{r}} = \ddot{\boldsymbol{R}} - \boldsymbol{A}\bar{\boldsymbol{U}}\ddot{\boldsymbol{w}} + \boldsymbol{A}\ddot{\bar{\boldsymbol{u}}}_f + \boldsymbol{A}\dot{\bar{\boldsymbol{W}}}\dot{\bar{\boldsymbol{W}}}\bar{\boldsymbol{u}} + 2\boldsymbol{A}\dot{\bar{\boldsymbol{W}}}\dot{\bar{\boldsymbol{u}}}_f
$$
(2.16)

onde  $\dot{\bar{W}}$  é a matriz antissimétrica associada a  $\dot{\bar{w}}$ .

#### **3 EQUAÇÕES DO MOVIMENTO: PRINCÍPIO DE D'ALEMBERT**

O Príncipio de D'Alembert é uma reformulação da 2ª Lei do Movimento de Newton, tornando um problema dinâmico em uma descrição de equilíbrio de forças. O princípio introduz uma nova força, chamada força de inércia, definida como o negativo da massa vezes aceleração. Se essa carga for adicionada às forças impressas, então o corpo se encontra em equilíbrio e o princípio dos trabalhos virtuais é satisfeito (LANCZOS, 1949). Assim, define-se:

$$
\delta W_i = \delta W_{ext} - \delta U,\tag{3.1}
$$

onde  $\delta W_i$  e  $\delta W_{ext}$  são os trabalhos virtuais devido a forças de inércia e forças externas, respectivamente, e  $\delta U$  é a energia de deformação elástica virtual, respectivamente definidos como:

$$
\delta W_i = \int_{\Omega} \rho \ddot{\boldsymbol{r}} \cdot \delta \boldsymbol{r} \, \mathrm{d}v \tag{3.2}
$$

$$
\delta W_{ext} = \int_{\Omega} \mathbf{b} \cdot \delta \mathbf{r} \, dv + \int_{\partial \Omega} \mathbf{t} \cdot \delta \mathbf{r} \, da \tag{3.3}
$$

$$
\delta U = \int_{\Omega} \boldsymbol{\sigma} : \delta \boldsymbol{\varepsilon} \, \mathrm{d}v \tag{3.4}
$$

onde d $v$  e da são os diferenciais de volume e área, respectivamente,  $\rho$  é a massa específica do sólido,  $\ddot{r}$  é o vetor de acelerações,  $\delta r$  é o vetor deslocamento virtual cinematicamente admissível, b é o vetor de forças de corpo,  $t$  é o vetor de forças de superfície,  $\sigma$  é o tensor de tensões,  $\delta \varepsilon$  é o tensor de deformações virtuais e  $($ :) representa o produto entre tensores.

#### 3.1 TRABALHO VIRTUAL INERCIAL

Utilizando o deslocamento virtual, Equação (2.15), e a aceleração, Equação (2.16), é possível obter, a partir da Equação (3.2), o trabalho virtual inercial, sabendo que  $\bar{U}^T =$  $-\bar{\bm{U}}$  e usando a propriedade  $\bm{t}\cdot(\bm{A}\bm{u})=(\bm{A}^T\bm{t})\cdot\bm{u},$  onde  $\bm{t}$  é uma matriz qualquer:

$$
\delta W_i = \int_{\Omega} \rho \left( \ddot{\mathbf{R}} - \mathbf{A} \bar{\mathbf{U}} \ddot{\bar{\mathbf{w}}} + \mathbf{A} \dot{\bar{\mathbf{u}}} f + \mathbf{A} \dot{\bar{\mathbf{W}}} \dot{\bar{\mathbf{W}}} \bar{\mathbf{u}} + 2 \mathbf{A} \dot{\bar{\mathbf{W}}} \dot{\bar{\mathbf{u}}} f \right) \cdot \delta \mathbf{R} \, \mathrm{d}v + \dots
$$

$$
\int_{\Omega} \bar{\mathbf{U}}^T \mathbf{A}^T \rho \left( \ddot{\mathbf{R}} - \mathbf{A} \bar{\mathbf{U}} \ddot{\bar{\mathbf{w}}} + \mathbf{A} \ddot{\bar{\mathbf{u}}} f + \mathbf{A} \dot{\bar{\mathbf{W}}} \dot{\bar{\mathbf{W}}} \bar{\mathbf{u}} + 2 \mathbf{A} \dot{\bar{\mathbf{W}}} \dot{\bar{\mathbf{u}}} f \right) \cdot \delta \bar{\mathbf{w}} \, \mathrm{d}v + \dots
$$

$$
\int_{\Omega} \rho \left( \ddot{\mathbf{R}} - \mathbf{A} \bar{\mathbf{U}} \ddot{\bar{\mathbf{w}}} + \mathbf{A} \ddot{\bar{\mathbf{u}}} f + \mathbf{A} \dot{\bar{\mathbf{W}}} \dot{\bar{\mathbf{W}}} \bar{\mathbf{u}} + 2 \mathbf{A} \dot{\bar{\mathbf{W}}} \dot{\bar{\mathbf{u}}} f \right) \cdot \left( \mathbf{A} \delta \bar{\mathbf{u}} f \right) \, \mathrm{d}v \tag{3.5}
$$

#### 3.2 TRABALHO VIRTUAL EXTERNO

De forma semelhante ao trabalho virtual inercial, utilizando o deslocamento virtual, Equação (2.15), o trabalho virtual das forças externas é dado por (onde  $b = \rho g$  é a força gravitacional):

$$
\delta W_{ext} = \int_{\Omega} \rho \boldsymbol{g} \cdot (\delta \boldsymbol{R} - \boldsymbol{A} \bar{\boldsymbol{U}} \delta \bar{\boldsymbol{w}} + \boldsymbol{A} \delta \bar{\boldsymbol{u}}_f) dv + \int_{\partial \Omega} \boldsymbol{t} \cdot (\delta \boldsymbol{R} - \boldsymbol{A} \bar{\boldsymbol{U}} \delta \bar{\boldsymbol{w}} + \boldsymbol{A} \delta \bar{\boldsymbol{u}}_f) da
$$
 (3.6)

### 3.3 ENERGIA DE DEFORMAÇÃO

Assumindo a hipótese de pequenas deformações, calculamos o tensor de deformações infinitesimais (POPOV, 1990):

$$
\boldsymbol{\varepsilon} = \nabla_s \bar{\boldsymbol{u}}_f \tag{3.7}
$$

onde  $\nabla_s(\cdot)$  denota a parte simétrica do gradiente de  $(\cdot)$ . Além disso, supondo que os materiais apresentem um comportamento elástico linear, é possível calcular o tensor de tensões:

$$
\boldsymbol{\sigma} = \mathbb{C} : \boldsymbol{\varepsilon} \tag{3.8}
$$

onde C é um tensor de quarta ordem contendo as constantes elásticas do material. Com base na Equação (3.7), dada a linearidade do operador  $\nabla_s(\cdot)$ , o tensor de deformações infinitesimais é escrito em termos do deslocamento virtual  $\delta \bar{u}_f$ :

$$
\delta \boldsymbol{\varepsilon} = \nabla_s \delta \bar{\boldsymbol{u}}_f \tag{3.9}
$$

Agora, empregando as Equações (2.15), (3.7), (3.8) e (3.9) na Equação (3.4), define-se:

$$
\delta U = \int_{\Omega} \delta \boldsymbol{\varepsilon} : \mathbb{C} : \boldsymbol{\varepsilon} \, \mathrm{d}v
$$

$$
\delta U = \int_{\Omega} (\nabla_s \delta \bar{\boldsymbol{u}}_f) : \mathbb{C} : (\nabla_s \bar{\boldsymbol{u}}_f) \, \mathrm{d}v \tag{3.10}
$$

### 3.4 MANIPULAÇÃO DO PRINCÍPIO DE D'ALEMBERT

Reescrevendo as Equações (3.5) e (3.6), respectivamente, como:

$$
\delta W_i = \mathbf{Q}_i^R \cdot \delta \mathbf{R} + \bar{\mathbf{Q}}_i^w \cdot \delta \bar{\mathbf{w}} + \delta W_i^f \tag{3.11}
$$

$$
\delta W_{ext} = \mathbf{Q}_{ext}^R \cdot \delta \mathbf{R} + \bar{\mathbf{Q}}_{ext}^w \cdot \delta \bar{\mathbf{w}} + \delta W_{ext}^f \tag{3.12}
$$

onde  $\bm{Q}_i^R\cdot\delta\bm{R}$  é o trabalho inercial da translação de corpo rígido,  $\bar{\bm{Q}}_i^w\cdot\delta\bar{\bm{w}}$  é o trabalho inercial da rotação de corpo rígido e  $\delta W_i^f$  é o trabalho inercial elástico. Ainda,  $\bm{Q}_{ext}^R\cdot\delta\bm{R}$  é o trabalho externo da translação de corpo rígido,  $\bar{\bm{Q}}^{w}_{ext} \cdot \delta \bar{\bm{w}}$  é o trabalho externo da rotação de corpo rígido e  $\delta W_{ext}^f$  é o trabalho externo elástico.

Relembrando do Princípio de D'Alembert, reorganizando os termos da Equação (3.1) e utilizando as definições das Equações (3.11) e (3.12):

$$
\left(\mathbf{Q}_i^R - \mathbf{Q}_{ext}^R\right) \cdot \delta \mathbf{R} + \left(\bar{\mathbf{Q}}_i^w - \bar{\mathbf{Q}}_{ext}^w\right) \cdot \delta \bar{\mathbf{w}} + \left(\delta W_i^f - \delta W_{ext}^f\right) + \delta U = 0 \tag{3.13}
$$

Dada a arbitrariedade dos termos virtuais  $\delta R$ ,  $\delta \bar{w}$  e  $\delta \bar{u}_f$ , para que a equação anterior seja satisfeita, é suficiente satisfazer as seguintes igualdades:

$$
\left(\mathbf{Q}_i^R - \mathbf{Q}_{ext}^R\right) \cdot \delta \mathbf{R} = 0 \tag{3.14}
$$

$$
(\bar{\mathbf{Q}}_i^w - \bar{\mathbf{Q}}_{ext}^w) \cdot \delta \bar{\mathbf{w}} = 0 \tag{3.15}
$$

$$
\left(\delta W_i^f - \delta W_{ext}^f\right) + \delta U = 0\tag{3.16}
$$

onde, considerando as Equações (3.5), (3.6) e (3.10):

$$
Q_i^R = \int_{\Omega} \rho \left( \ddot{R} - A \bar{U} \ddot{\bar{w}} + A \ddot{\bar{u}}_f + A \dot{\bar{W}} \dot{\bar{W}} \bar{u} + 2A \dot{\bar{W}} \dot{\bar{u}}_f \right) dv \qquad (3.17)
$$

$$
Q_{ext}^R = \int_{\Omega} \rho g \, dv + \int_{\partial \Omega} t \, da \tag{3.18}
$$

$$
\bar{\boldsymbol{Q}}_i^w = \int_{\Omega} \bar{\boldsymbol{U}} \boldsymbol{A}^T \rho \left( \ddot{\boldsymbol{R}} - \boldsymbol{A} \bar{\boldsymbol{U}} \ddot{\tilde{\boldsymbol{w}}} + \boldsymbol{A} \ddot{\tilde{\boldsymbol{u}}} f + \boldsymbol{A} \dot{\tilde{\boldsymbol{W}}} \dot{\tilde{\boldsymbol{W}}} \tilde{\boldsymbol{u}} + 2 \boldsymbol{A} \dot{\tilde{\boldsymbol{W}}} \dot{\tilde{\boldsymbol{u}}} f \right) dv \qquad (3.19)
$$

$$
\bar{Q}_{ext}^w = \int_{\Omega} \rho \bar{U} A^T g \, dv - \int_{\partial \Omega} \bar{U} A^T t \, da \qquad (3.20)
$$

$$
\delta W_i^f = \int_{\Omega} \rho \left( \ddot{\mathbf{R}} - \mathbf{A} \bar{\mathbf{U}} \ddot{\mathbf{w}} + \mathbf{A} \ddot{\mathbf{\bar{u}}} f + \mathbf{A} \dot{\mathbf{W}} \dot{\mathbf{W}} \bar{\mathbf{u}} + 2 \mathbf{A} \dot{\mathbf{W}} \dot{\mathbf{\bar{u}}} f \right) \cdot \left( \mathbf{A} \delta \bar{\mathbf{u}} f \right) \, \mathrm{d}v \tag{3.21}
$$

$$
\delta W_{ext}^f = \int_{\Omega} \rho \mathbf{g} \mathbf{A} \delta \bar{\mathbf{u}}_f \, \mathrm{d}v + \int_{\partial \Omega} \mathbf{t} \mathbf{A} \delta \bar{\mathbf{u}}_f \, \mathrm{d}a \tag{3.22}
$$

$$
\delta U = \int_{\Omega} (\nabla_s \delta \bar{\boldsymbol{u}}_f) : \mathbb{C} : (\nabla_s \bar{\boldsymbol{u}}_f) \, dv \tag{3.23}
$$

Então, com as manipulações descritas no Apêndice B, verifica-se:

$$
\mathbf{Q}_i^R = \int_{\Omega} \rho \left( \mathbf{A}^T \ddot{\mathbf{R}} - \bar{\mathbf{U}} \ddot{\bar{\mathbf{w}}} + \ddot{\bar{\mathbf{u}}} f + \dot{\bar{\mathbf{W}}} \dot{\bar{\mathbf{W}}} \bar{\mathbf{u}} + 2 \dot{\bar{\mathbf{W}}} \dot{\bar{\mathbf{u}}} f \right) dv \qquad (3.24)
$$

$$
\mathbf{Q}_{ext}^R = \int_{\Omega} \rho \mathbf{A}^T \mathbf{g} \, \mathrm{d}v + \int_{\partial \Omega} \bar{\mathbf{t}} \, \mathrm{d}a \tag{3.25}
$$

$$
\bar{\mathbf{Q}}_i^w = \int_{\Omega} \rho \bar{\mathbf{u}} \times \left( \mathbf{A}^T \ddot{\mathbf{R}} - \bar{\mathbf{U}} \ddot{\bar{\mathbf{w}}} + \ddot{\bar{\mathbf{u}}} f + \dot{\bar{\mathbf{W}}} \dot{\bar{\mathbf{W}}} \bar{\mathbf{u}} + 2 \dot{\bar{\mathbf{W}}} \dot{\bar{\mathbf{u}}} f \right) dv \qquad (3.26)
$$

$$
\bar{Q}_{ext}^w = \int_{\Omega} \rho \bar{\mathbf{u}} \times (A^T \mathbf{g}) \, \mathrm{d}v + \int_{\partial \Omega} \bar{\mathbf{u}} \times \bar{\mathbf{t}} \, \mathrm{d}a \tag{3.27}
$$

$$
\delta W_i^f = \int_{\Omega} \rho \left( \mathbf{A}^T \ddot{\mathbf{R}} - \bar{\mathbf{U}} \ddot{\mathbf{w}} + \ddot{\mathbf{u}}_f + \dot{\bar{\mathbf{W}}} \dot{\bar{\mathbf{W}}} \bar{\mathbf{u}} + 2 \dot{\bar{\mathbf{W}}} \dot{\bar{\mathbf{u}}}_f \right) \cdot \delta \bar{\mathbf{u}}_f \, \mathrm{d}v \tag{3.28}
$$

$$
\delta W_{ext}^f = \int_{\Omega} \rho \mathbf{A}^T \mathbf{g} \delta \bar{\mathbf{u}}_f \, \mathrm{d}v + \int_{\partial \Omega} \bar{\mathbf{t}} \cdot \delta \bar{\mathbf{u}}_f \, \mathrm{d}a \tag{3.29}
$$

Considerando a hipótese de pequenos deslocamentos, a seguinte aproximação será adotada:  $\bar{u} \approx \bar{u}_0$ . Além disso, considerando que o sistema do corpo está localizado no centro de massa (WITTEVEEN; PICHLER, 2019), é possível definir  $\int_\Omega \rho \bar{\bm{u}}_0 \, \mathrm{d}v = \bm{0}$ e  $\int_{\Omega}\rho \bar{U}_0\,\mathrm{d}v=0.$  Dessa forma, as Equações (3.24)-(3.29) são aproximadas por (ver Apêndice C):

$$
\mathbf{Q}_i^R = \int_{\Omega} \rho \, \mathrm{d}v \mathbf{A}^T \ddot{\mathbf{R}} + \int_{\Omega} \rho \ddot{\mathbf{u}}_f \, \mathrm{d}v + 2\dot{\mathbf{W}} \int_{\Omega} \rho \dot{\mathbf{u}}_f \, \mathrm{d}v \tag{3.30}
$$

$$
\mathbf{Q}_{ext}^R = \int_{\Omega} \rho \, \mathrm{d}v \mathbf{A}^T \mathbf{g} - \int_{\partial \Omega} \bar{\mathbf{t}} \, \mathrm{d}a \tag{3.31}
$$

$$
\bar{\mathbf{Q}}_i^w = -\int_{\Omega} \rho \bar{\mathbf{U}}_0 \bar{\mathbf{U}}_0 \, \mathrm{d}v \ddot{\bar{\mathbf{w}}} + \int_{\Omega} \rho \bar{\mathbf{U}}_0 \ddot{\bar{\mathbf{u}}}_f \, \mathrm{d}v - \dot{\bar{\mathbf{W}}}\int_{\Omega} \rho \bar{\mathbf{U}}_0 \bar{\mathbf{U}}_0 \, \mathrm{d}v \dot{\bar{\mathbf{w}}} + \dots
$$
\n
$$
2 \int_{\Omega} \rho \bar{\mathbf{U}}_0 \dot{\bar{\mathbf{W}}} \dot{\bar{\mathbf{u}}}_f \, \mathrm{d}v
$$
\n(3.32)

$$
\bar{Q}_{ext}^w = -\int_{\partial\Omega} \bar{U}_0 \bar{t} \, \mathrm{d}a \tag{3.33}
$$

$$
\delta W_i^f = \int_{\Omega} \rho \delta \bar{\mathbf{u}}_f \cdot \left( \mathbf{A}^T \ddot{\mathbf{R}} \right) dv - \int_{\Omega} \rho \delta \bar{\mathbf{u}}_f \cdot \left( \bar{\mathbf{U}}_0 \ddot{\mathbf{w}} \right) dv + \int_{\Omega} \rho \delta \bar{\mathbf{u}}_f \cdot \ddot{\mathbf{u}}_f dv + \dots
$$
\n
$$
\int_{\Omega} \rho \delta \bar{\mathbf{u}}_f \cdot \left( \dot{\mathbf{W}} \dot{\mathbf{W}} \bar{\mathbf{u}}_0 \right) dv + 2 \int_{\Omega} \rho \delta \bar{\mathbf{u}}_f \cdot \left( \dot{\mathbf{W}} \dot{\mathbf{u}}_f \right) dv
$$
\n
$$
\delta W_{ext}^f = \int_{\Omega} \rho \delta \bar{\mathbf{u}}_f \cdot \left( \mathbf{A}^T \mathbf{g} \right) dv + \int_{\partial \Omega} \delta \bar{\mathbf{u}}_f \cdot \bar{\mathbf{t}} da
$$
\n(3.35)

#### **4 MODELAGEM DE ELEMENTOS FINITOS PARA VIGAS FLEXÍVEIS**

Neste capítulo, a formulação do Princípio de D'Alembert é transportada para o domínio do elemento. Nessa perspectiva, é realizada a discretização espacial do corpo no domínio do elemento. Na sequência, o campo de deslocamentos é aproximado e as funções de interpolação de deslocamentos são apresentadas. Os esforços atuantes sobre a estrutura são identificados na sequência, bem como as matrizes resultantes de massa e rigidez. Por fim, a redução de ordem do problema é realizada a partir da superposição modal.

### 4.1 DISCRETIZAÇÃO ESPACIAL

Considera-se que o domínio seja subdividido em  $n_e$  elementos finitos de vigas, com subdomínio  $\Omega^e$ , tal que:

$$
\Omega \approx \bigcup_{e=1}^{n_e} \Omega^e \to \int_{\Omega} (\cdot) \, \mathrm{d}v \approx \sum_{e=1}^{n_e} \int_{\Omega^e} (\cdot) \, \mathrm{d}v \in \int_{\partial \Omega} (\cdot) \, \mathrm{d}a \approx \sum_{e=1}^{n_e} \int_{\partial \Omega^e} (\cdot) \, \mathrm{d}a \tag{4.1}
$$

O domínio dos elementos  $\Omega^e$  em relação ao domínio do contínuo da viga  $\Omega$  pode ser verificado na Figura 4.1, onde os quadrados representam os elementos e os círculos representam os nós que interligam os elementos.

Figura 4.1 – Comparação entre os domínios contínuo e discreto.

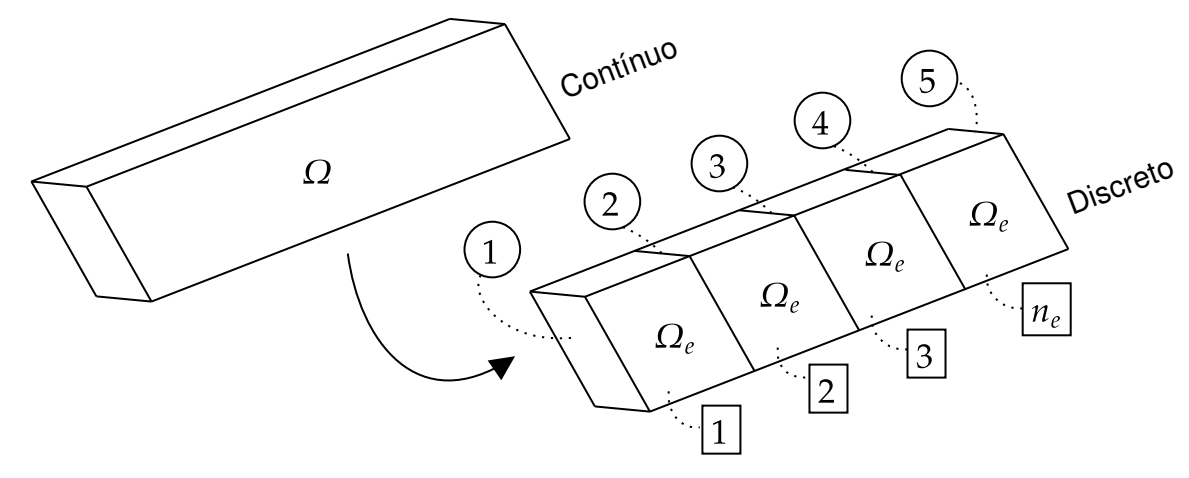

Fonte: Elaboração do autor.

Define-se o Sistema de Referência do Elemento (SRE), descrito por  $X_e$ ,  $Y_e$  e  $Z_e$ , inerente aos  $n_e$  elementos que compõem o corpo. O eixo  $X_e$  passa pelo centroide da seção do elemento, enquanto  $Y_e$  é perpendicular a  $X_e$  e  $Z_e$  completa o sistema ortogonal de 3 eixos. O SRE é apresentado na Figura 4.2 e sua relação com o SRC.

Figura 4.2 – Sistema de referência do elemento.

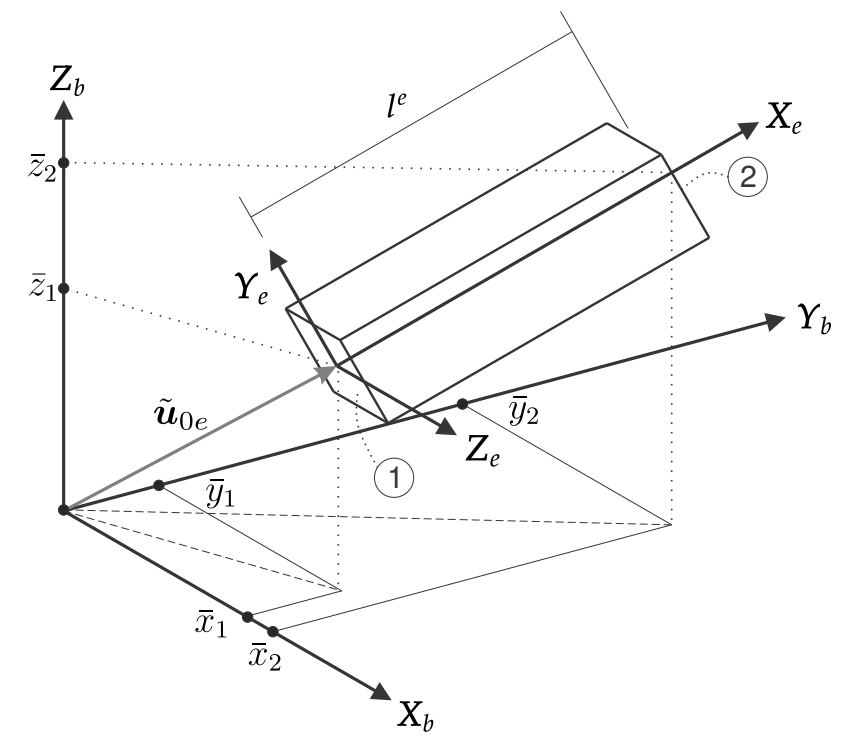

Fonte: Elaboração do autor.

Além disso, para realizar rotações do domínio do elemento, é utilizada a matriz de rotação do SRE para o SRC (FISH; BELYTSCHKO, 2007):

$$
\mathbf{A}_{e}^{T} = \begin{bmatrix} C_{x} & C_{y} & C_{z} \\ -\frac{C_{y}}{C_{xy}} & \frac{C_{x}}{C_{xy}} & 0 \\ -\frac{C_{x}C_{z}}{C_{xy}} & -\frac{C_{y}C_{z}}{C_{xy}} & C_{xy} \end{bmatrix}
$$
(4.2)

sendo

$$
C_x = \frac{\bar{x}_2 - \bar{x}_1}{l^e}, \quad C_y = \frac{\bar{y}_2 - \bar{y}_1}{l^e}, \quad C_z = \frac{\bar{z}_2 - \bar{z}_1}{l^e}, \quad C_{xy} = \sqrt{C_x^2 + C_y^2}
$$
(4.3)

onde o comprimento do elemento é:

$$
l^{e} = \sqrt{(\bar{x}_{1} - \bar{x}_{2})^{2} + (\bar{y}_{1} - \bar{y}_{2})^{2} + (\bar{z}_{1} - \bar{z}_{2})^{2}}
$$
\n(4.4)

sendo  $(\bar{x}_1, \bar{y}_1, \bar{z}_1)$  e  $(\bar{x}_2, \bar{y}_2, \bar{z}_2)$  respectivamente as coordenadas dos nós 1 e 2 do elemento no sistema de coordenadas do corpo.

O vetor posição é dado por:

$$
\bar{\boldsymbol{u}}_0 = \boldsymbol{A}_e(\tilde{\boldsymbol{u}}_{0e1} + \tilde{\boldsymbol{x}}_e) \tag{4.5}
$$

onde  $\tilde{\bm{u}}_{0e1}=\left[\begin{array}{cc} \tilde{u}_{0e11} & \tilde{u}_{0e12} & \tilde{u}_{0e13}\end{array}\right]^T$  é o vetor posição do primeiro nó do elemento e  $\tilde{\bm{x}}_e=$ 

 $\left[\begin{array}{cc} x & y & z \end{array}\right]^T \in \Omega_e$  são dados no domínio do elemento  $e$  e  $\boldsymbol{A}_e$  é a matriz de rotação do sistema de coordenadas do elemento para o sistema do corpo. A definição do vetor posição do elemento pode ser identificada na Figura 4.3.

Figura 4.3 – Descrição do vetor posição do elemento.

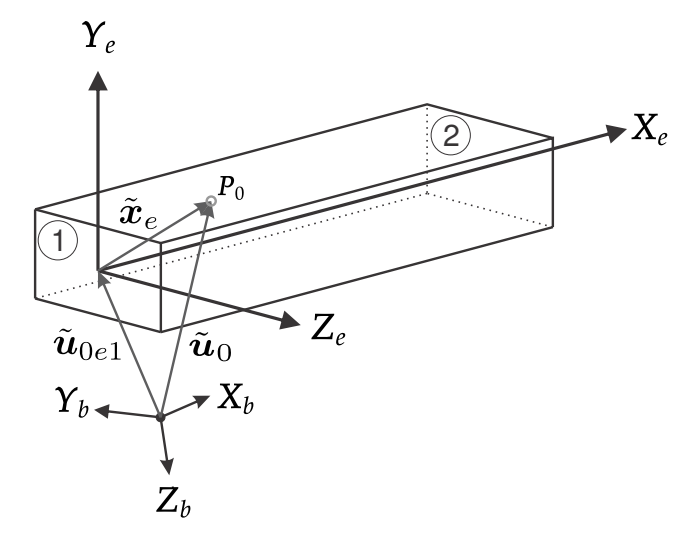

Fonte: Elaboração do autor.

#### 4.2 APROXIMAÇÃO DO CAMPO DE DESLOCAMENTO

Para construção da formulação no domínio do elemento, considera-se uma viga tridimensional. Nessa perspectiva, cada elemento de viga possui 6 graus de liberdade por nó, 3 de rotação e 3 de translação, relativos aos respectivos eixos do sistema de coordenadas. A Figura 4.4 ilustra os 12 graus de liberdade do elemento tri-dimensional de viga de Euler-Bernoulli, onde  $\theta_x$ ,  $\theta_y$  e  $\theta_z$  representam os graus de liberdade de rotação e  $u, v$  e  $w$  os graus de liberdade de translação, ambos respectivos aos eixos  $X_e, Y_e$  e  $Z_e$  do sistema de coordenadas do elemento. Por fim, o índice 1 e 2 indica o respectivo nó do grau de liberdade.

Para contabilizar o campo de deslocamentos, considera-se uma viga tridimensional reta com rigidez à flexão, cargas axiais e torção. Por simplicidade, as seções são consideradas simétricas e constantes. Considerando um sistema de coordenadas alinhado com a direção longitudinal da viga e os eixos de simetria da seção  $(x, y, z)$ , o campo de deslocamentos devido à flexão e a cargas axiais será (teoria de Euler-Bernoulli):

$$
\tilde{\boldsymbol{u}}_{f,f}^{e} = \begin{bmatrix} u - y\frac{\partial v}{\partial x} - z\frac{\partial w}{\partial x} \\ v \\ w \end{bmatrix}
$$
 (4.6)

Figura 4.4 – Graus de liberdade do elemento de viga.

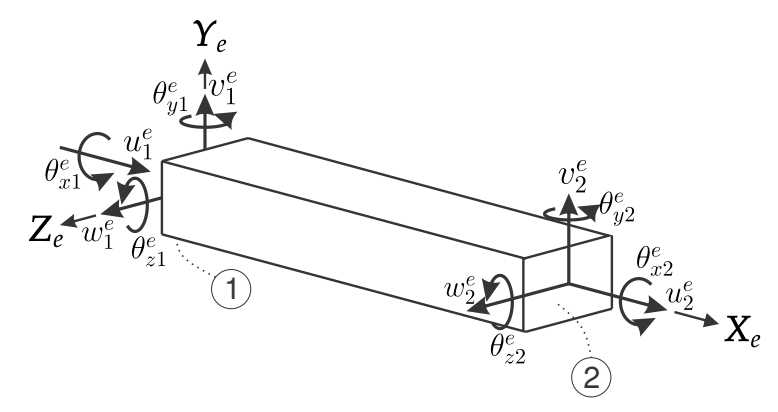

Fonte: Elaboração do autor.

onde  $u(x, t)$  é o deslocamento de barra,  $v(x, t)$  e  $w(x, t)$  são as deflexões da viga (deslocamentos da linha neutra) nas direções  $Y_e$  e  $Z_e$ .

Por outro lado, desconsiderando efeitos de empenamento da seção transversal, o campo de deslocamento devido à torção será:

$$
\tilde{\boldsymbol{u}}_{f,t}^{e} = \begin{bmatrix} 0 \\ -\theta_x z \\ \theta_x y \end{bmatrix}
$$
 (4.7)

onde  $\theta_x(x, t)$  é a rotação (pequena) em torno do eixo  $X_e$  (seguindo a regra da mão direita). Graças à linearidade do problema (material elástico, pequenos deslocamentos e pequenas rotações), o vetor de deslocamento total é obtido pela superposição:

$$
\tilde{u}_f^e = \begin{bmatrix} u - y\frac{\partial v}{\partial x} - z\frac{\partial w}{\partial x} \\ v - \theta_x z \\ w + \theta_x y \end{bmatrix} = \begin{bmatrix} \tilde{D}_1 & \tilde{D}_2 \\ 1 & -y\frac{\partial (y)}{\partial x} - z\frac{\partial (y)}{\partial x} & 0 \\ 0 & 1 & 0 & -z \\ 0 & 0 & 1 & y \end{bmatrix} \begin{bmatrix} u(x,t) \\ v(x,t) \\ w(x,t) \\ \theta_x(x,t) \end{bmatrix}
$$
(4.8)  

$$
\tilde{u}_f^e = \tilde{D}_1 \tilde{u}^e
$$

onde  $\tilde{\bm{D}_1}$  é um operador derivada parcial e o vetor  $\tilde{\bm{u}}^e\left(x,t\right)$  é obtido a partir de funções de interpolação e contém os graus de liberdade para um dado ponto da viga.

### **4.2.1 Funções de Interpolação**

O vetor  $\tilde{\boldsymbol{u}}^e(x,t)$  contendo os graus de liberdade para um dado ponto da viga é obtido a partir de funções de interpolação e dos respectivos graus de liberdade dos nós do elemento:

÷,

$$
\tilde{\boldsymbol{u}}^{e}(x,t) = \tilde{\boldsymbol{N}}^{e} \tilde{\boldsymbol{q}}_{f}^{e}
$$
\n(4.10)

onde

$$
\left(\tilde{\boldsymbol{q}}_{f}^{e}\right)^{T} = \left[\begin{array}{cccccc} u_{1}^{e} & v_{1}^{e} & w_{1}^{e} & \theta_{x1}^{e} & \theta_{y1}^{e} & \theta_{z1}^{e} & u_{2}^{e} & v_{2}^{e} & w_{2}^{e} & \theta_{x2}^{e} & \theta_{y2}^{e} & \theta_{z2}^{e} \end{array}\right] \tag{4.11}
$$

contém os graus de liberdade do elemento, identificados anteriormente na Figura 4.4 e  $\tilde{\bm{N}}^e$ é a matriz contendo as funções de interpolação:

$$
\tilde{N}^{e} = \begin{bmatrix}\nN_{u1} & 0 & 0 & 0 & 0 & N_{u2} & 0 & 0 & 0 & 0 \\
0 & N_{v1} & 0 & 0 & 0 & N_{\theta_2 1} & 0 & N_{v2} & 0 & 0 & 0 & N_{\theta_2 2} \\
0 & 0 & N_{w1} & 0 & N_{\theta_2 1} & 0 & 0 & 0 & N_{w2} & 0 & N_{\theta_2 2} & 0 \\
0 & 0 & 0 & N_{\theta_2 1} & 0 & 0 & 0 & 0 & N_{\theta_2 2} & 0 & 0 \\
0 & 0 & 0 & N_{\theta_2 1} & 0 & 0 & 0 & 0 & N_{\theta_2 2} & 0 & 0\n\end{bmatrix}
$$
\n(4.12)

Assume-se o domínio paramétrico de coordenada ξ, identificado na Figura 4.5.

Figura 4.5 – Mapeamento do domínio do elemento para o domínio paramétrico.

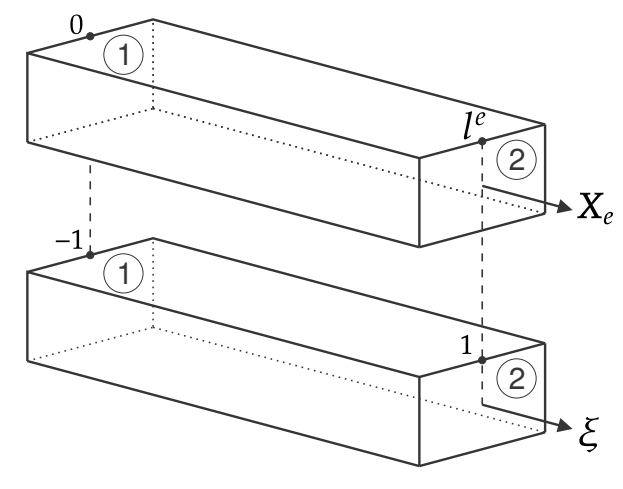

Fonte: Elaboração do autor.

Assim, a relação entre a coordenada física  $0 \leq x \leq l^e$  e a do domínio paramétrico do elemento -1 $\leq \xi \leq 1$  é dada por:

$$
x = \frac{l^e}{2} (1 + \xi) \quad \text{ou} \quad \xi = \frac{2}{l^e} x - 1 \tag{4.13}
$$

tal que

$$
dx = \frac{l^e}{2} d\xi, \quad \frac{d(\cdot)}{dx} = \frac{2}{l^e} \frac{d(\cdot)}{d\xi} \quad e \quad \frac{d^2(\cdot)}{dx^2} = \left(\frac{2}{l^e}\right)^2 \frac{d^2(\cdot)}{d\xi^2} \tag{4.14}
$$

Dessa forma, as funções de interpolação são dadas por:

$$
N_{u1} = N_{\theta_x 1} = \frac{1 - \xi}{2}, \quad N_{u2} = N_{\theta_x 2} = \frac{1 + \xi}{2}
$$
 (4.15)

$$
N_{v1} = N_{w1} = \frac{1}{4} (1 - \xi)^2 (2 + \xi), \quad N_{v2} = N_{w2} = \frac{1}{4} (1 + \xi)^2 (2 - \xi)
$$
 (4.16)

$$
N_{\theta_z 1} = -N_{\theta_y 1} = \frac{l^e}{8} \left(1 - \xi\right)^2 \left(1 + \xi\right), \quad N_{\theta_z 2} = -N_{\theta_y 2} = -\frac{l^e}{8} \left(1 + \xi\right)^2 \left(1 - \xi\right) \tag{4.17}
$$

As funções de interpolação cúbicas são utilizadas de modo a contabilizar os efeitos de flexão do elemento. Na Figura 4.6 é possível identificar as funções relativas a deflexão e a torção.

Figura 4.6 – Funções de interpolação de Hermite.

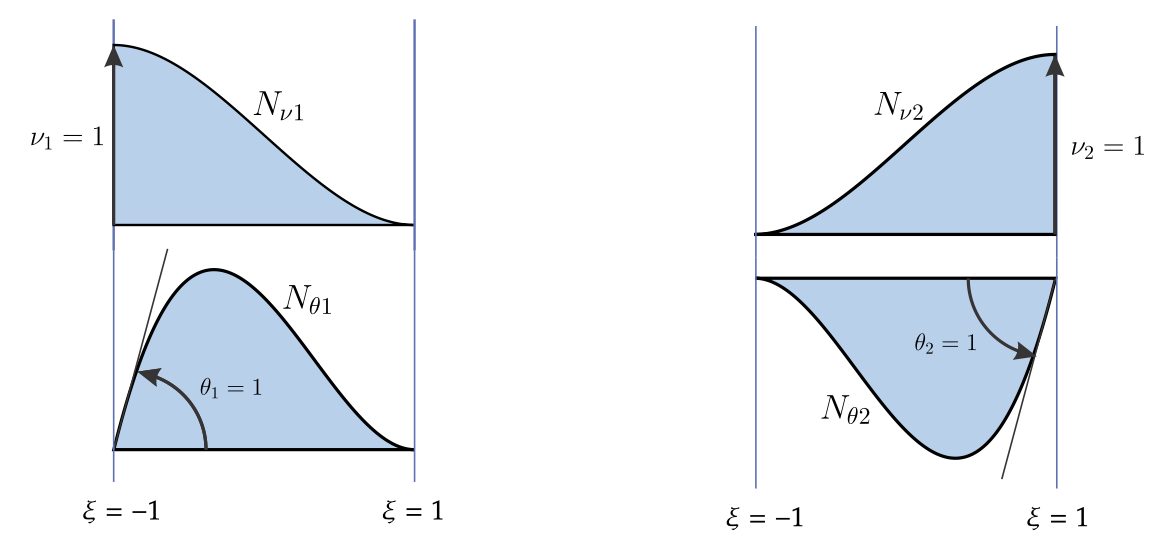

Fonte: Elaboração do autor.

As funções apresentadas são chamadas de funções de *Hermite* C 1 , uma vez que possuem a  $1^{\text{a}}$  derivada necessariamente contínua, ou seja, a deflexão  $\nu(x)$  e a torção  $\theta = \nu'(x)$  devem ser contínuas, sobre o corpo todo e, em particular, entre os elementos de viga. Isso pode ser exemplificado a partir da Figura 4.7, onde a primeira consiste em uma viga sendo defletida utilizando deflexão cúbica, mantendo a continuidade  $C^1$ , enquanto a segunda apresenta deflexão linear, mantendo continuidade somente em  $C^0$ , indicando um vão entre os elementos do material e interpenetração entre os nós (FELIPPA, 2004).

Ainda, para contabilização de efeitos longitudinais e ângulo de torção, são utilizadas as funções lineares, representadas na Figura 4.9, onde estas possuem continuidade  $C^0$ , nos elementos e entre os mesmos.

Figura 4.7 – Deflexão de uma viga discretizada com 4 elementos, de forma exagerada e não exata.

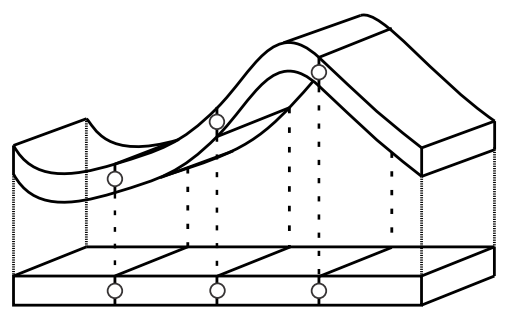

(a) Elementos com deflexão cúbica de Hermite.

Fonte: Elaboração do autor.

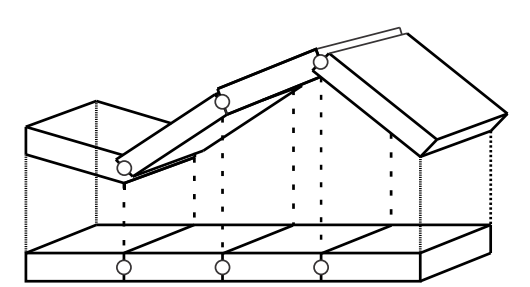

(b) Elementos com deflexão linear.

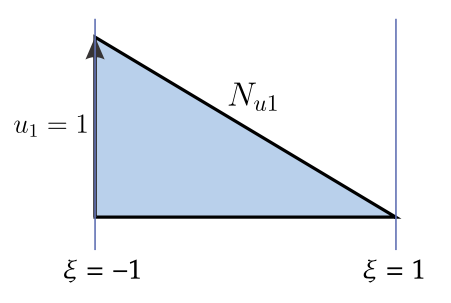

Figura 4.8 – Funções de interpolação lineares.

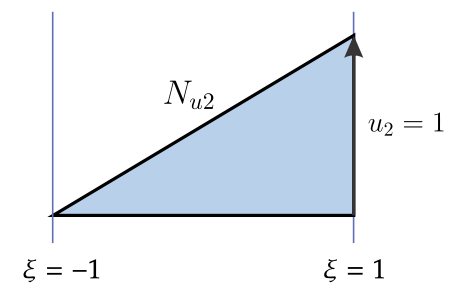

Figura 4.9 – Funções de interpolação lineares.

Fonte: Elaboração do autor.

Assim, usando as Equações (4.9) e (4.10), o deslocamento flexível  $\tilde{\bm{u}}_f^e$  é obtido:

$$
\tilde{\boldsymbol{u}}_f^e = \tilde{\boldsymbol{D}}_1 \tilde{\boldsymbol{N}}^e \tilde{\boldsymbol{q}}_f^e = \tilde{\boldsymbol{S}}_e \tilde{\boldsymbol{q}}_f^e \tag{4.18}
$$

onde  $\tilde{\bm{S}}_e=\tilde{\bm{D}}_1\tilde{\bm{N}}^e$ :

$$
\tilde{\boldsymbol{S}}_e = \left[ \begin{array}{cc} \tilde{\boldsymbol{S}}_1^e & \tilde{\boldsymbol{S}}_2^e \end{array} \right] \tag{4.19}
$$

$$
\tilde{S}_{1}^{e} = \begin{bmatrix}\nN_{u1} & -y_{l}^{2} \frac{dN_{v1}}{d\xi} & -z_{l}^{2} \frac{dN_{w1}}{d\xi} & 0 & -z_{l}^{2} \frac{dN_{\theta y1}}{d\xi} & -y_{l}^{2} \frac{dN_{\theta z1}}{d\xi} \\
0 & N_{v1} & 0 & -zN_{\theta x1} & 0 & N_{\theta z1} \\
0 & 0 & N_{w1} & yN_{\theta x1} & N_{\theta y1} & 0\n\end{bmatrix}
$$
\n(4.20)

e

$$
\tilde{S}_{2}^{e} = \begin{bmatrix}\nN_{u2} & -y \frac{2}{l^{e}} \frac{dN_{v2}}{d\xi} & -z \frac{2}{l^{e}} \frac{dN_{w2}}{d\xi} & 0 & -z \frac{2}{l^{e}} \frac{dN_{\theta_{y2}}}{d\xi} & -y \frac{2}{l^{e}} \frac{dN_{\theta_{z2}}}{d\xi} \\
0 & N_{v2} & 0 & -z N_{\theta_{x2}} & 0 & N_{\theta_{z2}} \\
0 & 0 & N_{w2} & y N_{\theta_{x2}} & N_{\theta_{y2}} & 0\n\end{bmatrix}
$$
\n(4.21)

A Equação (4.18) também é válida para o deslocamento virtual  $\delta \tilde{u}_f$  escrito em termos de  $\delta \tilde{\boldsymbol{q}}_f$ . Para o modelo da viga em questão, as únicas deformações não nulas são (no sistema de coordenadas do elemento):

$$
\varepsilon_x = \frac{\partial u}{\partial x} - y \frac{\partial^2 v}{\partial x^2} - z \frac{\partial^2 w}{\partial x^2}
$$
 (4.22)

$$
\varepsilon_{xy} = -\frac{z}{2} \frac{\partial \theta_x}{\partial x} \tag{4.23}
$$

e

$$
\varepsilon_{zx} = \frac{y}{2} \frac{\partial \theta_x}{\partial x} \tag{4.24}
$$

Usando a notação de Voigt, tem-se o vetor de deformações no domínio do elemento:

$$
\tilde{\epsilon}^T = \left[ \begin{array}{cc} \varepsilon_x & 2\varepsilon_{zx} & 2\varepsilon_{xy} \end{array} \right] \tag{4.25}
$$

ou

$$
\tilde{\epsilon} = \begin{bmatrix}\n\frac{\partial(\cdot)}{\partial x} & -y \frac{\partial^2(\cdot)}{\partial x^2} & -z \frac{\partial^2(\cdot)}{\partial x^2} & 0 \\
0 & 0 & 0 & y \frac{\partial(\cdot)}{\partial x} \\
0 & 0 & 0 & -z \frac{\partial(\cdot)}{\partial x}\n\end{bmatrix}\n\begin{bmatrix}\nu(x,t) \\
v(x,t) \\
w(x,t) \\
w(x,t) \\
\theta_x(x,t)\n\end{bmatrix}
$$
\n(4.26)\n
$$
\tilde{\epsilon} = \tilde{\mathbf{D}}_2 \tilde{\mathbf{u}}^e
$$
\n(4.27)

Usando a Equação (4.10):

$$
\tilde{\varepsilon} = \tilde{D}_2 \tilde{N}^e \tilde{q}_f^e = \tilde{B}^e \tilde{q}_f^e \tag{4.28}
$$

A Equação (4.28) também é válida para a deformação virtual  $\delta\tilde{\epsilon}$ , escrita em termos de  $\delta \tilde{q}_f$ .

### 4.3 EQUAÇÕES DO MOVIMENTO DO ELEMENTO

Tendo em vista as Equações (3.23), (3.30)-(3.35) usando as Equações (4.1), (4.18), (4.28), as Equações (3.14)-(3.16) são reescritas para cada elemento como:

$$
\left[ (\bar{\mathbf{Q}}_i^R)^e - (\bar{\mathbf{Q}}_{ext}^R)^e \right] \cdot \delta \mathbf{R} = \mathbf{0} \tag{4.29}
$$

$$
\left[ (\bar{Q}_i^w)^e - (\bar{Q}_{ext}^w)^e \right] \cdot \delta \bar{w} = 0 \tag{4.30}
$$

$$
\left[ (\tilde{\mathbf{Q}}_i^f)^e - (\tilde{\mathbf{Q}}_{ext}^f)^e + (\tilde{\mathbf{Q}}_u)^e \right] \cdot \delta \tilde{q}_f^e = 0 \tag{4.31}
$$
onde, separando as integrais de volume tal que  $\int_{\Omega^e} (\cdot) dv = \int_0^{l_e} \int_A (\cdot) da dx = \frac{l_e}{2} \int_{-1}^1 \int_A (\cdot) da d\xi$ têm-se (para maiores detalhes sobre a dedução, ver Apêndice D):

$$
(\bar{\boldsymbol{Q}}_i^R)^e = \int_{\Omega^e} \rho \, \mathrm{d}v \, \ddot{\bar{\boldsymbol{R}}} + \boldsymbol{A}_e \frac{l_e}{2} \int_{-1}^1 \int_A \rho \tilde{\boldsymbol{S}}_e \, \mathrm{d}a \mathrm{d}\xi \ddot{\tilde{\boldsymbol{q}}}^e_f + (\bar{\boldsymbol{Q}}_v^R)^e \tag{4.32}
$$

$$
(\bar{\mathbf{Q}}_{ext}^R)^e = \int_{\Omega^e} \rho \, \mathrm{d}v \bar{\mathbf{g}} + \mathbf{A}_e \int_{\partial \Omega^e} \tilde{\mathbf{t}} \, \mathrm{d}a \tag{4.33}
$$

sendo

$$
(\bar{\mathbf{Q}}_v^R)^e = 2\dot{\bar{\mathbf{W}}} \mathbf{A}_e \frac{l^e}{2} \int_{-1}^1 \int_A \rho \tilde{\mathbf{S}}_e \, \mathrm{d}a \mathrm{d}\xi \dot{\tilde{\mathbf{q}}}^e_f \tag{4.34}
$$

$$
(\bar{Q}_{i}^{w})^{e} = -A_{e} \frac{l_{e}}{2} \int_{-1}^{1} \int_{A} \rho \tilde{U}_{0} \tilde{U}_{0} \, \text{d}a \, \text{d}\xi A_{e}^{T} \ddot{\bar{w}} + A_{e} \frac{l_{e}}{2} \int_{-1}^{1} \int_{A} \rho \tilde{U}_{0} \tilde{S}_{e} \, \text{d}a \, \text{d}\xi \ddot{\tilde{q}}_{f}^{e} + (\bar{Q}_{v}^{w})^{e} \tag{4.35}
$$
\n
$$
(\bar{Q}_{ext}^{w})^{e} = A_{e} \int_{\partial \Omega^{e}} \tilde{U}_{0} \tilde{t} \, \text{d}a \tag{4.36}
$$

com

$$
(\bar{Q}_v^w)^e = -\dot{\bar{W}}A_e \frac{l^e}{2} \int_{-1}^1 \int_A \rho \tilde{U}_0 \tilde{U}_0 \, \mathrm{d}a \mathrm{d}\xi A_e^T \dot{\bar{w}} + \dots
$$
\n
$$
2A_e \frac{l^e}{2} \int_{-1}^1 \int_A \rho \tilde{U}_0 A_e^T \dot{\bar{W}} A_e \tilde{S}_e \, \mathrm{d}a \mathrm{d}\xi \dot{\bar{q}}_f^e \tag{4.37}
$$

$$
(\tilde{\mathbf{Q}}_i^f)^e = \frac{l^e}{2} \int_{-1}^1 \int_A \rho \tilde{\mathbf{S}}_e^T \, \mathrm{d}a \mathrm{d}\xi \mathbf{A}_e^T \dot{\mathbf{R}} - \frac{l^e}{2} \int_{-1}^1 \int_A \rho \tilde{\mathbf{S}}_e^T \tilde{\mathbf{U}}_0 \, \mathrm{d}a \mathrm{d}\xi \mathbf{A}_e^T \ddot{\mathbf{w}} + \dots
$$
\n
$$
\frac{l^e}{2} \int_{-1}^1 \int_A \rho \tilde{\mathbf{S}}_e^T \tilde{\mathbf{S}}_e \, \mathrm{d}a \mathrm{d}\xi \ddot{\mathbf{q}}_f^e + \mathbf{Q}_v^f
$$
\n(4.38)

$$
(\tilde{\mathbf{Q}}_{ext}^f)^e = \frac{l^e}{2} \int_{-1}^1 \int_A \rho \tilde{\mathbf{S}}_e^T \, \mathrm{d}a \mathrm{d}\xi \mathbf{A}_e^T \bar{\mathbf{g}} + \int_{\partial \Omega^e} \tilde{\mathbf{S}}_e^T \tilde{\mathbf{t}} \, \mathrm{d}a \tag{4.39}
$$

na qual

$$
(\tilde{\mathbf{Q}}_v^f)^e = -\frac{l^e}{2} \int_{-1}^1 \int_A \rho \tilde{\mathbf{S}}_e^T \mathbf{A}_e^T \dot{\bar{\mathbf{W}}} \mathbf{A}_e \tilde{\mathbf{U}}_0 \, \mathrm{d} \mathrm{ad} \xi \mathbf{A}_e^T \dot{\bar{\mathbf{w}}} +
$$
\n
$$
l^e \int_{-1}^1 \int_A \rho \mathbf{S}_e^T \mathbf{A}_e^T \dot{\bar{\mathbf{W}}} \mathbf{A}_e \tilde{\mathbf{S}}_e \, \mathrm{d} \mathrm{ad} \xi \dot{\bar{\mathbf{q}}}^e_f
$$
\n(4.40)

$$
(\tilde{\boldsymbol{Q}_u})^e = \frac{l^e}{2} \int_{-1}^1 \int_A \tilde{\boldsymbol{B}}_e^T \boldsymbol{C} \tilde{\boldsymbol{B}}_e \, \mathrm{d}a \mathrm{d}\xi \tilde{\boldsymbol{q}}_f^e \tag{4.41}
$$

onde, foram usadas as transformações para o SRC,  $\ddot{\bar{R}} = A^T\ddot{R}$ ,  $\bar{R} = A^T R$  e  $\bar{g} = A^T g$ .

Tendo em mente as Equações (4.32)-(4.41), dada a arbitrariedade de  $\delta \bm{R},\,\delta\bar{\bm{w}}$  e  $\delta \bar{\bm{q}}^e_f$ , as Equações (4.29)-(4.31) podem ser escritas na seguinte forma matricial:

$$
\left[\begin{array}{cc} \bar{m}_{RR}^e & 0 & \tilde{m}_{Rf}^e \\ 0 & \bar{m}_{ww}^e & \tilde{m}_{wf}^e \\ \tilde{m}_{fR}^e & \tilde{m}_{fw}^e & \tilde{m}_{ff}^e \end{array}\right] \left[\begin{array}{c} \ddot{\bar{R}} \\ \ddot{\bar{w}} \\ \ddot{\tilde{q}}_f^e \end{array}\right] + \left[\begin{array}{ccc} 0 & 0 & 0 \\ 0 & 0 & 0 \\ 0 & 0 & \tilde{k}_{ff}^e \end{array}\right] \left[\begin{array}{c} \bar{R} \\ \bar{w} \\ \tilde{q}_f^e \end{array}\right] = \left[\begin{array}{c} \left(\bar{Q}_{ext}^R\right)^e - \left(\bar{Q}_v^R\right)^e \\ \left(\bar{Q}_{ext}^w\right)^e - \left(\bar{Q}_v^w\right)^e \\ \left(\tilde{Q}_{ext}^f\right)^e - \left(\tilde{Q}_v^f\right)^e \end{array}\right] \right] \quad (4.42)
$$

onde

$$
\bar{\boldsymbol{m}}_{RR} = \int_{\Omega^e} \rho \, \mathrm{d}v \tag{4.43}
$$

$$
\tilde{\boldsymbol{m}}_{Rf} = \boldsymbol{A}_e \frac{l^e}{2} \int_{-1}^1 \int_A \rho \boldsymbol{S}_e \, \mathrm{d}a \mathrm{d}\xi \tag{4.44}
$$

$$
\bar{\boldsymbol{m}}_{ww} = -\boldsymbol{A}_e \frac{l^e}{2} \int_{-1}^1 \int_A \rho \tilde{\boldsymbol{U}}_0 \tilde{\boldsymbol{U}}_0 \, \mathrm{d}a \mathrm{d}\xi \boldsymbol{A}_e^T \tag{4.45}
$$

$$
\tilde{\boldsymbol{m}}_{wf} = \boldsymbol{A}_e \frac{l^e}{2} \int_{-1}^1 \int_A \rho \tilde{\boldsymbol{U}}_0 \boldsymbol{S}_e \, \mathrm{d} \boldsymbol{a} \mathrm{d} \boldsymbol{\xi} \tag{4.46}
$$

$$
\tilde{\boldsymbol{m}}_{fR} = \frac{l^e}{2} \int_{-1}^1 \int_A \rho \boldsymbol{S}_e^T \, \mathrm{d}a \mathrm{d}\xi \boldsymbol{A}_e^T \tag{4.47}
$$

$$
\tilde{\boldsymbol{m}}_{fw} = \frac{l^e}{2} \int_{-1}^1 \int_A \rho \boldsymbol{S}_e^T \tilde{\boldsymbol{U}}_0^T \, \mathrm{d}a \mathrm{d}\xi \boldsymbol{A}_e^T \tag{4.48}
$$

$$
\tilde{\boldsymbol{m}}_{ff} = \frac{l^e}{2} \int_{-1}^1 \int_A \rho \boldsymbol{S}_e^T \boldsymbol{S}_e \, \mathrm{d}a \mathrm{d}\xi \tag{4.49}
$$

$$
\tilde{\boldsymbol{k}}_{ff} = \frac{l^e}{2} \int_{-1}^1 \int_A \boldsymbol{B}_e^T \boldsymbol{C} \boldsymbol{B}^e \, \mathrm{d} \boldsymbol{a} \mathrm{d} \boldsymbol{\xi}
$$
\n(4.50)

O sistema de equações apresentado se encontra no SRE. Para escrever as Equações (4.42) de acordo com o SRC e posteriormente realizar a montagem das matrizes globais, é necessário girar os graus de liberdade do elemento  $\tilde{\bm{q}}^e_f$  ao sistema do corpo, tal que:

$$
\bar{q}_f^e = T_e \tilde{q}_f^e \rightarrow \tilde{q}_f^e = T_e^T \bar{q}_f^e \tag{4.51}
$$

onde  $T_e$  é a matriz de rotação do SRE para o SRC:

$$
T_e = \left[\begin{array}{cccc} A_e & 0 & 0 & 0 \\ 0 & A_e & 0 & 0 \\ 0 & 0 & A_e & 0 \\ 0 & 0 & 0 & A_e \end{array}\right]
$$
(4.52)

Usando a transformação dada pela Equação (4.51), o sistema de Equações (4.42) se torna:

$$
\left[\begin{array}{cc} \bar{m}_{RR}^e & 0 & \bar{m}_{Rf}^e \\ 0 & \bar{m}_{ww}^e & \bar{m}_{wf}^e \\ \bar{m}_{fR}^e & \bar{m}_{fw}^e & \bar{m}_{ff}^e \end{array}\right] \left[\begin{array}{c} \ddot{\bar{R}} \\ \ddot{\bar{w}} \\ \ddot{\bar{q}}_f^e \end{array}\right] + \left[\begin{array}{ccc} 0 & 0 & 0 \\ 0 & 0 & 0 \\ 0 & 0 & \bar{k}_{ff}^e \end{array}\right] \left[\begin{array}{c} \bar{R} \\ \bar{w} \\ \bar{q}_f^e \end{array}\right] = \left[\begin{array}{c} \left(\bar{Q}_{ext}^R\right)^e - \left(\bar{Q}_v^R\right)^e \\ \left(\bar{Q}_{ext}^w\right)^e - \left(\bar{Q}_v^w\right)^e \\ \left(\bar{Q}_{ext}^f\right)^e - \left(\bar{Q}_v^f\right)^e \end{array}\right] \quad \ \ \, \left. \begin{array}{c} \ddot{\bar{R}} \\ \ddot{\bar{q}}_f^e & 0 & \bar{k}_{ff}^e \\ \end{array}\right] = \left[\begin{array}{c} \left(\bar{Q}_{ext}^R\right)^e - \left(\bar{Q}_v^W\right)^e \\ \left(\bar{Q}_{ext}^f\right)^e - \left(\bar{Q}_v^f\right)^e \\ \left(\bar{Q}_{ext}^f\right)^e - \left(\bar{Q}_v^f\right)^e \end{array}\right] \quad \ \ \, \left. \begin{array}{c} \ddot{\bar{q}} \\ \ddot{\bar{q}}_f^e & 0 & \bar{k}_{ff}^e \\ \end{array}\right] = \left[\begin{array}{c} \ddot{\bar{q}} \\ \ddot{\bar{q}} \\ \end{array}\right] = \left[\begin{array}{c} \ddot{\bar{q}} \\ \ddot{\bar{q}} \\ \end{array}\right] = \left[\begin{array}{c} \ddot{\bar{q}} \\ \ddot{\bar{q}} \\ \end{array}\right] = \left[\begin{array}{c} \ddot{\bar{q}} \\ \ddot{\bar{q}} \\ \end{array}\right] = \left[\begin{array}{c} \ddot{\bar{q}} \\ \ddot{\bar{q}} \\ \end{array}\right] = \left[\begin{array}{c} \ddot{\bar{q}} \\ \ddot{\bar{
$$

sendo

$$
\bar{m}_{Rf}^e = \tilde{m}_{Rf}^e T_e^T
$$
\n(4.54)

$$
\bar{\boldsymbol{m}}_{wf}^e = \tilde{\boldsymbol{m}}_{wf}^e \boldsymbol{T}_e^T \tag{4.55}
$$

$$
\bar{m}_{fR}^e = T_e \tilde{m}_{fR}^e \tag{4.56}
$$

$$
\bar{\boldsymbol{m}}_{fw}^e = \boldsymbol{T}_e \tilde{\boldsymbol{m}}_{fw}^e \tag{4.57}
$$

$$
\bar{\boldsymbol{m}}_{ff}^e = \boldsymbol{T}_e \tilde{\boldsymbol{m}}_{ff}^e \boldsymbol{T}_e^T \tag{4.58}
$$

$$
\bar{\mathbf{k}}_{ff}^e = \mathbf{T}_e \tilde{\mathbf{k}}_{ff}^e \mathbf{T}_e^T
$$
\n(4.59)

$$
\left(\bar{\mathbf{Q}}_{ext}^f\right)^e = \mathbf{T}_e \left(\tilde{\mathbf{Q}}_{ext}^f\right)^e \tag{4.60}
$$

$$
\left(\bar{\mathbf{Q}}_v^f\right)^e = \mathbf{T}_e \left(\tilde{\mathbf{Q}}_v^f\right)^e \tag{4.61}
$$

Posicionando cada termo da Equação (4.53), de acordo com a conectividade, é possível obter o sistema global a partir da contribuição de cada elemento finito. Escrevendo o sistema global na forma compacta:

$$
\bar{M}\ddot{\bar{q}} + \bar{K}\bar{q} = \bar{Q} \tag{4.62}
$$

onde

$$
\bar{q} = \begin{bmatrix} \bar{R} \\ \bar{w} \\ \bar{q}_f \end{bmatrix}
$$
 (4.63)

$$
\bar{M} = \left[ \begin{array}{ccc} \bar{m}_{RR} & 0 & \bar{m}_{Rf} \\ 0 & \bar{m}_{ww} & \bar{m}_{wf} \\ \bar{m}_{fR} & \bar{m}_{fw} & \bar{m}_{ff} \end{array} \right]
$$
(4.64)

$$
\bar{K} = \left[ \begin{array}{ccc} 0 & 0 & 0 \\ 0 & 0 & 0 \\ 0 & 0 & \bar{k}_{ff} \end{array} \right]
$$
 (4.65)

onde  $\bar{q}_f$  contém todos os graus de liberdade da malha de elementos finitos e  $\bar{Q}$  contém as contribuições das forças externas e de Coriolis, dadas as devidas transformações e montagem.

É importante acrescentar que, apesar da modelagem ter sido realizada para um único corpo, o sistema é facilmente adaptável para o caso de multicorpos, utilizando apenas o acréscimo da matriz de restrições na equação. Nota-se que nas equações obtidas, não foi considerado o amortecimento na formulação.

#### **4.3.1 Esforços Externos e Internos**

De modo a descrever os termos relativos as cargas do elemento, pressões externas são aplicadas em cada lado do elemento de viga tridimensional e integradas de modo a obter as cargas distribuídas (força/comprimento), onde o produto pelo respectivo comprimento de atuação da força origina a carga no eixo em questão. A Figura 4.10 ilustra as pressões  $t_x$ ,  $t_y$  e  $t_z$  aplicadas no elemento de viga.

Figura 4.10 – Pressões atuando sobre a viga.

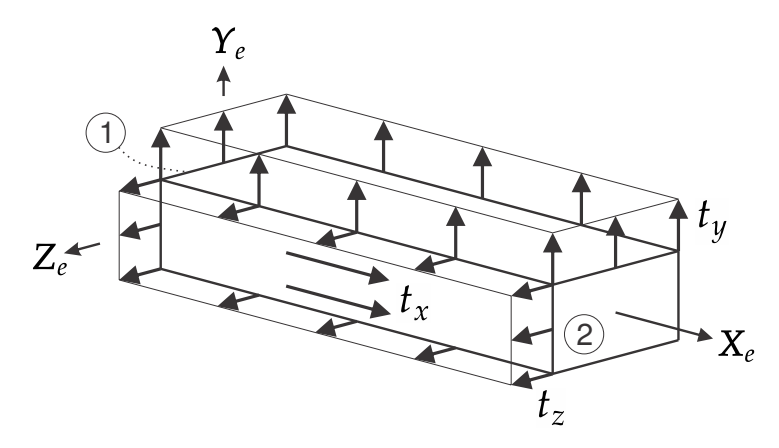

Fonte: Elaboração do autor.

No que tange à seção transversal da viga, como consequência de cargas externas, os esforços internos surgem de modo a compensar o estímulo externo. O efeito resultante pode ser descrito como a superposição de um grupo de tensões, indicados na Figura 4.11, onde são descritas as tensões de flexão, normal, torção e cisalhamento, nos respectivos eixos de referência. A integração dos esforços internos origina as forças aplicadas nos nós dos elementos.

#### Figura 4.11 – Superposição das tensões na seção da viga.

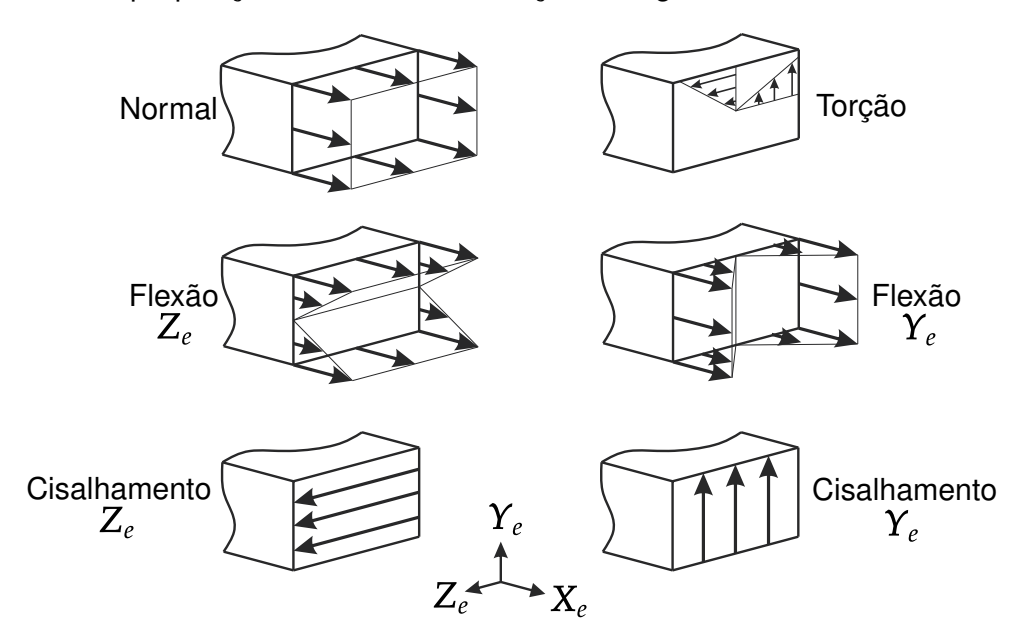

Fonte: Elaboração do autor.

Assim, de acordo com as Figuras 4.10 e 4.11, o termo referente às cargas externas da Equação (4.33) é descrito como a superposição das cargas distribuídas atuando no elemento e das cargas nodais, da forma:

$$
\int_{\partial\Omega^e} \tilde{t} \, da = \begin{bmatrix} \tilde{f}_{x1}^e \\ \tilde{f}_{y1}^e \\ \tilde{f}_{z1}^e \end{bmatrix} + \begin{bmatrix} \tilde{f}_{x2}^e \\ \tilde{f}_{y2}^e \\ \tilde{f}_{z2}^e \end{bmatrix} + l^e \begin{bmatrix} \tilde{p}_x^e \\ \tilde{p}_y^e \\ \tilde{p}_z^e \end{bmatrix}
$$
(4.66)

ou, de forma compacta:

$$
\int_{\partial\Omega^e} \tilde{\boldsymbol{t}} \, \mathrm{d}a = \mathbb{I} \tilde{\boldsymbol{f}}^e + l^e \mathbb{I} \tilde{\boldsymbol{p}}^e \tag{4.67}
$$

onde

$$
\mathbb{I} = \left[ \begin{array}{ccc} I & 0 & I & 0 \end{array} \right] \tag{4.68}
$$

$$
\tilde{\bm{f}}^e = \left[ \begin{array}{cccccc} \tilde{f}_{x1}^e & \tilde{f}_{y1}^e & \tilde{f}_{z1}^e & \tilde{m}_{x1}^e & \tilde{m}_{y1}^e & \tilde{m}_{z1}^e & \tilde{f}_{x2}^e & \tilde{f}_{y2}^e & \tilde{f}_{z2}^e & \tilde{m}_{x2}^e & \tilde{m}_{y2}^e & \tilde{m}_{z2}^e \end{array} \right]^T \tag{4.69}
$$

é o vetor com as cargas nodais do elemento e

$$
\tilde{\boldsymbol{p}}^e = \left[ \begin{array}{cccccc} \tilde{p}_x^e & \tilde{p}_y^e & \tilde{p}_z^e & 0 & 0 & 0 & \tilde{p}_x^e & \tilde{p}_y^e & \tilde{p}_z^e & 0 & 0 & 0 \end{array} \right]^T \tag{4.70}
$$

é vetor contendo os valores das cargas distribuídas.

O termo da Equação (4.36):

$$
\int_{\partial\Omega^{e}} \tilde{\boldsymbol{U}}_{0} \tilde{\boldsymbol{t}} da = \tilde{\boldsymbol{U}}_{0e1} \left[ \begin{array}{c} \tilde{f}_{x1}^{e} \\ \tilde{f}_{y1}^{e} \\ \tilde{f}_{z1}^{e} \end{array} \right] + \left[ \begin{array}{c} \tilde{m}_{x1}^{e} \\ \tilde{m}_{y1}^{e} \\ \tilde{m}_{z1}^{e} \end{array} \right] + \tilde{\boldsymbol{U}}_{0e2} \left[ \begin{array}{c} \tilde{f}_{x2}^{e} \\ \tilde{f}_{y2}^{e} \\ \tilde{f}_{z2}^{e} \end{array} \right] + \left[ \begin{array}{c} \tilde{m}_{x2}^{e} \\ \tilde{m}_{y2}^{e} \\ \tilde{m}_{z2}^{e} \end{array} \right] + \left[ \begin{array}{c} \tilde{m}_{x2}^{e} \\ \tilde{m}_{y2}^{e} \\ \tilde{m}_{z2}^{e} \end{array} \right] + \left[ \begin{array}{c} \tilde{f}_{x1}^{e} \\ \tilde{m}_{y2}^{e} \\ \tilde{m}_{z2}^{e} \end{array} \right] + \left[ \begin{array}{c} \tilde{f}_{x2}^{e} \\ \tilde{f}_{x3}^{e} \\ \tilde{m}_{z2}^{e} \end{array} \right]
$$
\n
$$
(4.71)
$$

ou, de forma compacta:

$$
\int_{\partial\Omega^e} \tilde{\boldsymbol{U}}_0 \tilde{\boldsymbol{t}} \, \mathrm{d}a = \tilde{\mathbb{U}}_{0e} \tilde{\boldsymbol{f}}^e + \frac{l^e}{2} \tilde{\mathbb{U}}_{0e} \tilde{\boldsymbol{p}}^e \tag{4.72}
$$

onde

$$
\tilde{\mathbb{U}}_{0e} = \left[ \begin{array}{cc} \tilde{\boldsymbol{U}}_{0e1} & \boldsymbol{I} & \tilde{\boldsymbol{U}}_{0e2} & \boldsymbol{I} \end{array} \right] \tag{4.73}
$$

Por fim, o termo de cargas externas referente à Equação (4.39):

$$
\int_{\partial\Omega^{e}} \tilde{\mathbf{S}}_{e}^{T} \tilde{\boldsymbol{t}} \, \mathrm{d}a = \tilde{\mathbf{S}}_{e}^{T} \left( \xi = -1 \right) \left[ \begin{array}{c} \tilde{f}_{x1}^{e} \\ \tilde{f}_{y1}^{e} \\ \tilde{f}_{z1}^{e} \end{array} \right] + \tilde{\mathbf{S}}_{e}^{T} \left( \xi = 1 \right) \left[ \begin{array}{c} \tilde{f}_{x2}^{e} \\ \tilde{f}_{y2}^{e} \\ \tilde{f}_{z2}^{e} \end{array} \right] + \frac{l^{e}}{2} \int_{-1}^{1} \tilde{\mathbf{S}}_{e}^{T} \, \mathrm{d}\xi \left[ \begin{array}{c} \tilde{p}_{x}^{e} \\ \tilde{p}_{y}^{e} \\ \tilde{p}_{z}^{e} \end{array} \right] \tag{4.74}
$$

#### 4.4 MATRIZES DE MASSA E RIGIDEZ

A matriz de massa do elemento finito flexível de viga tridimensional é obtida a partir da solução da integral da Equação (4.49):

$$
\tilde{\boldsymbol{m}}_{ff} = \frac{l_e}{2} \int_{-1}^{1} \int \rho \tilde{\boldsymbol{S}}_e^T \tilde{\boldsymbol{S}}_e \, \mathrm{d}a \mathrm{d}\xi = \left[ \begin{array}{cc} \tilde{\boldsymbol{m}}_{e11} & \tilde{\boldsymbol{m}}_{e12} \\ \tilde{\boldsymbol{m}}_{e21} & \tilde{\boldsymbol{m}}_{e22} \end{array} \right] \tag{4.75}
$$

sujeita ao domínio paramétrico e restrita a seções simétricas ou um sistema de coordenadas alinhado com as direções principais da seção transversal. A resposta foi subdividida em quatro blocos, onde  $\tilde{m}_{e11}, \tilde{m}_{e12}, \tilde{m}_{e21}$  e  $\tilde{m}_{e22}$  são dados por:

$$
\tilde{\boldsymbol{m}}_{e11} = \begin{bmatrix}\n\frac{1}{3}A\rho l_e & 0 & 0 & 0 & 0 & 0 \\
0 & \frac{6\rho I_z}{5l_e} + \frac{13}{35}A\rho l_e & 0 & 0 & 0 & \frac{1}{210}\rho(21I_z + 11A l_e^2) \\
0 & 0 & \frac{6\rho I_y}{5l_e} + \frac{13}{35}A\rho l_e & 0 & -\frac{1}{210}\rho(21I_y + 11A l_e^2) & 0 \\
0 & 0 & 0 & \frac{1}{3}\rho J l_e & 0 & 0 \\
0 & 0 & -\frac{1}{210}\rho(21I_y + 11A l_e^2) & 0 & \frac{1}{105}\rho l_e(14I_y + A l_e^2) & 0 \\
0 & \frac{1}{210}\rho(21I_z + 11A l_e^2) & 0 & 0 & 0 & \frac{1}{105}\rho l_e(14I_z + A l_e^2)\n\end{bmatrix}
$$
\n(4.76)

$$
\tilde{\boldsymbol{m}}_{e12} = \begin{bmatrix}\n\frac{1}{6}A\rho l_e & 0 & 0 & 0 & 0 & 0 & 0 \\
0 & -\frac{6\rho I_z}{5l_e} + \frac{9}{70}A\rho l_e & 0 & 0 & \frac{1}{420}\rho\left(42I_z - 13Al_e^2\right) \\
0 & 0 & -\frac{6\rho I_y}{5l_e} + \frac{9}{70}A\rho l_e & 0 & \frac{1}{420}\rho\left(-42I_y + 13Al_e^2\right) & 0 \\
0 & 0 & 0 & \frac{1}{6}\rho Jl_e & 0 & 0 & 0 \\
0 & 0 & \frac{1}{420}\rho\left(-42I_z + 13Al_e^2\right) & 0 & -\frac{1}{420}\rho l_e\left(14I_y + 3Al_e^2\right) & 0 \\
0 & \frac{1}{420}\rho\left(-42I_z + 13Al_e^2\right) & 0 & 0 & 0 & -\frac{1}{420}\rho l_e\left(14I_y + 3Al_e^2\right)\n\end{bmatrix}
$$
\n(4.77)

$$
\tilde{\boldsymbol{m}}_{e21} = \begin{bmatrix} \frac{1}{6} A \rho l_e & 0 & 0 & 0 & 0 & 0 \\ 0 & -\frac{6\rho I_z}{5l_e} + \frac{9}{70} A \rho l_e & 0 & 0 & \frac{1}{420} \rho \left( -42I_z + 13A l_e^2 \right) \\ 0 & 0 & -\frac{6\rho I_y}{5l_e} + \frac{9}{70} A \rho l_e & 0 & \frac{1}{420} \rho \left( 42I_y - 13A l_e^2 \right) & 0 \\ 0 & 0 & 0 & \frac{1}{6} \rho J l_e & 0 & 0 \\ 0 & 0 & \frac{1}{420} \rho \left( -42I_y + 13A l_e^2 \right) & 0 & -\frac{1}{420} \rho l_e \left( 14I_y + 3A l_e^2 \right) & 0 \\ 0 & \frac{1}{420} \rho \left( 42I_z - 13A l_e^2 \right) & 0 & 0 & 0 & -\frac{1}{420} \rho l_e \left( 14I_y + 3A l_e^2 \right) \end{bmatrix}
$$
\n
$$
(4.78)
$$

$$
\tilde{\boldsymbol{m}}_{e22} = \begin{bmatrix}\n\frac{1}{3}A\rho l_e & 0 & 0 & 0 & 0 & 0 \\
0 & \frac{6\rho I_z}{5l_e} + \frac{13}{35}A\rho l_e & 0 & 0 & 0 & -\frac{1}{210}\rho(21I_z + 11A l_e^2) \\
0 & 0 & \frac{6\rho I_y}{5l_e} + \frac{13}{35}A\rho l_e & 0 & \frac{1}{210}\rho(21I_y + 11A l_e^2) & 0 \\
0 & 0 & 0 & \frac{1}{3}\rho J l_e & 0 & 0 \\
0 & 0 & \frac{1}{210}\rho(21I_y + 11A l_e^2) & 0 & \frac{1}{105}\rho l_e(14I_y + A l_e^2) & 0 \\
0 & -\frac{1}{210}\rho(21I_z + 11A l_e^2) & 0 & 0 & 0 & \frac{1}{105}\rho l_e(14I_z + A l_e^2)\n\end{bmatrix}
$$
\n(4.79)

onde  $A$  é a área da seção transversal do elemento,  $\rho$  é a densidade do material,  $l_e$  é o comprimento do elemento,  $I_y$  e  $I_z$  são os momentos de inércia e  $J$  é o momento polar. Nota-se que devido à descrição cinemática utilizada para o elemento, a matriz de massa captura a inércia de rotação da seção transversal da viga, identificada pelos momentos de inércia  $I_y$  e  $I_z$ . No entanto, como são consideradas vigas longas, esse efeito não é significativo.

De forma semelhante, a matriz de rigidez é obtida a partir da solução da integral da Equação (4.50):

$$
\tilde{\boldsymbol{k}}_{ff} = \frac{l_e}{2} \int_{-1}^{1} \int \tilde{\boldsymbol{B}}_e^T \boldsymbol{C}_e \tilde{\boldsymbol{B}}_e \, \text{d} \, \text{d} \xi = \left[ \begin{array}{cc} \tilde{\boldsymbol{k}}_{e11} & \tilde{\boldsymbol{k}}_{e12} \\ \tilde{\boldsymbol{k}}_{e21} & \tilde{\boldsymbol{k}}_{e22} \end{array} \right] \tag{4.80}
$$

onde  $\tilde{k}_{e11}, \, \tilde{k}_{e12}, \, \tilde{k}_{e21}$  e  $\tilde{k}_{e22}$  são dados por:

$$
\tilde{\mathbf{k}}_{e11} = \begin{bmatrix}\n\frac{AE}{l_e} & 0 & 0 & 0 & 0 & 0 \\
0 & \frac{12EI_z}{l_e^3} & 0 & 0 & 0 & \frac{6EI_z}{l_e^2} \\
0 & 0 & \frac{12EI_y}{l_e^3} & 0 & -\frac{6EI_y}{l_e^2} & 0 \\
0 & 0 & 0 & \frac{GJ}{l_e} & 0 & 0 \\
0 & 0 & -\frac{6EI_y}{l_e^2} & 0 & \frac{4EI_y}{l_e} & 0 \\
0 & \frac{6EI_z}{l_e^2} & 0 & 0 & 0 & \frac{4EI_z}{l_e}\n\end{bmatrix}
$$
\n(4.81)

$$
\tilde{k}_{e12} = \begin{bmatrix}\n-\frac{AE}{l_e} & 0 & 0 & 0 & 0 & 0 & 0 \\
0 & -\frac{12EI_z}{l_e^3} & 0 & 0 & 0 & \frac{6EI_z}{l_e^2} \\
0 & 0 & -\frac{12EI_y}{l_e^3} & 0 & -\frac{6EI_y}{l_e^2} & 0 \\
0 & 0 & 0 & -\frac{GI}{l_e} & 0 & 0 \\
0 & -\frac{6EI_z}{l_e^2} & 0 & \frac{2EI_y}{l_e} & 0 \\
0 & -\frac{4E}{l_e^2} & 0 & 0 & 0 & \frac{2EI_z}{l_e}\n\end{bmatrix}
$$
\n
$$
\tilde{k}_{e21} = \begin{bmatrix}\n-\frac{AE}{l_e} & 0 & 0 & 0 & 0 & 0 & 0 \\
0 & -\frac{12EI_z}{l_e^3} & 0 & 0 & 0 & -\frac{6EI_z}{l_e^2} \\
0 & 0 & -\frac{12EI_z}{l_e^3} & 0 & \frac{6EI_y}{l_e^2} & 0 \\
0 & 0 & 0 & -\frac{GI}{l_e} & 0 & 0 \\
0 & \frac{6EI_z}{l_e^2} & 0 & 0 & 0 & \frac{2EI_z}{l_e}\n\end{bmatrix}
$$
\n
$$
\tilde{k}_{e22} = \begin{bmatrix}\n\frac{AE}{l_e} & 0 & 0 & 0 & 0 & 0 & 0 \\
0 & \frac{12EI_z}{l_e^3} & 0 & 0 & 0 & -\frac{6EI_z}{l_e^2} \\
0 & \frac{12EI_z}{l_e^3} & 0 & 0 & 0 & -\frac{6EI_z}{l_e^2} \\
0 & 0 & \frac{12EI_y}{l_e^3} & 0 & \frac{6EI_y}{l_e} & 0 \\
0 & 0 & \frac{6EI_y}{l_e^2} & 0 & \frac{4EI_y}{l_e} & 0 \\
0 & 0 & \frac{6EI_y}{l_e^2} & 0 & \frac{4EI_z}{l_e}\n\end{bmatrix}
$$
\n
$$
(4.84)
$$

onde  $E$  é o módulo de elasticidade e  $G$  é o módulo de cisalhamento do material do elemento.

## 4.5 TRANSFORMAÇÃO MODAL

Na transferência modal assume-se que o corpo vibre livremente em relação ao sistema de coordenadas de referência, para essa situação, a equação do movimento assume o formato da Equação (4.85). Nota-se que durante a mudança de coordenadas, utiliza-se somente o caso flexível e os demais efeitos não são considerados(SHABANA, 2014) (ver Equação (4.42)). Ainda, o vetor  $\bar{q}_f$  possui dimensão equivalente ao número de graus de liberdade do problema, o que pode ser exigente computacionalmente, por vezes impraticável. Então, o problema é solucionado em termos de um vetor modal  $\bar{q}^*$  que possui um número menor de variáveis do que  $\bar{q}_f$ , onde o número de modos de vibração selecionados para descrever o movimento define a dimensão do vetor.

$$
\bar{m}_{ff}\ddot{\bar{q}}_f + \bar{k}_{ff}\bar{q}_f = 0 \tag{4.85}
$$

onde  $\ddot{\bar{q}}_f$  é o vetor aceleração e  $\bar{q}_f$  é o vetor deslocamento flexível,  $\bar{m}_{ff}$  e  $\bar{k}_{ff}$  são as matrizes de massa e rigidez, respectivamente.

Assumindo a solução para a Equação (4.85) como (SHABANA, 2014):

$$
\bar{q}_f = \bar{\Phi}e^{j\omega t} \tag{4.86}
$$

onde  $\bar{\Phi}$  representa as amplitudes do movimento vibratório,  $\omega$  é a frequência de oscilação em um determinado tempo  $t \in j$  é definido como a unidade do eixo imaginário. Tomando a derivada segunda em relação ao tempo e substituindo juntamente com o resultado da Equação (4.86) na Equação (4.85):

$$
-\omega^2 \bar{m}_{ff} \bar{\Phi} + \bar{k}_{ff} \bar{\Phi} = 0 \tag{4.87}
$$

$$
\bar{\mathbf{k}}_{ff}\bar{\mathbf{\Phi}}=\omega^2\bar{\mathbf{m}}_{ff}\bar{\mathbf{\Phi}}\tag{4.88}
$$

Então, é possível obter o problema de autovalores e autovetores, da forma:

$$
\det(\bar{\boldsymbol{k}}_{ff} - \omega^2 \bar{\boldsymbol{m}}_{ff}) \bar{\boldsymbol{\Phi}} = 0 \tag{4.89}
$$

onde o problema é solucionado para  $n_f$  autovalores  $\omega_n^2$  e os respectivos autovetores  $\bar{\Phi}_n,$ onde  $n_f$  é o número de coordenadas nodais elásticas do corpo deformável. Os modos de vibração que compõem  $\bar{\Phi}$  são ortogonais em relação às matrizes de massa e rigidez.

O modelo de ordem reduzida pode ser obtido ao solucionar o problema para  $n_m$ modos de vibração, onde  $n_m < n_f$ . Então, a transformação das coordenadas nodais físicas para as coordenadas modais elásticas é dada pela combinação linear dos modos de vibração naturais da estrutura, ou seja (KELLY, 2012):

$$
\bar{\boldsymbol{q}}_f(t) = \bar{\boldsymbol{\Phi}}_1 b_1 + \bar{\boldsymbol{\Phi}}_2 b_2 + \ldots + \bar{\boldsymbol{\Phi}}_m b_m = \bar{\boldsymbol{\Phi}} \; \bar{\boldsymbol{q}}^*(t) \tag{4.90}
$$

onde  $\bar{q}^*$  é o vetor de coordenadas modais,  $\bar{\Phi}$  é a matriz de transformação modal, composta pelos modos de vibração de baixa frequência, ou seja, os  $n_m$  autovetores, como define a Equação (4.91). Os  $n_m$  modos de vibração devem ser selecionados de modo a propiciar uma boa aproximação para os deslocamentos.

$$
\bar{\mathbf{\Phi}} = \left[ \begin{array}{cccc} \bar{\mathbf{\Phi}}_1 & \bar{\mathbf{\Phi}}_2 & \dots & \bar{\mathbf{\Phi}}_n \end{array} \right] \tag{4.91}
$$

#### **5 RESULTADOS NUMÉRICOS**

Visando a redução de ordem do problema dinâmico utilizando a transformação modal, neste capítulo são realizadas análises de vibrações livres usando o elemento de viga formulado. Nesse sentido, são analisados problemas simples para verificação das matrizes de rigidez e de massa por meio da comparação das frequências naturais com as respectivas soluções analíticas. São avaliados, de forma independente, os graus de liberdade axial, de torção e de flexão. A partir das análises numéricas, realizadas com auxílio do *software Matlab*, são também mostrados os modos de vibração para alguns casos de referência. Em seguida, visando uma aplicação aeronáutica, são realizadas análises de vibrações livres de um planador que está sendo desenvolvido na universidade. Após a convergência de malha, considerando o 20° modo de vibração, são apresentados os resultados em termos de frequências naturais e modos de vibração para o caso em estudo utilizando uma simulação no *software Abaqus* para vias de comparação.

## 5.1 ANÁLISES DE VERIFICAÇÃO

O primeiro caso de referência consiste em uma viga engastada em uma extremidade, logo, 6 graus de liberdade são restritos no respectivo nó do engaste  $(u,v,w,\theta_x,\theta_y,\theta_z)$ - ver Figura 4.4), enquanto a outra extremidade não possui restrições de contorno generalizadas. No segundo caso, a mesma restrição de engaste é aplicada à outra extremidade da viga, consistindo em uma viga bi-engastada.

A Figura 5.1a descreve as vigas de análise preliminar, bem como os parâmetros envolvidos do material e as dimensões da mesma. A Figura 5.1b demonstra a seção transversal utilizada na viga e os parâmetros de interesse, onde o raio da seção transversal é 100 vezes menor que o comprimento da viga, garantindo a hipótese de vigas longas. Os valores utilizados nas simulações são explicitados na Tabela 5.1.

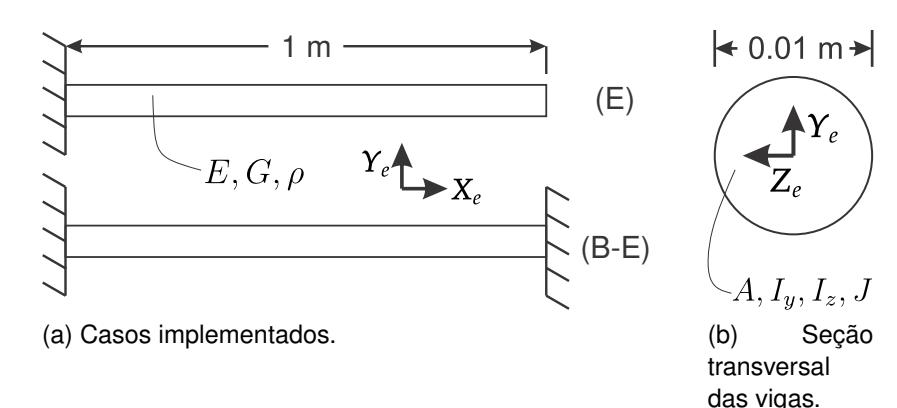

Figura 5.1 – Descrição dos problemas da análise preliminar.

Fonte: Elaboração do autor.

Tabela 5.1 – Características das vigas implementadas.

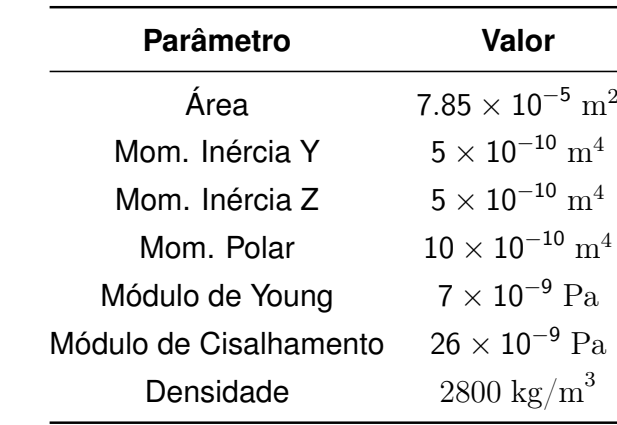

Fonte: Elaboração do autor.

Ainda, para ambos os casos, outros graus de liberdade são restringidos de acordo com a movimentação esperada. Para o movimento puramente axial, todos os nós entre as extremidades são restritos em 5 graus de liberdade, com exceção de  $u$ . A rotação pura consiste na restrição dos 3 graus de liberdade de deslocamento e 2 de rotação, com movimentação somente em  $\theta_x$ . Para ambos os casos de flexão,  $u \in \theta_x$  são restritos. Além disso, para flexão em torno do eixo  $Z_e$  é permitida a movimentação em  $v$  e  $\theta_z$ , e para flexão em torno do eixo  $Y_e$  é permitida a movimentação em  $w e \theta_u$ . A Figura 5.2 indica os graus de liberdade não restritos em cada caso, de forma semelhante para viga bi-engastada, porém, com ambas as extremidades restritas em seis graus de liberdade.

Figura 5.2 – Graus de liberdade não restritos para os casos em análise.

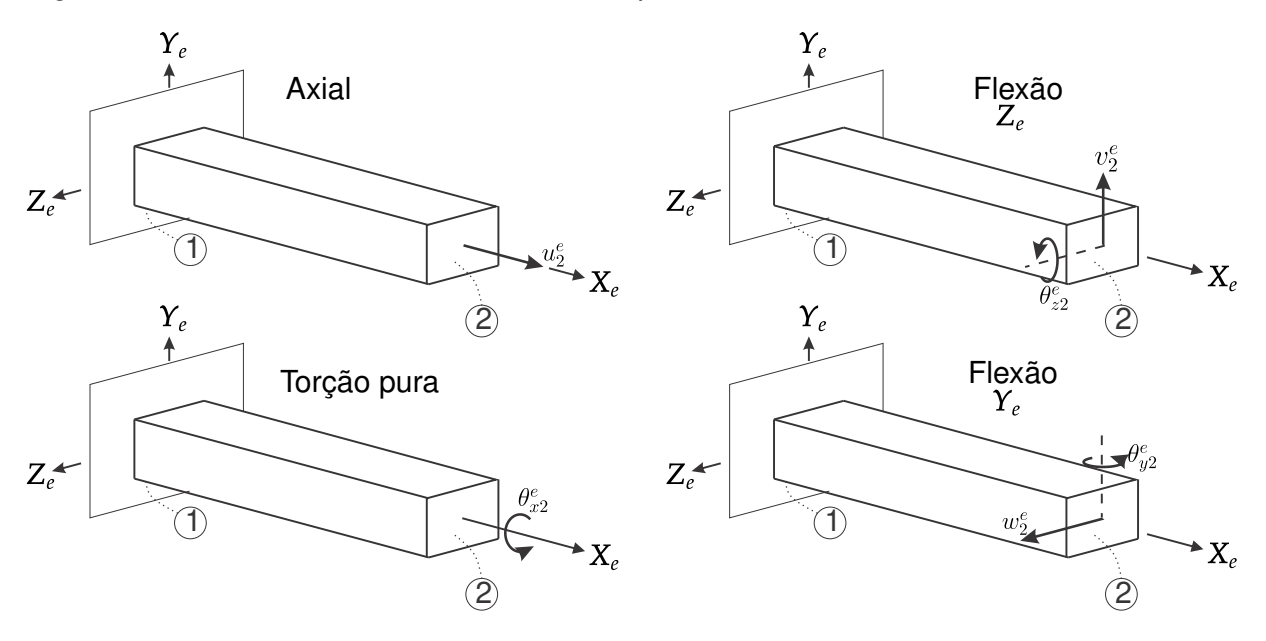

Fonte: Elaboração do autor.

O resultado esperado para as vigas é obtido a partir das soluções analíticas para obtenção das frequências naturais da estrutura. Para cada caso e movimento, há o equacionamento específico, apresentados na Tabela 5.2 (RAO, 2011), onde  $f_n$  representa a frequência natural em Hz,  $n$  é o número do modo de vibração e  $c=\sqrt{E/\rho}$  é a velocidade de propagação de onda elástica.

Tabela 5.2 – Soluções analíticas para as frequências naturais: barra, torção, flexão para os casos engastados e bi-engastados.

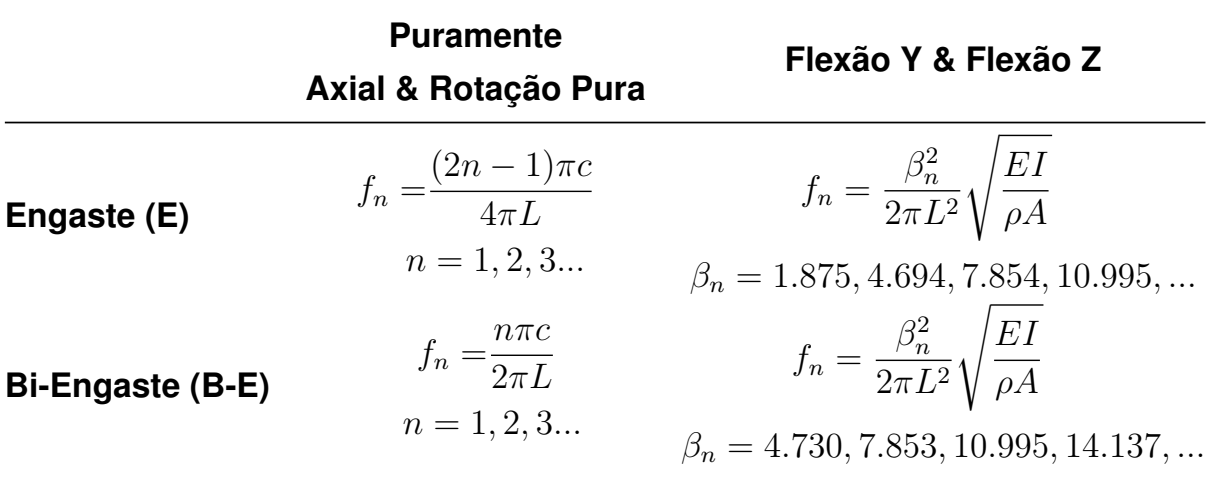

Fonte: Adaptado de Rao (2011).

De forma semelhante, as formas modais possuem uma solução analítica para cada caso. A Tabela 5.3 apresenta o equacionamento analítico para obtenção das formas modais de vibração, onde  $x \notin a$  coordenada no eixo longitudinal da viga.

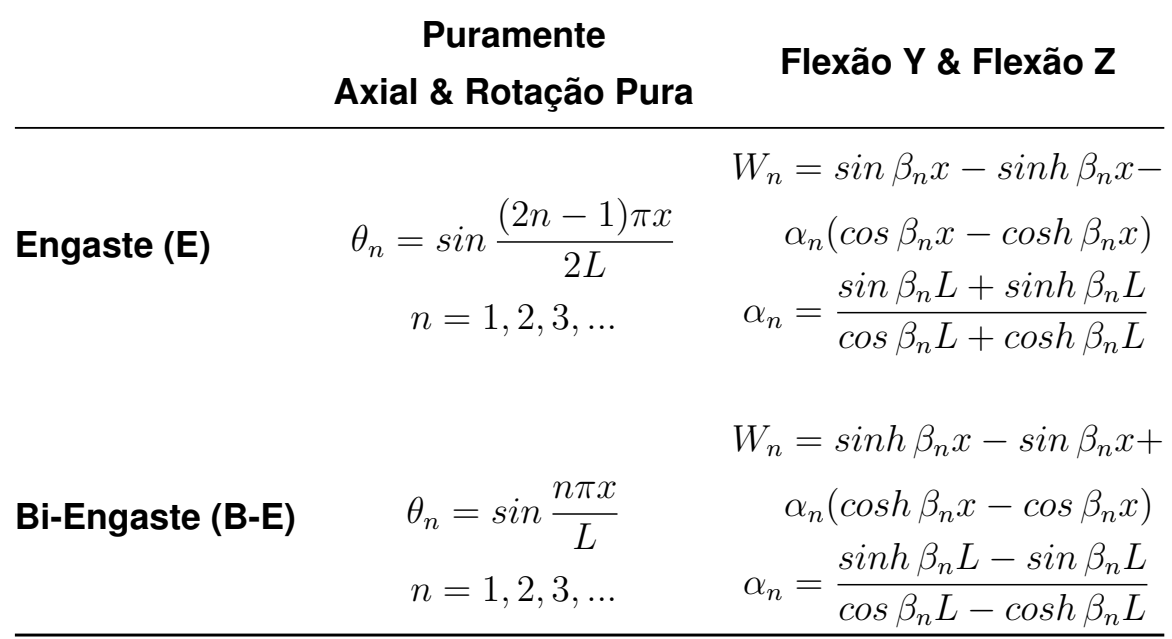

Tabela 5.3 – Soluções analíticas para os modos de vibração: barra, torção, flexão para os casos engastados e bi-engastados.

Fonte: Adaptado de Rao (2011).

Para verificar o desempenho do elemento, são realizadas análises de convergência de malha comparando as primeiras frequências naturais com as soluções de referência para cada caso. A Figura 5.11 apresenta as análises de convergência, onde é avaliada a razão  $\frac{f_{n,num}}{f_{n,a}}$  em função do número de elementos da malha.

Nota-se que a partir de 5 elementos não há uma influência significativa do refino de malha para o 4° modo de vibração nos casos de viga engastada ou bi-engastada sujeita à flexão. Entretanto, para os casos de deslocamento axial, a convergência do 4º modo de vibração se dá com aproximadamente 20 elementos. Além disso, os modos de vibração de menor frequência atingem a convergência mais rapidamente. Esse é um comportamento bem conhecido na literatura, onde as frequências naturais associadas a modos de vibração de maior ordem apresentam maiores erros numéricos, ainda que muito próxima, a frequência natural numérica é maior que a frequência natural analítica pois é necessária uma flexibilidade maior (HUGHES, 2012). Não obstante, a convergência para a flexão em torno do eixo  $Z_e$  e para a rotação pura se dá de forma similar ao caso de flexão em torno do eixo  $Y_e$  e deslocamento axial, respectivamente.

Figura 5.3 – Análises de convergência.

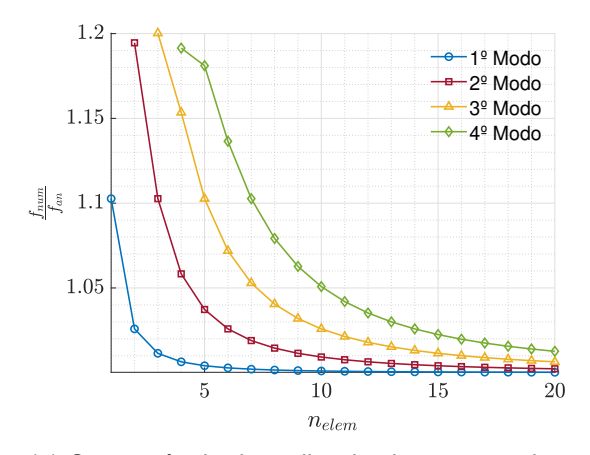

(a) Convergência de malha da viga engastada para o caso axial.

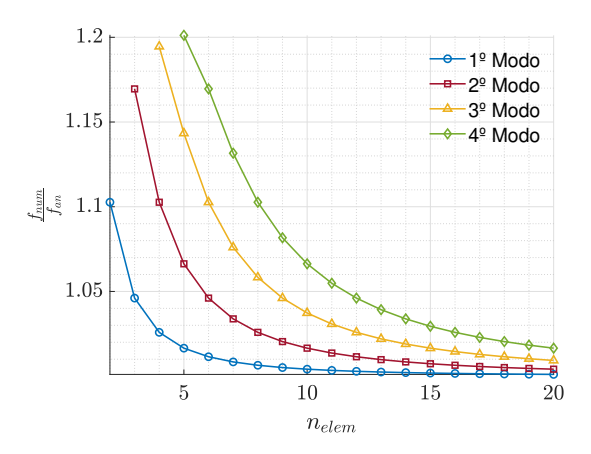

 $1.8$ 1º Modo 2º Modo 3º Modo 1.6 4º Modo  $\sqrt{5}$  1.4  $1.2$  $\overline{5}$  $10$ 15  $20$  $n_{elem}$ 

(b) Convergência de malha da viga engastada para o caso de flexão.

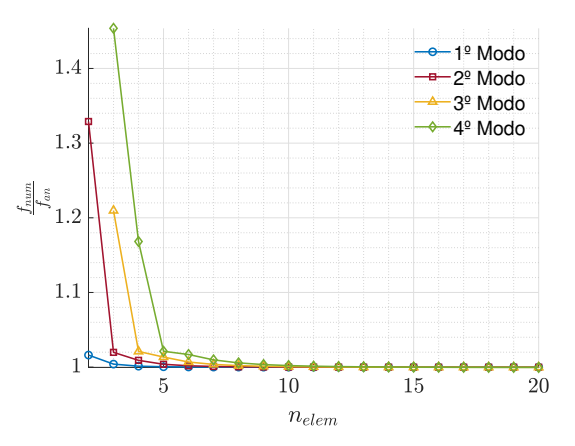

(c) Convergência de malha da viga bi-engastada para o caso axial.

(d) Convergência de malha da viga bi-engastada para o caso de flexão.

Fonte: Elaboração do autor.

Então, para uma malha com 20 elementos, cuja convergência é verificada, têm-se os modos de vibração da viga engastada sujeita a flexão em torno do eixo  $Y_e$ , demonstrados na Figura 5.5a e os modos de vibração da viga bi-engastada, também sujeita a flexão em torno do eixo  $Y_e$ , indicados na Figura 5.5b. Os eixos  $X e Y$  das figuras são normalizados em relação ao comprimento da viga e o módulo da máxima amplitude obtida, respectivamente. Com base nos resultados, observa-se que os modos de vibração obtidos possuem as formas esperadas para uma viga engastada e bi-engastada, de acordo com os respectivos casos (RAO, 2011). De forma semelhante à convergência de malha, os modos de vibração de flexão em torno de  $Z_e$  e rotação pura são semelhantes a flexão em torno de  $Y_e$  e deslocamento axial, respectivamente.

Figura 5.4 – Quatro primeiros modos de vibração das vigas de referência para o caso de flexão em torno do eixo  $Y_e$ .

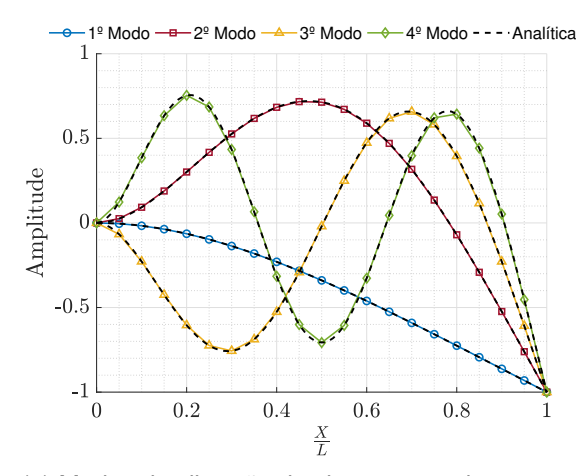

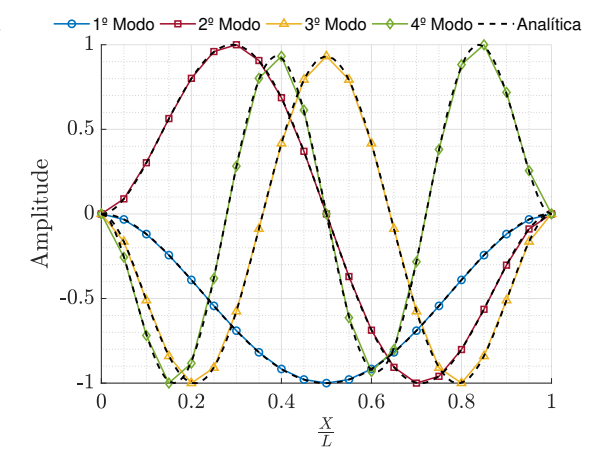

(a) Modos de vibração da viga engastada com 20 elementos.

(b) Modos de vibração da viga bi-engastada com 20 elementos.

Figura 5.5 – Quatro primeiros modos de vibração das vigas de referência para o caso axial de deslocamento na direção  $X_e$ .

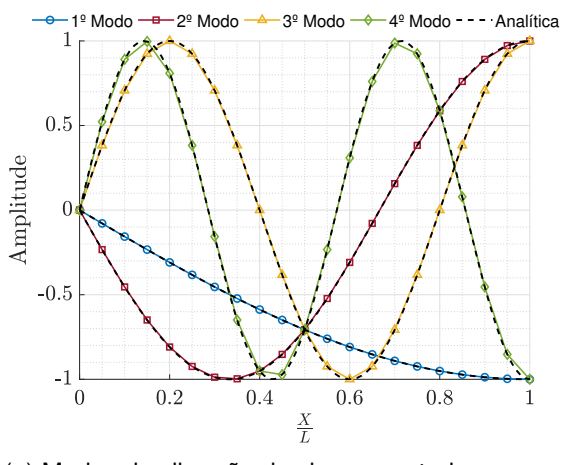

(a) Modos de vibração da viga engastada com 20 elementos.

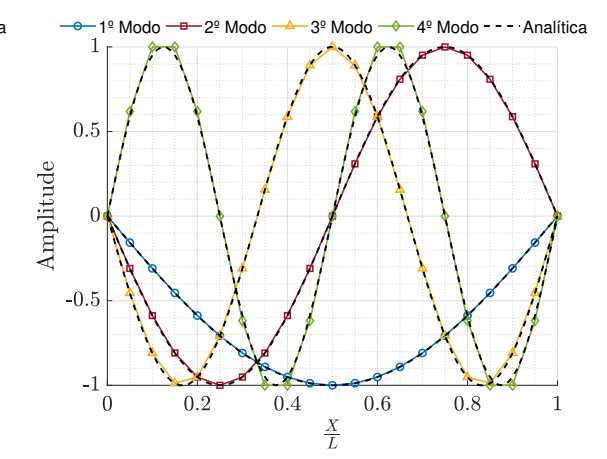

(b) Modos de vibração da viga bi-engastada com 20 elementos.

Fonte: Elaboração do autor.

Na Tabela 5.4, apresentam-se as comparações entre a frequência numérica e analítica para os 2 casos de viga, variando os respectivos movimentos e os modos de vibração. Nota-se que, com o aumento do modo de vibração, aumenta a discrepância do método devido à flexibilidade da estrutura, ocorrendo a maior disparidade para a viga bi-engastada sujeita ao deslocamento axial ou rotação pura, uma vez que a solução é similar, quando apresenta um erro agregado de 1.65% para o 4º modo de vibração. Nota-se, entretanto, um comportamento anômalo para os casos de flexão, onde a solução já se encontra muito próxima do resultado analítico para um número menor de elementos de viga. Nesse caso,

a solução se torna menor que a solução de referência devido a aproximações realizadas, como por exemplo, os valores referentes a  $\beta_n$  utilizados no equacionamento analítico.

|           | <b>Puramente</b><br><b>Axial</b> |        | Rotação<br><b>Pura</b> |         | Flexão Y |        | Flexão Z |        |
|-----------|----------------------------------|--------|------------------------|---------|----------|--------|----------|--------|
|           | (E)                              | (B-E)  | (E)                    | $(B-E)$ | (E)      | (B-E)  | (E)      | (B-E)  |
| 1º Modo   | 1.0003                           | 1.0010 | 1.0003                 | 1.0010  | 1.0000   | 1.0000 | 1.0000   | 1.0000 |
| $2°$ Modo | 1.0023                           | 1.0041 | 1.0023                 | 1.0041  | 0.9999   | 0.9999 | 0.9999   | 0.9999 |
| $3°$ Modo | 1.0064                           | 1.0093 | 1.0064                 | 1.0093  | 0.9998   | 0.9997 | 0.9998   | 0.9997 |
| 4º Modo   | 1.0126                           | 1.0165 | 1.0126                 | 1.0165  | 0.9996   | 0.9996 | 0.9996   | 0.9996 |

Tabela 5.4 – Comparação entre as frequências naturais analíticas e numéricas  $\frac{f_{num}}{f_{an}}.$ 

Fonte: Elaboração do autor.

## 5.2 ANÁLISE DO PLANADOR

Como aplicação da rotina, a partir da confirmação para casos canônicos, utilizase um planador ultraleve amador, com asa equivalente em viga, estrutura da fuselagem treliçada e cauda convencional. De modo a realizar a simulação de modos de vibração, foram fixadas as translações dos nós indicados na Figura 5.7, visando a manutenção do centro de massa em seu respectivo local. A Figura 5.6 demonstra o modelo CAD da aeronave.

Dessa forma, são constituídos ambos modelos CAE e CAD do planador. O Apêndice G contém outras informações a respeito da geometria do planador, bem como a descrição da localização do centro de massa da aeronave.

Figura 5.6 – Modelo CAD do planador.

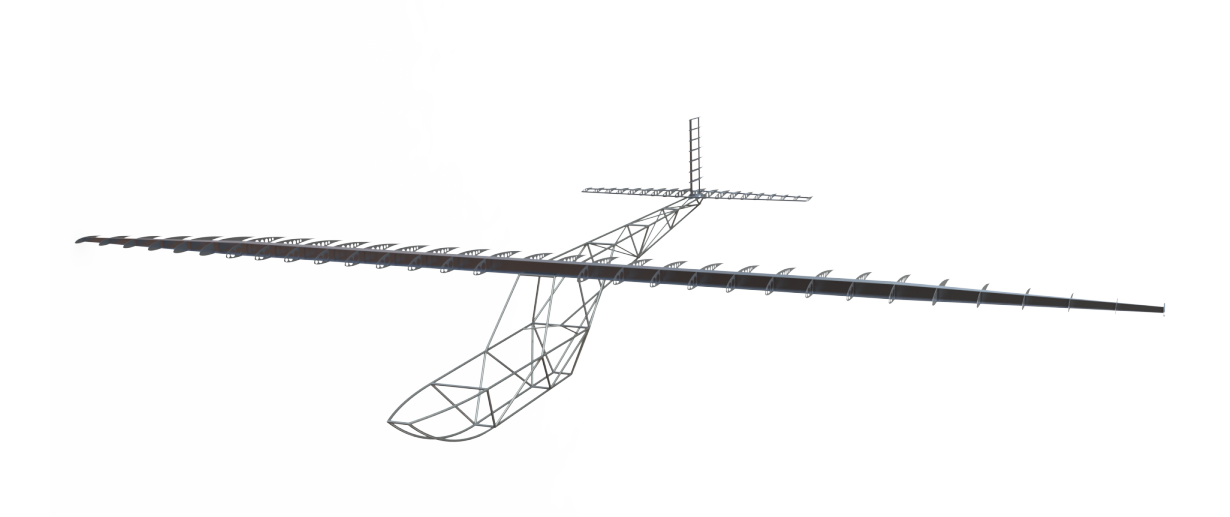

Fonte: Elaboração do autor.

Figura 5.7 – Modelo CAE do planador.

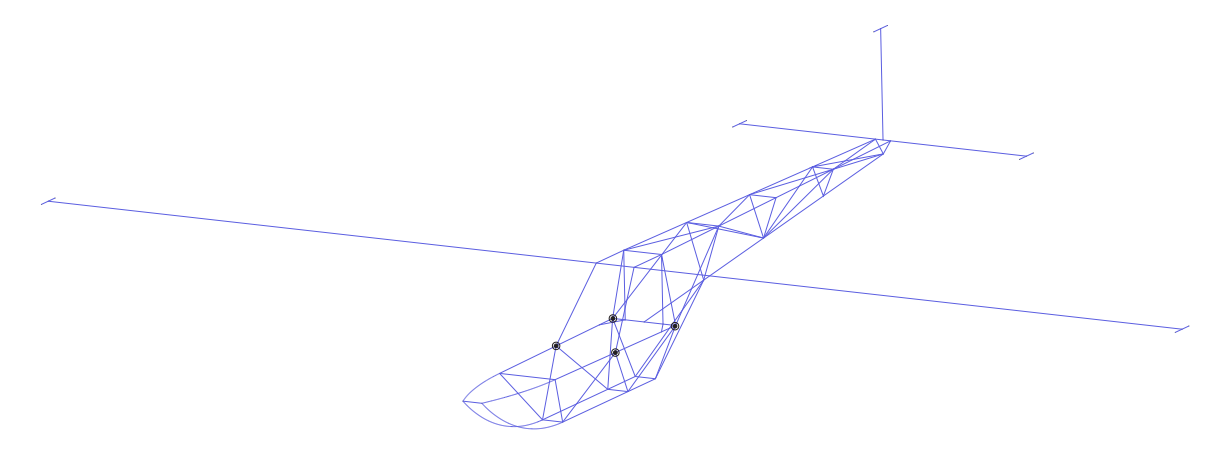

Fonte: Elaboração do autor.

A aeronave possui vigas com quatro diferentes seções. A primeira consiste em uma viga "I", utilizada na estrutura da asa, a empenagem horizontal possui seção circular maciça, bem como a empenagem vertical e por fim, a fuselagem é tubular. A Tabela 5.5 apresenta as quatro seções e os valores de área, A, momento de inércia em torno do eixo  $Y_b$ ,  $I_y$ , momento de inércia em torno do eixo  $Z_b$ ,  $I_z$  e momento polar de inércia, J. O planador é constituído inteiramente de alumínio 6061-T6, cujo módulo de elasticidade é  $E=70$  GPa, o módulo de cisalhamento é  $G=26$  GPa e a densidade é  $\rho=2800$  kg/m $^3.$ 

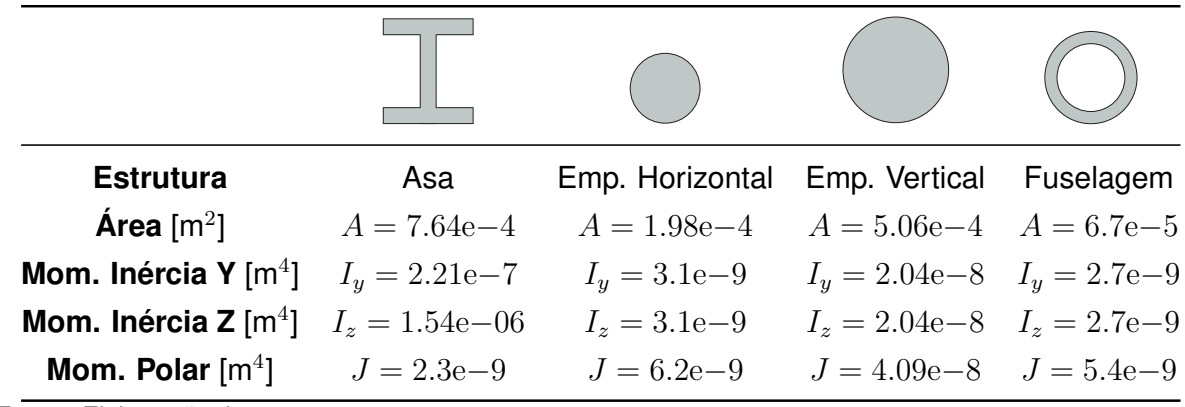

Tabela 5.5 – Parâmetros geométricos das seções transversais da aeronave.

Fonte: Elaboração do autor.

De modo semelhante à análise preliminar, a convergência de malha é importante para verificar o número de elementos necessários para realização das análises posteriores. Assim, de acordo com a Figura 5.8, a discretização do planador em 400 elementos permite a obtenção de uma resposta suficientemente precisa, com pouca variação ao aumento do número de elementos. Nesse momento, foi considerado o 20° modo de vibração para análise de convergência. No entanto, para a adequada aplicação da redução de ordem usando transformação modal em problemas dinâmicos, é preciso realizar investigações futuras considerando a solução de problemas específico. Tal análise é necessária para evidenciar quantos modos de vibração são necessários para representar o comportamento flexível da estrutura.

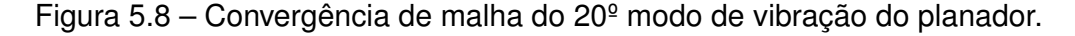

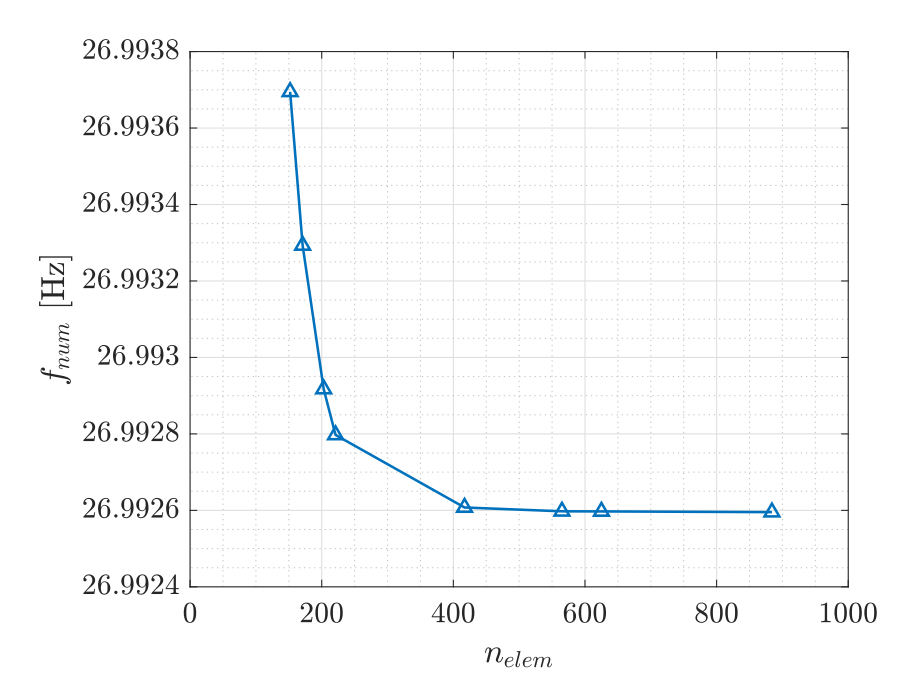

Fonte: Elaboração do autor.

Logo, para as análises do modo de vibração do planador, uma malha com 417 elementos foi construída, uma vez que serão analisados até o 20º modo de vibração, cuja convergência reside na faixa de 400 elementos. Para o menor número possível de elementos na malha (98 elementos), a simulação foi finalizada em 140 milissegundos. Para o maior número de elementos na análise (884 elementos), a simulação durou aproximadamente 93 segundos. A malha convergida (417 elementos) possui um tempo de 8.56 segundos para obtenção das matrizes de interesse.

A Figura 5.9 apresenta os quatro primeiros modos de vibração da aeronave, onde nota-se o efeito de flexão em torno do eixo  $X_b$ , sejam os modos anti simétricos ou simétricos em relação a fuselagem. Os quatro primeiros modos, de baixa frequência, estão totalmente desacoplados das demais deformações além da flexão relatada. No 1º modo, a frequência natural é igual a 0.84 Hz e apresenta a flexão somente na asa, enquanto que o  $2<sup>°</sup>$  modo possui uma frequência natural de  $1.1$  Hz e apresenta flexão na asa e na empenagem horizontal, de forma semelhante ao 4º modo de vibração, cuja frequência é 1.47 Hz. Por sua vez, o  $3^{\circ}$  modo é similar ao  $1^{\circ}$ , porém com frequência natural de 1.15.

Figura 5.9 – Análises de convergência ( $1^\circ$  ao  $4^\circ$  modo).

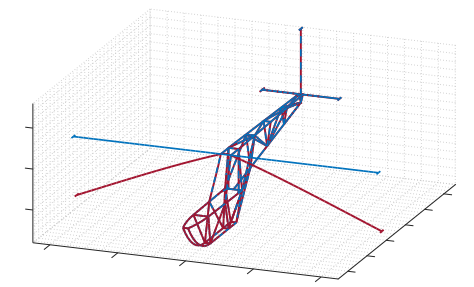

(a)  $1^{\circ}$  Modo de vibração do planador. (b)  $2^{\circ}$  Modo de vibração do planador.

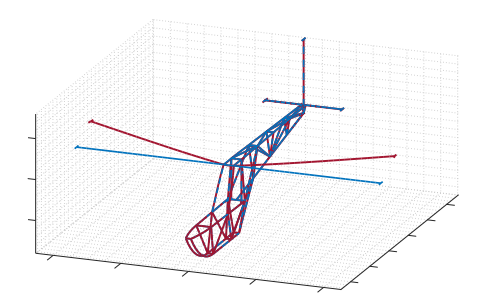

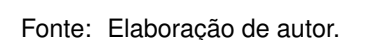

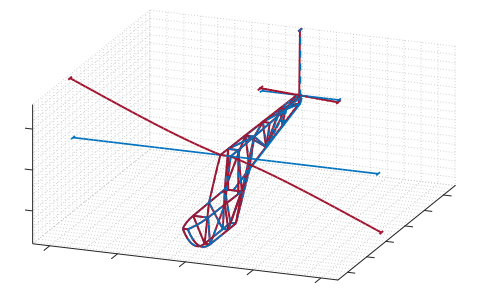

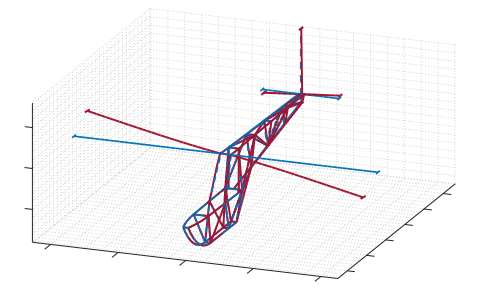

(c) 3º Modo de vibração do planador. (d) 4º Modo de vibração do planador.

A Figura 5.10 demonstra o 5º, 8º, 16º e 20º modos de vibração. O 5º modo de vibração expressa um desacoplamento entre as deformações da asa e fuselagem, apresentando o efeito de flexão acoplado à rotação em torno de  $X_b$  somente nas empenagens horizontal e vertical, com frequência natural de 3.82 Hz. Semelhante a este, o 8º modo apresenta flexão em torno do eixo  $Z_b$ , resultando em uma frequência natural de 6.76 Hz. Por sua vez, o 16º modo apresenta o efeito de torção pura atuando sobre a asa do planador, com uma frequência natural de 14.9 Hz. O modo está inteiramente desacoplado das demais deformações, não apresentando outros efeitos. Por fim, o 20º modo de vibração possui frequência natural de 26.9 Hz, novamente, representando a flexão da asa como efeito predominante, apesar do modo não estar desacoplado, uma vez que é possível identificar efeitos de rotação na asa, flexão na fuselagem e empenagem horizontal.

Figura 5.10 – Análises de convergência (5º, 8º, 16º e 20º modos).

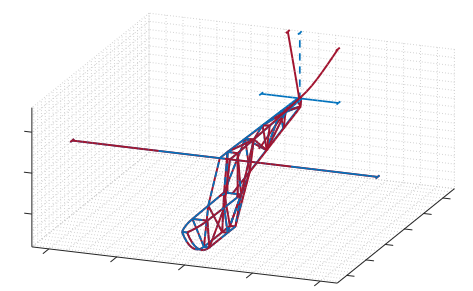

(a)  $5^{\circ}$  Modo de vibração do planador. (b)  $8^{\circ}$  Modo de vibração do planador.

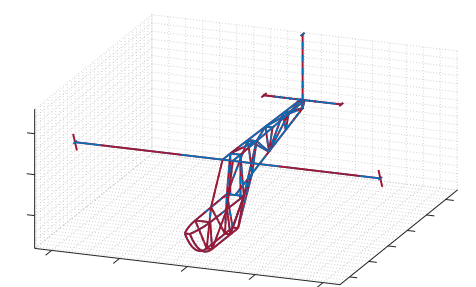

(c) 16º Modo de vibração do planador. (d) 20º Modo de vibração do planador.

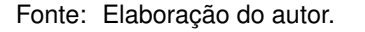

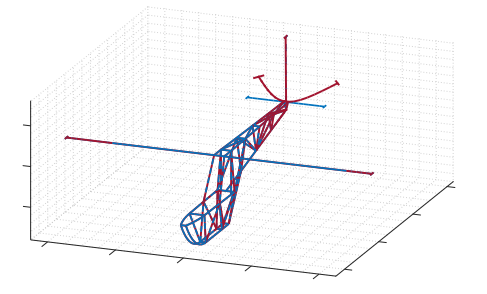

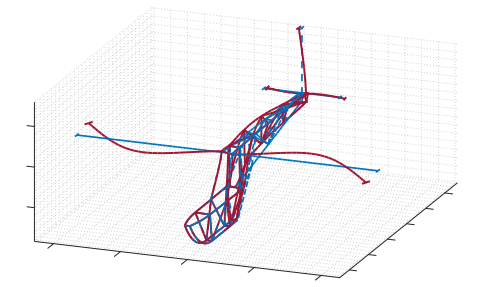

Um caso característico, é o 19<sup>º</sup> modo de vibração, onde ocorre um acoplamento entre os modos de deformação. Há a presença de deformação na fuselagem, nas asas, na empenagem vertical e na empenagem horizontal. Esse efeito é de interesse uma vez que é um modo significativo para a descrição do movimento por superposição modal. A Figura 5.11a apresenta a vista do plano formado pelos eixos  $X_b - Y_b$ , onde verifica-se o efeito de flexão em torno de  $Z_b$  e rotação em torno de  $X_b$  e  $Y_b$  na asa e empenagem horizontal. A Figura 5.11b demonstra a vista do plano  $X_b - Z_b$ , onde o efeito de flexão é demonstrado na estrutura da fuselagem, especificamente no tubo de cauda, além da flexão nas asas e empenagem horizontal. Por fim, a Figura 5.11c demonstra o formato de vibração de flexão atuando sobre a asa e empenagem horizontal. Os demais modos de vibração e as respectivas frequências naturais podem ser verificados no Apêndice F.

Figura 5.11 – 19º Modo de vibração do planador.

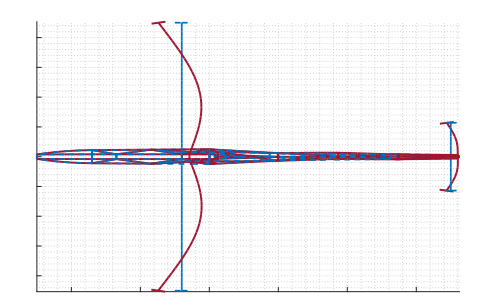

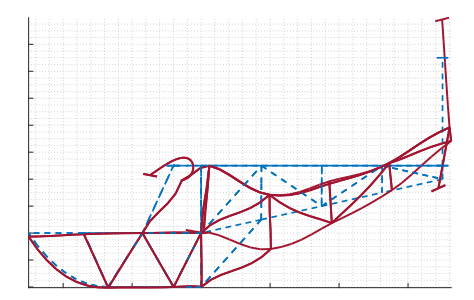

(a) Plano  $X_b - Y_b$ . (b) Plano  $X_b - Z_b$ .

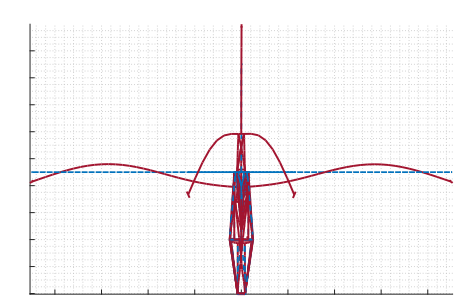

(c) Plano  $Y_b - Z_b$ .

Fonte: Elaboração do autor.

Em comparação com uma simulação realizada em *software* comercial, utilizando uma mallha de 416 elementos finitos de viga B33 (3 dimensões e interpolação cúbica), nota-se a proximidade dos resultados. Entretanto, devido a aproximação para a torção das seções utilizada, a torção de seções abertas não é descrita de forma precisa. Uma vez que foi utilizada uma viga I na estrutura da asa, a solução apresenta divergências a partir do 8 modo de vibração no que tange o formato dos modos esperados. Os 4 primeiros modos de vibração são apresentados na Figura 5.12.

Figura 5.12 – Modos de vibração do *Abaqus* (1º, 2º, 3º e 4ºmodos).

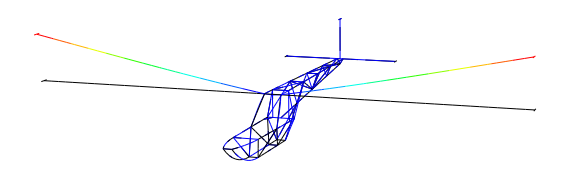

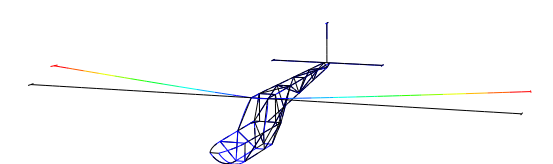

(a)  $1^{\circ}$  Modo de vibração do planador. (b)  $2^{\circ}$  Modo de vibração do planador.

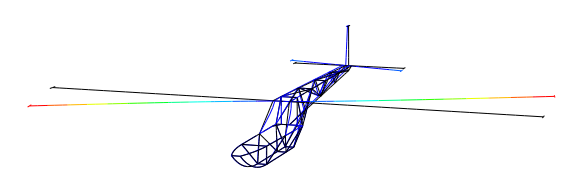

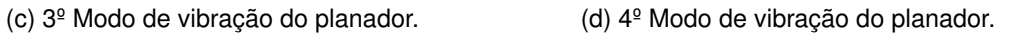

Fonte: Elaboração do autor.

Utilizando uma seção circular na estrutura da asa, todavia, os resultados foram congruentes para ambas as análises, tanto no âmbito da implementação do trabalho e na comparação com o *Abaqus*. Uma possível generalização do método é a inclusão de seções generalizadas na formulação, de modo a utilizar, por exemplo, seções abertas sem prejuízo na resposta.

## **6 CONCLUSÃO**

Nesse trabalho foi desenvolvida a formulação de um elemento de viga tridimensional para análises dinâmicas de corpos flexíveis envolvendo grandes deslocamentos e rotações, e pequenas deformações. Foram desenvolvidas as equações de movimento utilizando o princípio de D'Alembert. A partir da discretização em elementos finitos, foram apresentadas as equações e matrizes associadas a cada elemento finito.

O elemento finito de viga elaborado foi verificado a partir das vibrações livres de exemplos simples de vigas engastadas, cuja solução analítica é conhecida. Ainda, a aplicação da rotina foi realizada ao identificar as frequências naturais de oscilação e os modos de vibração de um planador amador, cuja estrutura é composta primordialmente por vigas.

No que tange à precisão, foi verificada uma discrepância natural do método, ao buscar a solução de modos de vibração de frequência maior, onde a menor flexibilidade da estrutura prejudica resultados precisos, o que pode ser contornado a partir do aumento do número de elementos na malha. Além disso, a aplicação do método é priorizada para seções circulares fehcadas, de modo a não haver prejuízo na resposta dos modos de vibração.

Para trabalhos futuros, sugere-se:

- A integração da rotina de elementos finitos com o formato de análise modal, visando a redução no sistema para eficiência computacional.
- A implementação computacional do sistema de equações de multicorpos, a partir das integrais apresentadas.
- Realizar um comparativo com soluções que utilizem puramente funções de interpolação como Rayleigh-Ritz, de modo a contabilizar as vantagens e desvantagens no método.
- A vinculação da rotina com um método aerodinâmico e um método de dinâmica de voo, visando a simulação dinâmica aeroelástica.
- Formular um elemento finito de viga para grandes deformações visando a aplicação em aeronaves muito flexíveis;
- Considerar o efeito da flexibilidade na inércia da aeronave;
- Estender a formulação para vigas com seções arbitrárias, abertas e fechadas.

## **REFERÊNCIAS BIBLIOGRÁFICAS**

ABBASI, H. **Simulation of Flexible Aircraft**. 2010. 81 p. Dissertação (Master of Applied Science) — University of Toronto, Toronto, 2010.

COOK, M. V. **Flight Dynamics Principles: A Linear Systems Approach to Aircraft Stability and Control**. 3. ed. [S.l.]: Elsevier, 2013.

Da SILVA, A. L.; PAGLIONE, P.; YONEYAMA, T. Conceptual flexible aircraft model for modeling analysis and control studies. 2010.

DIBOLD, M.; GERSTMAYR, J.; IRSCHIK, H. A detailed comparison of the absolute nodal coordinate and the floating frame of reference formulation in deformable multibody systems. **Journal of Computational and Nonlinear Dynamics**, v. 4, n. 021006, 2009.

DOWLING, N. E. **Mechanical Behavior of Materials**. 4. ed. England: Pearson Education, 2012.

FELIPPA, C. A. **Introduction to Finite Element Methods**. 2004. 791 f. — University of Colorado, 2004. Notas de Aula.

FISH, J.; BELYTSCHKO, T. **A First Course in Finite Elements**. 1. ed. [S.l.]: John Wiley Sons, 2007.

FRIEDMANN, P. P. Renaissance of aeroelasticity and its future. **Journal of Aircraft**, v. 36, n. 1, p. 105–125, 1999.

HUGHES, T. J. R. **The Finite Element Method: Linear Static and Dynamic Finite Element Analysis**. 1. ed. New York: Dover Publications, 2012.

KALTHOF, R. **Multibody Dynamics Modeling of Flexible Aircraft Flight Dynamics**. 2014. 130 p. Dissertação (Master of Science) — Delft University of Technology, Delft, 2014.

KELLY, S. G. **Mechanical Vibrations - Theory and Applications**. 1. ed. Stamford, USA: Cengage Learning, 2012.

LANCZOS, C. **The Variational Principles of Mechanics**. 4. ed. Toronto: University of Toronto Press, 1949.

NETO, A. B. G. et al. Formulation of the flight dynamics of flexible aircraft using general body axes. **AIAA Journal**, v. 54, n. 11, 2016.

NGUYEN, N.; TUZCU, I. Flight dynamics of flexible aircraft with aeroelastic and inertial force interactions. **AIAA Atmospheric Flight Mechanics Conference**, 2009.

ORZECHOWSKI, G.; MATIKAINEN, M. K.; MIKKOLA, A. M. Inertia forces and shape integrals in the floating frame of reference formulation. **Nonlinear Dynamics**, v. 88, p. 1953– 1968, 2017.

POPOV, E. P. **Engineering Mechanics of Solid**. 1. ed. New Jersey: Prentice-Hall, 1990.

RAO, S. S. **Mechanical Vibrations**. 5. ed. [S.l.]: Pearson, 2011. 1084 p.

SCHIAVO, F.; VIGANò, L.; FERRETTI, G. Object-oriented modelling of flexible beams. **Multibody System Dynamics**, v. 15, p. 263–286, 2006.

SHABANA, A. A. **Dynamics of Multibody Systems**. 4. ed. Chicago: Cambridge University Press, 2014.

SHABANA, A. A.; WEHAGE, R. A. A coordinate reduction technique for dynamic analysis of spatial substructures with large angular rotations. **Journal of Structural Mechanics**, v. 11, n. 3, 1983.

STEPHENS, R. I. et al. **Metal Fatigue in Engineering**. 2. ed. [S.l.]: John Wiley Sons, 2001.

WITTEVEEN, W.; PICHLER, F. On the relevance of inertia related terms in the equations of motion of a flexible body in the floating frame of reference formulation. **Multibody Syst Dyn**, v. 46, p. 77–105, 2019.

# **APÊNDICE A – DERIVAÇÃO DA VELOCIDADE E ACELERAÇÃO**

Neste apêndice são apresentadas as manipulações realizadas de modo a obter as equações finais para a velocidade e aceleração do corpo.

Derivando a Equação (2.13) em relação ao tempo, é obtido o vetor de velocidade (sabendo que  $\dot{\bar{u}}_0 = 0$ ):

$$
\dot{\boldsymbol{r}} = \dot{\boldsymbol{R}} + \dot{\boldsymbol{A}}\bar{\boldsymbol{u}} + \boldsymbol{A}\dot{\bar{\boldsymbol{u}}}_f \tag{A.1}
$$

Usando as Equações (2.9) e (2.10) na Equação (A.1), obtém-se:

$$
\dot{\boldsymbol{r}} = \dot{\boldsymbol{R}} - \boldsymbol{A}\bar{\boldsymbol{U}}\dot{\boldsymbol{w}} + \boldsymbol{A}\dot{\boldsymbol{u}}_{f}
$$
 (A.2)

Derivando a Equação (A.2) em relação ao tempo:

$$
\ddot{\boldsymbol{r}} = \ddot{\boldsymbol{R}} - \dot{\boldsymbol{A}} \bar{\boldsymbol{U}} \dot{\boldsymbol{\dot{w}}} - \boldsymbol{A} \dot{\boldsymbol{\dot{U}}} \dot{\boldsymbol{\dot{w}}} - \boldsymbol{A} \bar{\boldsymbol{U}} \ddot{\boldsymbol{\dot{w}}} + \dot{\boldsymbol{A}} \dot{\boldsymbol{\dot{u}}}_f + \boldsymbol{A} \ddot{\boldsymbol{\dot{u}}}_f \tag{A.3}
$$

usando a Equação (2.9),

$$
\ddot{r} = \ddot{R} - A\dot{\overline{W}}\overline{U}\dot{\overline{w}} - A\dot{\overline{U}}\dot{\overline{w}} - A\overline{U}\ddot{\overline{w}} + A\dot{\overline{W}}\dot{\overline{u}}_f + A\ddot{\overline{u}}_f \qquad (A.4)
$$

em seguida, empregando a propriedade  $\dot{\bar{W}}\dot{\bar{u}}=-\dot{\bar{U}}\dot{\bar{w}}$  (ver Equação (2.10)), sabendo que  $\dot{\bar{\bm{u}}}_0 = \bm{0}$ , resulta em:

$$
\ddot{\boldsymbol{r}} = \ddot{\boldsymbol{R}} - \boldsymbol{A}\bar{\boldsymbol{U}}\ddot{\boldsymbol{\bar{w}}} + \boldsymbol{A}\ddot{\boldsymbol{\bar{u}}}_f - \boldsymbol{A}\dot{\boldsymbol{\bar{W}}}\bar{\boldsymbol{U}}\dot{\boldsymbol{\bar{w}}} + 2\boldsymbol{A}\dot{\boldsymbol{\bar{W}}}\dot{\boldsymbol{\bar{u}}}_f \tag{A.5}
$$

ou

$$
\ddot{\boldsymbol{r}} = \ddot{\boldsymbol{R}} - \boldsymbol{A}\bar{\boldsymbol{U}}\ddot{\boldsymbol{w}} + \boldsymbol{A}\ddot{\boldsymbol{u}}_f + \boldsymbol{A}\dot{\boldsymbol{W}}\dot{\boldsymbol{W}}\bar{\boldsymbol{u}} + 2\boldsymbol{A}\dot{\boldsymbol{W}}\dot{\boldsymbol{u}}_f
$$
(A.6)

# **APÊNDICE B – MANIPULAÇÃO DO PRINCÍPIO DE D'ALEMBERT**

Neste apêndice, são apresentadas as manipulações realizadas nas equações do Princípio de D'Alembert, de modo a obter o formato final de interesse das mesmas.

A partir dos resultados das Equações (3.17)-(3.23), sabendo que  $\bar{U}^T = -\bar{U}$  e usando a propriedade  $\boldsymbol{t}\cdot(\boldsymbol{A}\boldsymbol{u})=(\boldsymbol{A}^{T}\boldsymbol{t})\cdot\boldsymbol{u}$ :

Pré-multiplicando as Equações (3.17) e a Equação (3.18) por  $A<sup>T</sup>$ , é possível reescrevêlas de acordo com o sistema local:

$$
\bar{\boldsymbol{Q}}_i^R = \int_{\Omega} \rho \left( \boldsymbol{A}^T \ddot{\boldsymbol{R}} - \bar{\boldsymbol{U}} \ddot{\tilde{\boldsymbol{w}}} + \ddot{\tilde{\boldsymbol{u}}}{}_f + \dot{\tilde{\boldsymbol{W}}} \dot{\tilde{\boldsymbol{W}}} \bar{\boldsymbol{u}} + 2 \dot{\tilde{\boldsymbol{W}}} \dot{\tilde{\boldsymbol{u}}}{}_f \right) dv \tag{B.1}
$$

$$
\bar{Q}_{ext}^R = \int_{\Omega} \rho \mathbf{A}^T \mathbf{g} dv + \int_{\partial \Omega} \bar{t} da \tag{B.2}
$$

onde  $\bar{t} = A^T t$  são vetores escritos no sistema do corpo.

É possível reescrever as Equações (3.19) e (3.20) como (usando a propriedade  $\bar{U}t = \bar{u} \times \bar{t}$ , ver Equação (2.10)):

$$
\bar{\mathbf{Q}}_i^w = \int_{\Omega} \rho \bar{\mathbf{u}} \times \left( \mathbf{A}^T \ddot{\mathbf{R}} - \bar{\mathbf{U}} \ddot{\bar{\mathbf{w}}} + \ddot{\bar{\mathbf{u}}} f + \dot{\bar{\mathbf{W}}} \dot{\bar{\mathbf{W}}} \bar{\mathbf{u}} + 2 \dot{\bar{\mathbf{W}}} \dot{\bar{\mathbf{u}}} f \right) dv \tag{B.3}
$$

$$
\bar{Q}_{ext}^w = \int_{\Omega} \rho \bar{\mathbf{u}} \times (A^T g) dv + \int_{\partial \Omega} \bar{\mathbf{u}} \times \bar{\mathbf{t}} da \qquad (B.4)
$$

Além disso, as Equações (3.21) e (3.22) também podem ser reescritas, tal que:

$$
\delta W_i^f = \int_{\Omega} \rho \left( \mathbf{A}^T \ddot{\mathbf{R}} - \bar{\mathbf{U}} \ddot{\bar{\mathbf{w}}} + \ddot{\bar{\mathbf{u}}} f + \dot{\bar{\mathbf{W}}} \dot{\bar{\mathbf{W}}} \bar{\mathbf{u}} + 2 \dot{\bar{\mathbf{W}}} \dot{\bar{\mathbf{u}}} f \right) \cdot \delta \bar{\mathbf{u}}_f dv \tag{B.5}
$$

$$
\delta W_{ext}^f = \int_{\Omega} \rho \mathbf{A}^T \mathbf{g} \delta \bar{\mathbf{u}}_f dv + \int_{\partial \Omega} \bar{\mathbf{t}} \cdot \delta \bar{\mathbf{u}}_f da \tag{B.6}
$$

# **APÊNDICE C – MANIPULAÇÃO DOS PEQUENOS DESLOCAMENTOS**

Neste apêndice, são incluídas as características de pequenos deslocamentos, bem como a realização de outras manipulações das equações.

A partir do resultado das Equações (3.24)-(3.27), assumindo a hipótese de pequenos deslocamentos ( $\bar{u} \approx \bar{u}_0$ ), têm-se:

$$
\bar{\boldsymbol{Q}}_i^R = \int_{\Omega} \rho \left( \boldsymbol{A}^T \ddot{\boldsymbol{R}} - \bar{\boldsymbol{U}}_0 \ddot{\boldsymbol{w}} + \ddot{\bar{\boldsymbol{u}}}_f + \dot{\bar{\boldsymbol{W}}} \dot{\bar{\boldsymbol{W}}} \bar{\boldsymbol{u}}_0 + 2 \dot{\bar{\boldsymbol{W}}} \dot{\bar{\boldsymbol{u}}}_f \right) dv \tag{C.1}
$$

$$
\bar{Q}_{ext}^R = \int_{\Omega} \rho \mathbf{A}^T \mathbf{g} dv + \int_{\partial \Omega} \bar{\mathbf{t}} da \tag{C.2}
$$

$$
\bar{\boldsymbol{Q}}_i^w = \int_{\Omega} \rho \bar{\boldsymbol{u}}_0 \times \left( \boldsymbol{A}^T \ddot{\boldsymbol{R}} - \bar{\boldsymbol{U}}_0 \ddot{\bar{\boldsymbol{w}}} + \ddot{\bar{\boldsymbol{u}}}_f + \dot{\bar{\boldsymbol{W}}} \dot{\bar{\boldsymbol{W}}} \bar{\boldsymbol{u}}_0 + 2 \dot{\bar{\boldsymbol{W}}} \dot{\bar{\boldsymbol{u}}}_f \right) dv \tag{C.3}
$$

$$
\bar{Q}_{ext}^w = \int_{\Omega} \rho \bar{\mathbf{u}}_0 \times (A^T g) dv + \int_{\partial \Omega} \bar{\mathbf{u}}_0 \times \bar{t} da \tag{C.4}
$$

$$
\delta W_i^f = \int_{\Omega} \rho \left( \mathbf{A}^T \ddot{\mathbf{R}} - \bar{\mathbf{U}}_0 \ddot{\bar{\mathbf{w}}} + \ddot{\bar{\mathbf{u}}}_f + \dot{\bar{\mathbf{W}}} \dot{\bar{\mathbf{W}}} \bar{\mathbf{u}}_0 + 2 \dot{\bar{\mathbf{W}}} \dot{\bar{\mathbf{u}}}_f \right) \cdot \delta \bar{\mathbf{u}}_f dv
$$
 (C.5)

$$
\delta W_{ext}^f = \int_{\Omega} \rho \mathbf{A}^T \mathbf{g} \delta \bar{\mathbf{u}}_f dv + \int_{\partial \Omega} \bar{\mathbf{t}} \cdot \delta \bar{\mathbf{u}}_f da \tag{C.6}
$$

Retirando das integrais os termos do movimento de corpo rígido, obtém-se a partir das Equações (C.1) e (C.2):

$$
\bar{Q}_{i}^{R} = \int_{\Omega} \rho dv \mathbf{A}^{T} \ddot{\mathbf{R}} - \int_{\Omega} \rho \bar{U}_{0} dv \ddot{\mathbf{w}} + \int_{\Omega} \rho \ddot{\mathbf{u}}_{f} dv + \dot{\mathbf{W}} \dot{\mathbf{W}} \int_{\Omega} \rho \bar{\mathbf{u}}_{0} dv + 2 \dot{\mathbf{W}} \int_{\Omega} \rho \dot{\mathbf{u}}_{f} dv \quad \text{(C.7)}
$$
\n
$$
\bar{Q}_{ext}^{R} = \int_{\Omega} \rho dv \mathbf{A}^{T} \mathbf{g} - \int_{\partial \Omega} \bar{\mathbf{t}} da \tag{C.8}
$$

Sabendo que o sistema do corpo está localizado no centro de massa, temos  $\int_\Omega \rho \bar{\bm{u}}_0 dv =$ 0 e  $\int_{\Omega}\rho \bar{U}_0dv\,=\,0$  (WITTEVEEN; PICHLER, 2019). Logo, as Equações (C.7) e (C.8) se tornam:

$$
\bar{\boldsymbol{Q}}_i^R = \int_{\Omega} \rho dv \boldsymbol{A}^T \ddot{\boldsymbol{R}} + \int_{\Omega} \rho \ddot{\bar{\boldsymbol{u}}}_f dv + 2 \dot{\bar{\boldsymbol{W}}}\int_{\Omega} \rho \dot{\bar{\boldsymbol{u}}}_f dv \tag{C.9}
$$

$$
\bar{Q}_{ext}^R = \int_{\Omega} \rho dv \mathbf{A}^T \mathbf{g} - \int_{\partial \Omega} \bar{t} da
$$
 (C.10)

Agora, manipulando as Equações (C.3) e (C.4):

∂Ω

$$
\bar{Q}_{i}^{w} = \int_{\Omega} \rho \bar{U}_{0} dv \mathbf{A}^{T} \ddot{\mathbf{R}} - \int_{\Omega} \rho \bar{U}_{0} \bar{U}_{0} dv \ddot{\bar{w}} + \int_{\Omega} \rho \bar{U}_{0} \ddot{\bar{u}}_{f} dv + \int_{\Omega} \rho \bar{U}_{0} \dot{\bar{W}} \dot{\bar{W}} \bar{u}_{0} dv + \dots
$$
\n(C.11)

$$
\bar{Q}_{ext}^w = \int_{\Omega} \rho \bar{U}_0 dv \mathbf{A}^T \mathbf{g} + \int_{\partial \Omega} \bar{\mathbf{u}}_0 \times \bar{\mathbf{t}} da \tag{C.12}
$$

$$
\bar{Q}_{i}^{w} = -\int_{\Omega} \rho \bar{U}_{0} \bar{U}_{0} dv \ddot{\bar{w}} + \int_{\Omega} \rho \bar{U}_{0} \ddot{\bar{u}}_{f} dv - \dot{\bar{W}} \int_{\Omega} \rho \bar{U}_{0} \bar{U}_{0} dv \dot{\bar{w}} + 2 \int_{\Omega} \rho \bar{U}_{0} \dot{\bar{W}} \dot{\bar{u}}_{f} dv \quad \text{(C.13)}
$$
\n
$$
\bar{Q}_{ext}^{w} = -\int \bar{U}_{0} \bar{t} da \qquad \qquad \text{(C.14)}
$$

onde  $\int_\Omega \rho \bar{U}_0 dv ~=~0,$  e a propriedade  $\bar{U}_0\dot{\bar{W}}\dot{\bar{W}}\bar{u}_0 ~=~ -\dot{\bar{W}}\bar{U}_0\bar{U}_0\dot{\bar{w}}$  foi utilizada (ORZE-CHOWSKI; MATIKAINEN; MIKKOLA, 2017).

No que segue, as Equações (C.5) e (C.6) são desenvolvidas:

$$
\delta W_i^f = \int_{\Omega} \rho \delta \bar{\mathbf{u}}_f \cdot \left( \mathbf{A}^T \ddot{\mathbf{R}} \right) dv - \int_{\Omega} \rho \delta \bar{\mathbf{u}}_f \cdot \left( \bar{\mathbf{U}}_0 \ddot{\bar{\mathbf{w}}} \right) dv + \int_{\Omega} \rho \delta \bar{\mathbf{u}}_f \cdot \ddot{\mathbf{u}}_f dv + \dots
$$

$$
\int_{\Omega} \rho \delta \bar{\mathbf{u}}_f \cdot \left( \dot{\bar{\mathbf{W}}} \dot{\bar{\mathbf{W}}} \bar{\mathbf{u}}_0 \right) dv + 2 \int_{\Omega} \rho \delta \bar{\mathbf{u}}_f \cdot \left( \dot{\bar{\mathbf{W}}} \dot{\bar{\mathbf{u}}}_f \right) dv
$$
(C.15)

$$
\delta W_{ext}^f = \int_{\Omega} \rho \delta \bar{\mathbf{u}}_f \cdot (\mathbf{A}^T \mathbf{g}) dv + \int_{\partial \Omega} \delta \bar{\mathbf{u}}_f \cdot \bar{\mathbf{t}} da \tag{C.16}
$$

## **APÊNDICE D – MANIPULAÇÃO NO DOMÍNIO DO ELEMENTO**

Neste apêndice, as equações são manipuladas no formato de interesse no domínio do elemento.

A partir do resultado das Equações (3.23), (3.30)-(3.35) e usando as Equações (4.1), (4.18) e (4.28):

$$
(\bar{\mathbf{Q}}_i^R)^e = \int_{\Omega^e} \rho dv \mathbf{A}^T \ddot{\mathbf{R}} + \mathbf{A}_e \int_{\Omega^e} \rho \tilde{\mathbf{S}}_e dv \ddot{\tilde{\mathbf{q}}}^e_f + 2 \dot{\tilde{\mathbf{W}}} \mathbf{A}_e \int_{\Omega^e} \rho \tilde{\mathbf{S}}_e dv \dot{\tilde{\mathbf{q}}}^e_f
$$
 (D.1)

$$
(\bar{\boldsymbol{Q}}_{ext}^R)^e = \int_{\Omega^e} \rho dv \boldsymbol{A}^T \boldsymbol{g} + \boldsymbol{A}_e \int_{\partial \Omega^e} \tilde{\boldsymbol{t}} da \qquad (D.2)
$$

De forma semelhante, para os termos referentes a  $w$ :

$$
(\bar{Q}_{i}^{w})^{e} = -A_{e} \int_{\Omega^{e}} \rho \tilde{U}_{0} \tilde{U}_{0} dv A_{e}^{T} \ddot{\bar{w}} + A_{e} \int_{\Omega^{e}} \rho \tilde{U}_{0} \tilde{S}_{e} dv \ddot{\tilde{q}}_{f}^{e} - \dot{\bar{W}} A_{e} \int_{\Omega^{e}} \rho \tilde{U}_{0} \tilde{U}_{0} dv A_{e}^{T} \dot{\bar{w}} + \dots
$$

$$
2A_{e} \int_{\Omega} \rho \tilde{U}_{0} A_{e}^{T} \dot{\bar{W}} A_{e} \tilde{S}_{e} dv \dot{\tilde{q}}_{f}^{e}
$$
(D.3)

$$
(\bar{\mathbf{Q}}_{ext}^w)^e = \mathbf{A}_e \int_{\partial \Omega^e} \tilde{\mathbf{U}}_0 \tilde{\mathbf{t}} da \tag{D.4}
$$

Para os termos referentes a contribuição elástica  $f$ :

$$
(\delta W_i^f)^e = (\delta \tilde{q}_f^e)^T \int_{\Omega^e} \rho \tilde{S}_e^T dv \mathbf{A}_e^T \mathbf{A}^T \ddot{\mathbf{R}} - (\delta \tilde{q}_f^e)^T \int_{\Omega^e} \rho \tilde{S}_e^T \mathbf{A}_e^T \mathbf{A}_e \tilde{U}_0 dv \mathbf{A}_e^T \ddot{\vec{w}} + \dots
$$
  

$$
(\delta \tilde{q}_f^e)^T \int_{\Omega^e} \rho \tilde{S}_e^T \mathbf{A}_e^T \mathbf{A}_e \tilde{S}_e dv \ddot{\vec{q}}_f^e + (\delta \tilde{q}_f^e)^T \int_{\Omega^e} \rho \tilde{S}_e^T \mathbf{A}_e^T \dot{\vec{W}} \dot{\vec{W}} \mathbf{A}_e \tilde{\vec{u}}_0 dv + \dots
$$
 (D.5)  

$$
2 (\delta \tilde{q}_f^e)^T \int_{\Omega^e} \rho \tilde{S}_e^T \mathbf{A}_e^T \dot{\vec{W}} \mathbf{A}_e \tilde{S}_e dv \dot{\vec{q}}_f^e
$$
  

$$
(\delta W_{ext}^f)^e = (\delta \tilde{q}_f^e)^T \int_{\Omega^e} \rho \tilde{S}_e^T dv \mathbf{A}_e^T \mathbf{A}^T \mathbf{g} + (\delta \tilde{q}_f^e)^T \int_{\partial \Omega^e} \tilde{S}_e^T \mathbf{A}_e^T \mathbf{A}_e \tilde{t} da
$$
 (D.6)

E ainda:

$$
(\delta U)^e = \left(\delta \tilde{q}_f^e\right)^T \int_{\Omega^e} \tilde{B}_e^T C \tilde{B}^e dv \tilde{q}_f^e
$$
 (D.7)

Relembrando que nas Equações (4.29)-(4.31) os termos são iguais a zero e uma vez que  $(\delta \tilde{\bm{q}}^e_f)^T$  é um termo comum à todos os componentes de  $(\delta W^f_i)^e$ ,  $(\delta W^f_{ext})^e$  e  $(\delta U)^e$ 

então, o termo que multiplica  $(\delta \tilde{\boldsymbol{q}}_f^e)^T$  deve ser igual a 0. Assim, as Equações se tornam:

$$
(\bar{\mathbf{Q}}_i^R)^e = \int_{\Omega^e} \rho dv \mathbf{A}^T \ddot{\mathbf{R}} + \mathbf{A}_e \int_{\Omega^e} \rho \tilde{\mathbf{S}}_e dv \ddot{\tilde{\mathbf{q}}}^e_f + 2 \dot{\bar{\mathbf{W}}} \mathbf{A}_e \int_{\Omega^e} \rho \tilde{\mathbf{S}}_e dv \dot{\tilde{\mathbf{q}}}^e_f
$$
 (D.8)

$$
(\bar{Q}_{ext}^R)^e = \int_{\Omega^e} \rho dv \mathbf{A}^T \mathbf{g} + \mathbf{A}_e \int_{\partial \Omega^e} \tilde{t} da
$$
 (D.9)

$$
(\bar{Q}_{i}^{w})^{e} = -A_{e} \int_{\Omega^{e}} \rho \tilde{U}_{0} \tilde{U}_{0} dv A_{e}^{T} \ddot{\bar{w}} + A_{e} \int_{\Omega^{e}} \rho \tilde{U}_{0} \tilde{S}_{e} dv \ddot{\tilde{q}}_{f}^{e} - \dot{\bar{W}} A_{e} \int_{\Omega^{e}} \rho \tilde{U}_{0} \tilde{U}_{0} dv A_{e}^{T} \dot{\bar{w}} + \dots
$$

$$
2A_{e} \int_{\Omega} \rho \tilde{U}_{0} A_{e}^{T} \dot{\bar{W}} A_{e} \tilde{S}_{e} dv \dot{\tilde{q}}_{f}^{e}
$$
(D.10)

$$
(\bar{Q}_{ext}^w)^e = A_e \int_{\partial \Omega^e} \tilde{U}_0 \tilde{t} da \tag{D.11}
$$

$$
(\tilde{Q}_{i}^{f})^{e} = \int_{\Omega^{e}} \rho \tilde{S}_{e}^{T} dv \mathbf{A}_{e}^{T} \mathbf{A}^{T} \ddot{\mathbf{R}} - \int_{\Omega^{e}} \rho \tilde{S}_{e}^{T} \tilde{U}_{0} dv \mathbf{A}_{e}^{T} \ddot{\bar{w}} + \int_{\Omega^{e}} \rho \tilde{S}_{e}^{T} \tilde{S}_{e} dv \ddot{\tilde{q}}_{f}^{e} + ...
$$
\n
$$
\int_{\Omega^{e}} \rho \tilde{S}_{e}^{T} \mathbf{A}_{e}^{T} \dot{\bar{\mathbf{W}}} \dot{\bar{\mathbf{W}}} \mathbf{A}_{e} \tilde{u}_{0} dv + 2 \int_{\Omega^{e}} \rho \tilde{S}_{e}^{T} \mathbf{A}_{e}^{T} \dot{\bar{\mathbf{W}}} \mathbf{A}_{e} \tilde{S}_{e} dv \dot{\tilde{q}}_{f}^{e}
$$
\n(D.12)\n
$$
(\tilde{Q}_{i}^{f})_{e}^{e} = \int_{\Omega^{e}} \rho \tilde{S}_{i}^{T} dv \mathbf{A}^{T} \mathbf{A}^{T} \mathbf{A}^{T} \mathbf{A} + \int_{\Omega^{e}} \tilde{S}_{i}^{T} \tilde{t} d\alpha
$$
\n(D.13)

$$
(\tilde{\mathbf{Q}}_{ext}^f)^e = \int_{\Omega^e} \rho \tilde{\mathbf{S}}_e^T dv \mathbf{A}_e^T \mathbf{A}^T \mathbf{g} + \int_{\partial \Omega^e} \tilde{\mathbf{S}}_e^T \tilde{\mathbf{t}} da
$$
 (D.13)

$$
(\tilde{\mathbf{Q}}_u)^e = \int_{\Omega^e} \tilde{\mathbf{B}}_e^T \mathbf{C} \tilde{\mathbf{B}}^e dv \tilde{q}_f^e
$$
 (D.14)

Definindo os termos de velocidade quadrática  $((\bar{Q}_v^R)^e, (\bar{Q}_v^w)^e, (\tilde{Q}_v^f)^e)$  e separando as integrais  $\int_{\Omega^e} (\cdot) dv = \int_0^{l^e} \int_A (\cdot) dudx = \frac{l^e}{2} \int_{-1}^1 \int_A (\cdot) dud\xi$ :

$$
(\bar{\mathbf{Q}}_i^R)^e = \int_{\Omega^e} \rho dv \mathbf{A}^T \ddot{\mathbf{R}} + \mathbf{A}_e \frac{l^e}{2} \int_{-1}^1 \int_A \rho \tilde{\mathbf{S}}_e da d\xi \ddot{\tilde{\mathbf{q}}}_f^e + \bar{\mathbf{Q}}_v^R
$$
 (D.15)

$$
(\bar{\mathbf{Q}}_{ext}^R)^e = \int_{\Omega^e} \rho dv \mathbf{A}^T \mathbf{g} + \mathbf{A}_e \int_{\partial \Omega^e} \tilde{\mathbf{t}} da \tag{D.16}
$$

e ainda, o termo referente a aceleração de Coriolis:

$$
(\bar{\mathbf{Q}}_v^R)^e = 2\dot{\bar{\mathbf{W}}} \mathbf{A}_e \frac{l^e}{2} \int_{-1}^1 \int_A \rho \tilde{\mathbf{S}}_e da d\xi \dot{\tilde{\mathbf{q}}}^e_f
$$
 (D.17)

Para o termo relativo a w:

$$
(\bar{\mathbf{Q}}_i^w)^e = -\mathbf{A}_e \frac{l^e}{2} \int_{-1}^1 \int_A \rho \tilde{\mathbf{U}}_0 \tilde{\mathbf{U}}_0 da d\xi \mathbf{A}_e^T \ddot{\bar{\mathbf{w}}} + \mathbf{A}_e \frac{l^e}{2} \int_{-1}^1 \int_A \rho \tilde{\mathbf{U}}_0 \tilde{\mathbf{S}}_e da d\xi \ddot{\tilde{\mathbf{q}}}_f^e + \bar{\mathbf{Q}}_v^w \qquad \text{(D.18)}
$$

$$
(\bar{\mathbf{Q}}_{ext}^w)^e = \mathbf{A}_e \int_{\partial \Omega^e} \tilde{\mathbf{U}}_0 \tilde{\mathbf{t}} da \tag{D.19}
$$

onde

$$
(\bar{\mathbf{Q}}_v^w)^e = -\dot{\mathbf{W}} \mathbf{A}_e \frac{l^e}{2} \int_{-1}^1 \int_A \rho \tilde{\mathbf{U}}_0 \tilde{\mathbf{U}}_0 da d\xi \mathbf{A}_e^T \dot{\mathbf{w}} + 2 \mathbf{A}_e \frac{l^e}{2} \int_{-1}^1 \int_A \rho \tilde{\mathbf{U}}_0 \mathbf{A}_e^T \dot{\mathbf{W}} \mathbf{A}_e \tilde{\mathbf{S}}_e da d\xi \dot{\mathbf{q}}_f^e
$$
\n(D.20)

Para o termo relativo a  $f$ :

$$
(\tilde{Q}_{i}^{f})^{e} = \frac{l^{e}}{2} \int_{-1}^{1} \int_{A} \rho \tilde{S}_{e}^{T} da d\xi \mathbf{A}_{e}^{T} \mathbf{A}^{T} \ddot{\mathbf{R}} - \frac{l^{e}}{2} \int_{-1}^{1} \int_{A} \rho \tilde{S}_{e}^{T} \tilde{U}_{0} da d\xi \mathbf{A}_{e}^{T} \ddot{\mathbf{w}} +
$$
\n
$$
\frac{l^{e}}{2} \int_{-1}^{1} \int_{A} \rho \tilde{S}_{e}^{T} \tilde{S}_{e} da d\xi \ddot{\mathbf{q}}_{f}^{e} + \tilde{Q}_{v}^{f}
$$
\n
$$
(\tilde{Q}_{ext}^{f})^{e} = \frac{l^{e}}{2} \int_{-1}^{1} \int_{A} \rho \tilde{S}_{e}^{T} da d\xi \mathbf{A}_{e}^{T} \mathbf{A}^{T} \mathbf{g} + \int_{\partial \Omega^{e}} \tilde{S}_{e}^{T} \tilde{t} da
$$
\n(D.22)

onde

$$
(\tilde{\mathbf{Q}}_v^f)^e = -\frac{l^e}{2} \int_{-1}^1 \int_A \rho \tilde{\mathbf{S}}_e^T \mathbf{A}_e^T \dot{\bar{\mathbf{W}}} \mathbf{A}_e \tilde{\mathbf{U}}_0 da d\xi \mathbf{A}_e^T \dot{\bar{\mathbf{w}}} + 2 \frac{l^e}{2} \int_{-1}^1 \int_A \rho \tilde{\mathbf{S}}_e^T \mathbf{A}_e^T \dot{\bar{\mathbf{W}}} \mathbf{A}_e \tilde{\mathbf{S}}_e da d\xi \dot{\tilde{\mathbf{q}}}^e
$$
\n(D.23)

Por fim, o termo referente a energia de deformação elástica se torna:

$$
(\tilde{\boldsymbol{Q}}_u)^e = \frac{l^e}{2} \int_{-1}^1 \int_A \tilde{\boldsymbol{B}}_e^T \boldsymbol{C} \tilde{\boldsymbol{B}}^e d\boldsymbol{a} d\xi \tilde{\boldsymbol{q}}_f^e
$$
 (D.24)

# APÊNDICE E - SOLUÇÕES DAS INTEGRAIS

Neste apêndice, são apresentadas as soluções das integrais que compõem o sistema de corpos flexíveis elaborado.

A integral das Equações (4.44) e (4.47) é dada por:

$$
\frac{l^{e}}{2} \int_{-1}^{1} \int_{A} \rho \tilde{S}_{e}^{T} da d\xi = \begin{bmatrix} \frac{1}{2} A \rho l_{e} & 0 & 0 \\ 0 & \frac{1}{2} A \rho l_{e} & 0 \\ 0 & 0 & \frac{1}{2} A \rho l_{e} \\ 0 & 0 & -\frac{1}{12} A \rho l_{e}^{2} \\ \frac{1}{2} A \rho l_{e} & 0 & 0 \\ 0 & \frac{1}{2} A \rho l_{e} & 0 \\ 0 & 0 & \frac{1}{2} A \rho l_{e} \\ 0 & 0 & 0 \\ 0 & 0 & 0 \\ 0 & 0 & 0 \\ 0 & 0 & 0 \\ 0 & 0 & \frac{1}{12} A \rho l_{e}^{2} \\ 0 & -\frac{1}{12} A \rho l_{e}^{2} & 0 \end{bmatrix}
$$
(E.1)

A integral da Equação (4.45) é dada por:

$$
\frac{l^{e}}{2} \int_{-1}^{1} \int_{A} \rho \tilde{U}_{0} \tilde{U}_{0} \, da d\xi = \rho l_{e} \begin{bmatrix} -J & \frac{1}{2}l_{e} & \frac{1}{2}l_{e} \\ \frac{1}{2}l_{e} & -\frac{1}{3}(Al_{e}^{2} + 3I_{y}) & 0 \\ \frac{1}{2}l_{e} & 0 & -\frac{1}{3}(Al_{e}^{2} + 3I_{z}) \end{bmatrix} +
$$

$$
A \rho l_{e} \begin{bmatrix} -\tilde{u}_{0e12}^{2} \tilde{u}_{0e13}^{2} & \tilde{u}_{0e11} \tilde{u}_{0e12} & \tilde{u}_{0e11} \tilde{u}_{0e13} \\ \tilde{u}_{0e11} \tilde{u}_{0e12} & - (l_{e} \tilde{u}_{0e11} + \tilde{u}_{0e11}^{2} + \tilde{u}_{0e13}^{2}) & \tilde{u}_{0e12} \tilde{u}_{0e13} \\ \tilde{u}_{0e11} \tilde{u}_{0e13} & \tilde{u}_{0e12} \tilde{u}_{0e13} & - (l_{e} \tilde{u}_{0e11} + \tilde{u}_{0e11}^{2} + \tilde{u}_{0e12}^{2}) \end{bmatrix} \quad \text{(E.2)}
$$

A integral da Equação (4.46) é definida como:

$$
\frac{l^{e}}{2} \int_{-1}^{1} \int_{A} \rho \tilde{U}_{0} \tilde{S}_{e} da d\xi =
$$
\n
$$
A \rho l_{e} \begin{bmatrix}\n0 & 0 & 0 & \frac{J}{2A} & 0 & 0 & 0 & 0 & 0 & \frac{J}{2A} & 0 & 0 \\
0 & 0 & \frac{I_{y}}{A l_{e}} - \frac{3}{20} l_{e} & 0 & \frac{1}{30} l_{e}^{2} & 0 & 0 & 0 & -\frac{I_{y}}{A l_{e}} + \frac{7}{20} l_{e} & 0 & -\frac{1}{20} l_{e}^{2} & 0 \\
0 & -\frac{I_{z}}{A l_{e}} + \frac{3}{20} l_{e} & 0 & 0 & 0 & \frac{1}{30} l_{e}^{2} & 0 & \frac{I_{z}}{A l_{e}} + \frac{7}{20} l_{e} & 0 & 0 & 0 & -\frac{1}{20} l_{e}^{2}\n\end{bmatrix} +
$$
\n
$$
\frac{1}{2} A \rho l_{e} \begin{bmatrix}\n0 & -\tilde{u}_{0e13} & \tilde{u}_{0e12} & 0 & -\frac{1}{6} l_{e} \tilde{u}_{0e12} & -\frac{1}{6} l_{e} \tilde{u}_{0e13} \\
\tilde{u}_{0e13} & 0 & -\tilde{u}_{0e11} & 0 & \frac{1}{6} l_{e} \tilde{u}_{0e11} & 0 \\
-\tilde{u}_{0e12} & \tilde{u}_{0e11} & 0 & 0 & 0 & \frac{1}{6} l_{e} \tilde{u}_{0e12} & \frac{1}{6} l_{e} \tilde{u}_{0e13} \\
\tilde{u}_{0e13} & 0 & -\tilde{u}_{0e11} & 0 & -\frac{1}{6} l_{e} \tilde{u}_{0e12} & \frac{1}{6} l_{e} \tilde{u}_{0e13} \\
\tilde{u}_{0e13} & 0 & -\tilde{u}_{0e11} & 0 & -\frac{1}{6} l_{e} \tilde{u}_{0e11} & 0 \\
-\tilde{u}_{0e12} & \tilde{u}_{0e11} & 0 & 0 & 0 & -
$$

A integral da Equação (4.48) resulta em:

$$
\frac{l^{e}}{2} \int_{-1}^{1} \int_{A} \rho \tilde{S}_{e}^{T} \tilde{U}_{0} \, d\alpha d\xi =
$$
\n
$$
\begin{bmatrix}\n0 & 0 & 0 & 0 \\
0 & 0 & \frac{I_{z}}{A t_{e}} - \frac{3}{20} I_{e} \\
0 & -\frac{I_{y}}{A t_{e}} + \frac{3}{20} I_{e} & 0 \\
0 & 0 & -\frac{1}{30} I_{e}^{2} & 0 \\
0 & 0 & 0 & 0 \\
0 & 0 & 0 & 0 \\
0 & 0 & 0 & -\frac{1}{4 t_{e}} \end{bmatrix} \begin{bmatrix}\n0 & -\tilde{u}_{0e13} & \tilde{u}_{0e12} \\
\tilde{u}_{0e13} & 0 & -\tilde{u}_{0e11} \\
-\tilde{u}_{0e12} & \tilde{u}_{0e11} & 0 \\
0 & 0 & 0 & 0 \\
0 & 0 & 0 & -\frac{1}{30} I_{e}^{2} \\
0 & 0 & 0 & 0 \\
0 & \frac{I_{y}}{A t_{e}} + \frac{7}{20} I_{e} & 0 \\
0 & \frac{1}{2} \frac{I_{z}}{A} & 0 & 0 \\
0 & 0 & 0 & 0 \\
0 & \frac{1}{20} I_{e}^{2} & 0 \\
0 & 0 & \frac{3}{60} I_{e}\n\end{bmatrix} + \frac{1}{2} A \rho I_{e} \begin{bmatrix}\n0 & -\tilde{u}_{0e13} & \tilde{u}_{0e12} \\
\tilde{u}_{0e12} & -I_{e} \tilde{u}_{0e11} & 0 \\
\frac{1}{6} I_{e} \tilde{u}_{0e12} & -I_{e} \tilde{u}_{0e11} & 0 \\
0 & -\tilde{u}_{0e13} & 0 & -\tilde{u}_{0e11} \\
0 & 0 & 0 & 0 \\
-\frac{1}{6} I_{e} \tilde{u}_{0e12} & \frac{1}{6} I_{e} \tilde{u}_{0e11} & 0 \\
-\frac{1}{6} I_{e} \tilde{u}_{0e13} & 0 & \frac{1}{6} I_{e} \tilde{u}_{0e11}\n\end{bmatrix}
$$
\n(E.4)

A respeito dos termos de força quadrática, a integral da Equação (4.37) resulta

em(lembrando que  $\dot{\tilde{W}} = A_e^T \dot{\bar{W}} A_e$ ):

$$
\frac{l^{e}}{2} \int_{-1}^{1} \int_{A} \rho \tilde{U}_{0} \dot{\tilde{W}} \tilde{S}_{e} da d\xi =
$$
\n
$$
\frac{1}{2} \rho A l_{e} \begin{bmatrix}\n0 & -\frac{2\tilde{q}I_{z}}{\tilde{d}_{e}} & -\frac{2\tilde{r}I_{y}}{\tilde{d}_{e}} & 0 & 0 & 0 & \frac{2\tilde{q}I_{z}}{\tilde{d}_{e}} & \frac{2\tilde{r}I_{y}}{\tilde{d}_{e}} & 0 & 0 & 0 \\
\frac{1}{3}\tilde{q}l_{e} & -\frac{3}{10}\tilde{p}l_{e} & 0 & \frac{\tilde{r}I_{y}}{\tilde{d}_{e}} & 0 & \frac{1}{15}l_{e}\tilde{p} & \frac{2}{3}\tilde{q}l_{e} & -\frac{7}{10}\tilde{p}l_{e} & 0 & \frac{\tilde{r}I_{y}}{\tilde{d}_{e}} & 0 & \frac{1}{10}l_{e}^{2}\tilde{p} \\
\frac{1}{3}\tilde{r}l_{e} & 0 & -\frac{3}{10}\tilde{p}l_{e} & -\frac{\tilde{q}I_{z}}{\tilde{d}_{e}} & \frac{1}{15}l_{e}\tilde{p} & 0 & \frac{2}{3}\tilde{r}l_{e} & 0 & -\frac{7}{10}\tilde{p}l_{e} & -\frac{\tilde{q}I_{z}}{\tilde{d}_{e}} & -\frac{1}{10}l_{e}^{2}\tilde{p} & 0\n\end{bmatrix} + \frac{1}{2}\rho A l_{e} \begin{bmatrix}\n-(\tilde{q}\tilde{u}_{0e12} + \tilde{r}\tilde{u}_{0e13}) & \tilde{p}\tilde{u}_{0e12} & \tilde{p}\tilde{u}_{0e13} & 0 & -\frac{1}{6}\tilde{p}l_{e}\tilde{u}_{0e13} & \frac{1}{6}\tilde{p}l_{e}\tilde{u}_{0e12} \\
\tilde{q}\tilde{u}_{0e11} & -(\tilde{p}\tilde{u}_{0e11} + \tilde{r}\tilde{u}_{0e13}) & \tilde{q}\tilde{u}_{0e13} & 0 & -\frac
$$

E os termos da Equação (4.40) são (lembrando que  $\dot{\hat{\bm{W}}} = \bm{A}_e^T \dot{\bar{\bm{W}}} \bm{A}_e$ ):

$$
\frac{1^{e}}{2} \int_{-1}^{1} \int_{A} \rho \tilde{S}_{e}^{T} \dot{\mathbf{W}} \tilde{U}_{0} da d\xi =
$$
\n
$$
\begin{bmatrix}\n0 & \frac{1}{6} A l_{e}^{2} \tilde{q} & \frac{1}{6} A l_{e}^{2} \tilde{r} \\
-\tilde{q} I_{z} & -\frac{3}{20} A l_{e}^{2} \tilde{p} & 0 \\
0 & \frac{1}{2} l_{e} I_{y} \tilde{r} & -\frac{1}{2} l_{e} I_{z} \tilde{q} \\
0 & 0 & \frac{1}{30} l_{e}^{3} A \tilde{p} \\
0 & -\frac{1}{30} A l_{e}^{3} \tilde{p} & 0 \\
0 & \frac{1}{3} A l_{e}^{2} \tilde{q} & \frac{1}{3} A l_{e}^{2} \tilde{r} \\
\tilde{q} I_{z} & -\frac{7}{20} A l_{e}^{2} \tilde{p} & 0 \\
0 & \frac{1}{2} l_{e} I_{y} \tilde{r} & -\frac{1}{2} l_{e} I_{z} \tilde{q} \\
0 & 0 & -\frac{1}{20} l_{e}^{2} A \tilde{p} \\
0 & \frac{1}{2} l_{e} I_{y} \tilde{r} & -\frac{1}{2} l_{e} I_{z} \tilde{q} \\
0 & 0 & -\frac{1}{20} l_{e}^{2} A \tilde{p} \\
0 & \frac{1}{2} l_{e} I_{y} \tilde{r} & -\frac{1}{2} l_{e} I_{z} \tilde{q} \\
0 & 0 & -\frac{1}{20} l_{e}^{3} A \tilde{p} \\
0 & \frac{1}{2} l_{e} I_{y} \tilde{r} & -\frac{1}{2} l_{e} I_{z} \tilde{q} \\
0 & 0 & -\frac{1}{20} l_{e}^{3} A \tilde{p} \\
0 & \frac{1}{2} l_{e} I_{y} \tilde{r} & -\frac{1}{2} l_{e} I_{z} \tilde{q} \\
0 & 0 & 0 & 0 \\
0 & 0 & 0 & 0 \\
0 & -\frac{1}{6} l_{e} \tilde{p} \tilde{u}_{0c13} & \tilde{q} \tilde
$$
$$
\frac{l^{e}}{2} \int_{-1}^{1} \int_{A} \rho \tilde{S}_{e}^{T} \dot{\tilde{W}} \tilde{S}_{e} \, d\tilde{A} \xi =
$$
\n
$$
\begin{bmatrix}\n0 & -\frac{7}{20}\tilde{r} & \frac{7}{20}\tilde{q} & 0 & -\frac{1}{20}\tilde{q}l_{e} & -\frac{1}{20}\tilde{r}l_{e} & 0 & -\frac{3}{20}\tilde{r} & \frac{3}{20}\tilde{q} & 0 & \frac{1}{30}\tilde{q}l_{e} & \frac{1}{30}\tilde{r}l_{e} \\
\frac{7}{20}\tilde{r} & 0 & -\frac{26}{70} \tilde{p} & \frac{1}{2}\frac{dI_{e}}{Ate} & \frac{11}{210}l_{e}\tilde{p} & 0 & \frac{3}{20}\tilde{r} & 0 & -\frac{9}{70} \tilde{p} & \frac{1}{2}\frac{dI_{e}}{Ate} & -\frac{1}{420}\tilde{p}l_{e} \\
0 & -\frac{7}{20}\tilde{q} & \frac{13}{35}\tilde{p} & 0 & \frac{1}{2}\frac{dI_{e}}{Ate} & 0 & \frac{11}{210}\tilde{p}l_{e} & -\frac{3}{20}\tilde{q} & \frac{9}{70}\tilde{p} & 0 & \frac{1}{2}\frac{dI_{e}}{Ate} & 0 & -\frac{13}{400}\tilde{p}l_{e} \\
0 & -\frac{1}{2}\frac{1}{4}\tilde{e} & -\frac{11}{210}l_{e}\tilde{p} & 0 & -\frac{5}{60}\frac{dI_{e}}{A} & 0 & -\frac{1}{105}\tilde{p}l_{e}^{2} & \frac{1}{30}\tilde{q}l_{e} & -\frac{13}{420}\tilde{p}l_{e} & 0 & -\frac{5}{60}\frac{dI_{e}}{Ate} & \frac{5}{60}\frac{dI_{e}}{Ate} \\
\frac{1}{20}\tilde{q} & -\frac{11}{210}l_{e}\tilde{p} & 0 & -\frac{1}{20}\tilde{q}l_{e} & \frac{5}{
$$

Por fim, a seguinte integral não é utilizada no trabalho. Entretanto, caso o centro de massa não seja coincidente ao sistema de referência do corpo, é possível manipular as equações apresentadas, com a inclusão da seguinte integral:

$$
\frac{l^{e}}{2} \int_{-1}^{1} \int_{A} \rho \tilde{U}_{0} \, da d\xi = A \rho l_{e} \begin{bmatrix} 0 & 0 & 0 \\ 0 & 0 & -\frac{1}{2}l_{e} \\ 0 & \frac{1}{2}l_{e} & 0 \end{bmatrix} + A \rho l_{e} \begin{bmatrix} 0 & -\tilde{u}_{0e13} & \tilde{u}_{0e12} \\ \tilde{u}_{0e13} & 0 & \tilde{u}_{0e11} \\ -\tilde{u}_{0e12} & \tilde{u}_{0e11} & 0 \end{bmatrix}
$$
 (E.8)

## **APÊNDICE F – MODOS DE VIBRAÇÃO DO PLANADOR**

Neste apêndice, são apresentados os modos de vibração do planador (até o 20º modo), bem como as respectivas frequências naturais e os efeitos correspondentes na estrutura.

Figura F.1 – Modos de vibração do planador.

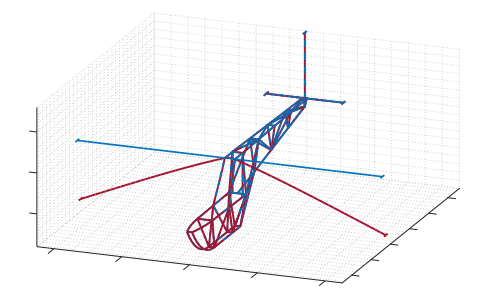

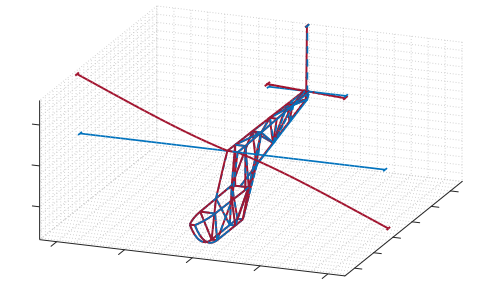

(a) 1º Modo de vibração (0.8467 Hz): (b) 2º Modo de vibração (1.1060 Hz):

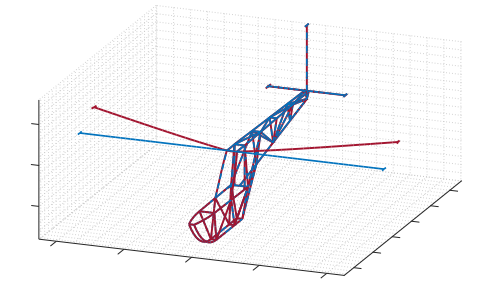

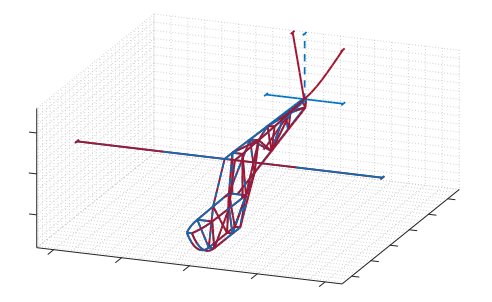

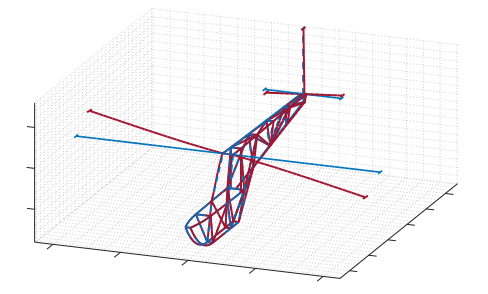

(c) 3º Modo de vibração (1.1575 Hz): (d) 4º Modo de vibração (1.3709 Hz):

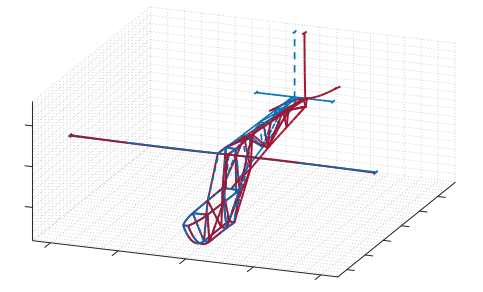

(e) 5º Modo de vibração (3.8200 Hz): (f) 6º Modo de vibração (5.3925 Hz):

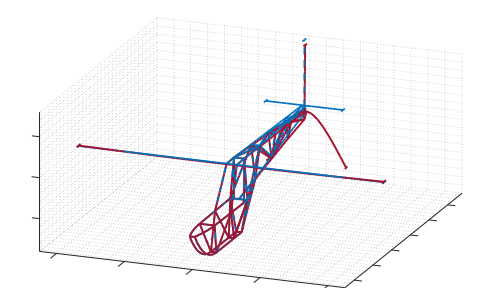

(g) 7º Modo de vibração (6.4974 Hz): (h) 8º Modo de vibração (6.7643 Hz):

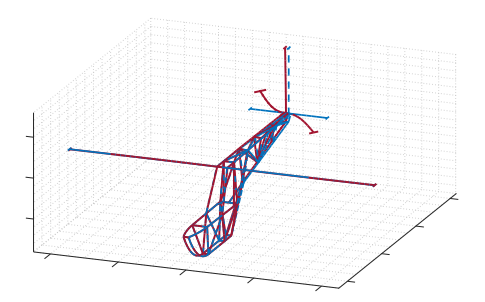

(i) 9º Modo de vibração (7.0453 Hz): (j) 10º Modo de vibração (8.9930 Hz):

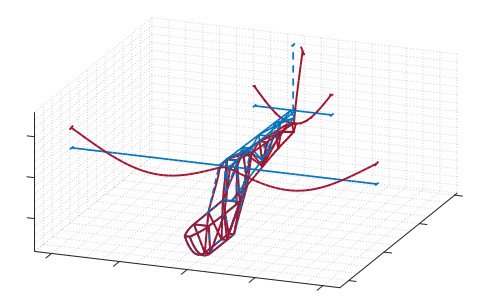

(k) 11º Modo de vibração (10.1721 Hz): (l) 12º Modo de vibração (10.7672 Hz):

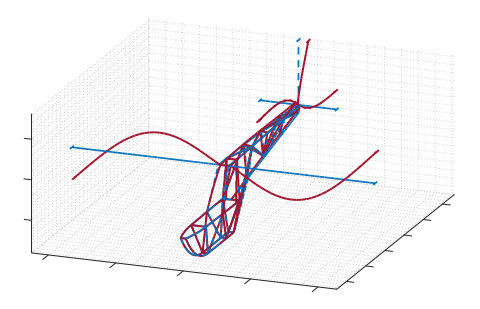

(m) 13º Modo de vibração (10.9439 Hz): (n) 14º Modo de vibração (12.1198 Hz):

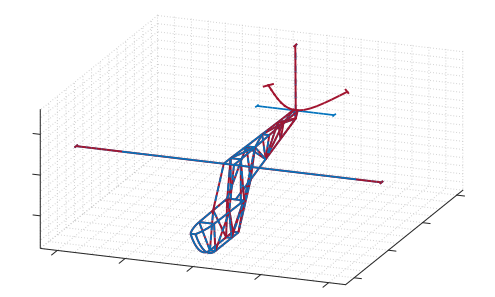

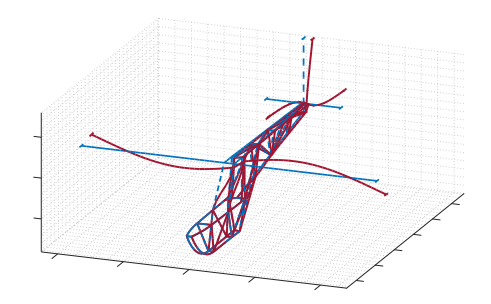

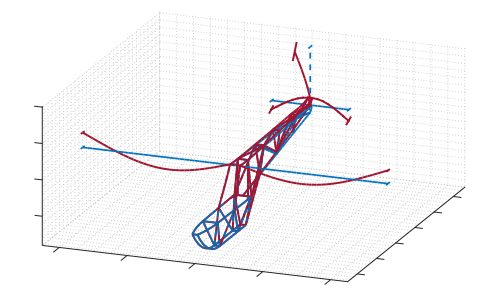

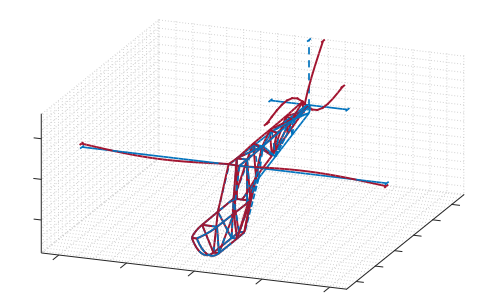

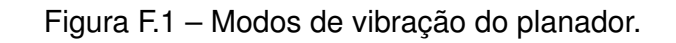

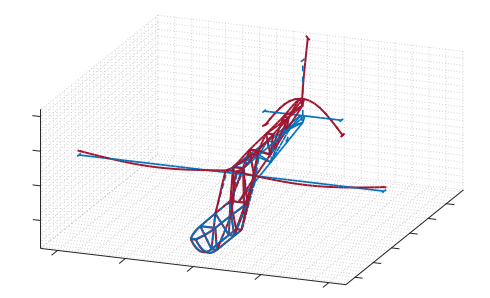

(o) 15º Modo de vibração (13.2861 Hz): (p) 16º Modo de vibração (14.9006 Hz):

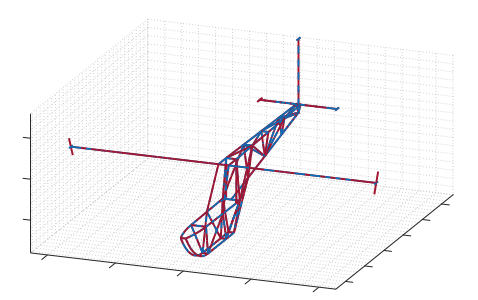

(q) 17º Modo de vibração (14.9091 Hz): (r) 18º Modo de vibração (18.2134 Hz):

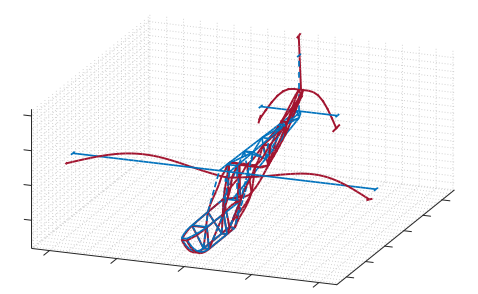

Fonte: Elaboração do autor.

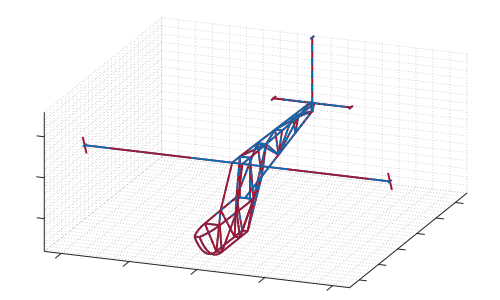

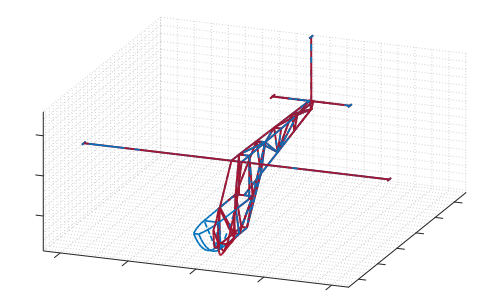

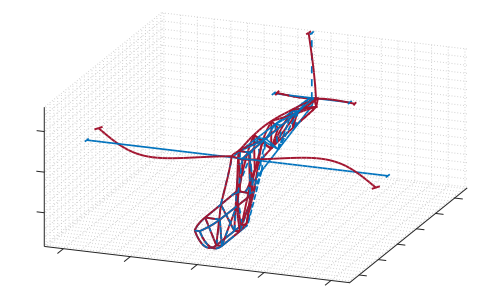

(s) 19º Modo de vibração (24.1539 Hz): (t) 20º Modo de vibração (26.9926 Hz):

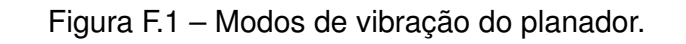

## **APÊNDICE G – CARACTERÍSTICAS GEOMÉTRICAS DO PLANADOR**

Neste apêndice são apresentadas as vistas lateral e superior do planador, bem como as dimensões principais de interesse da aeronave.

Figura G.1 – Vista do planador: Plano  $Z_b - X_b$ .

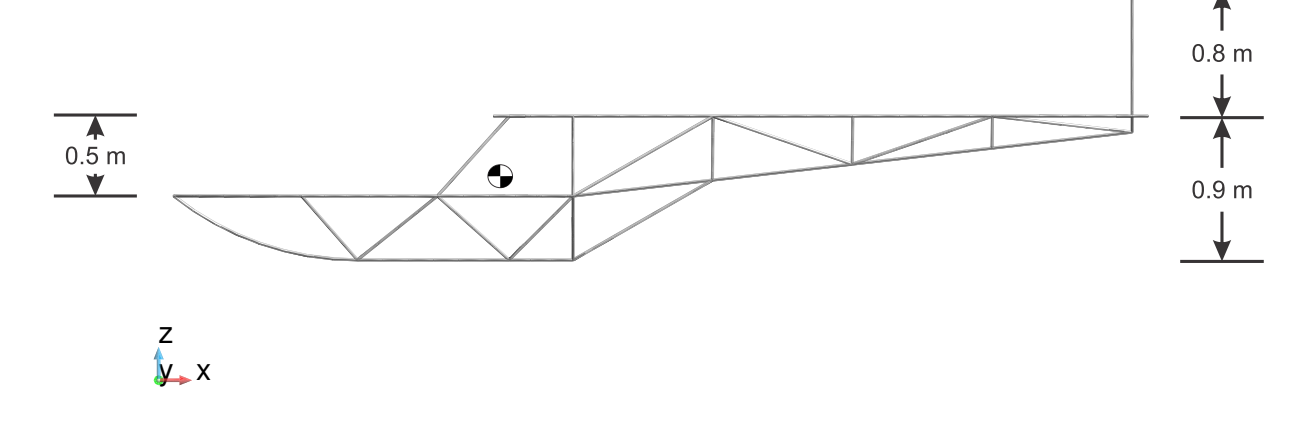

Fonte: Elaboração do autor.

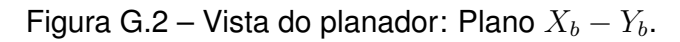

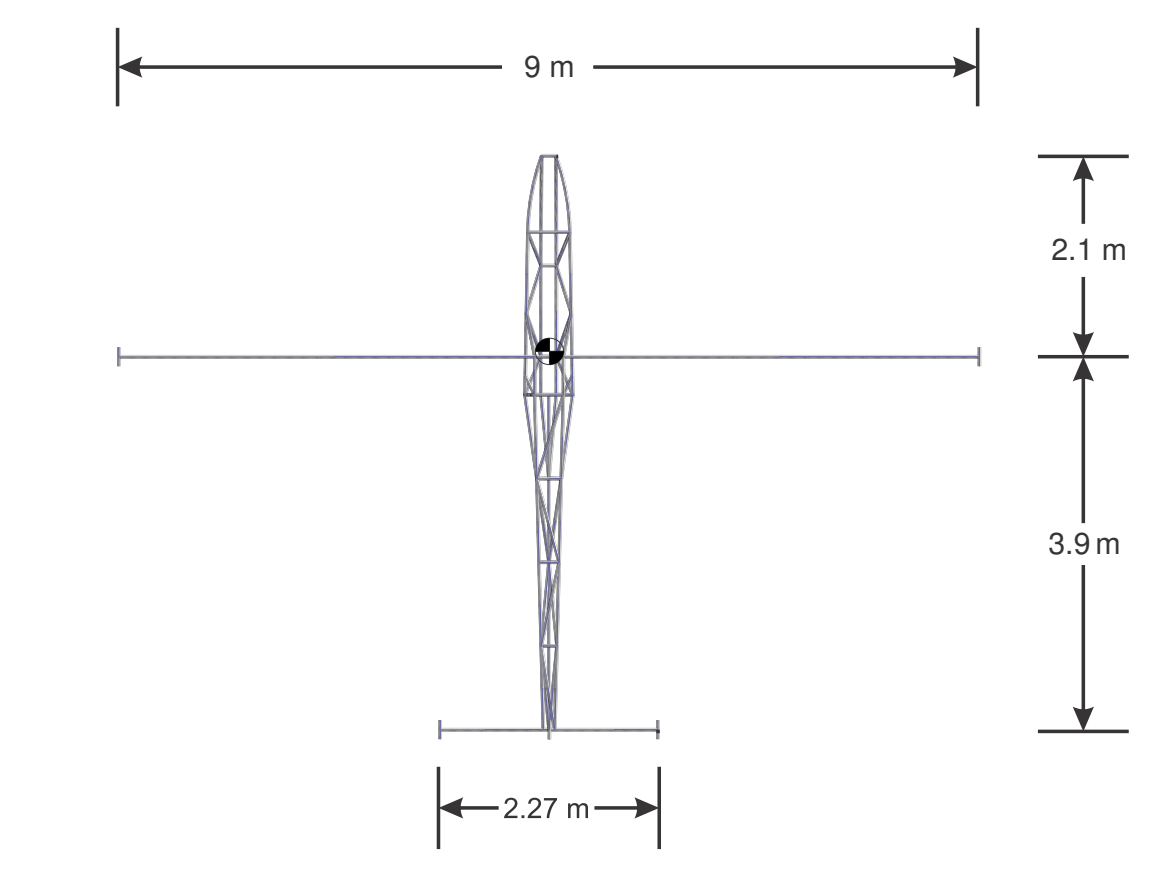

Fonte: Elaboração do autor.

x z y